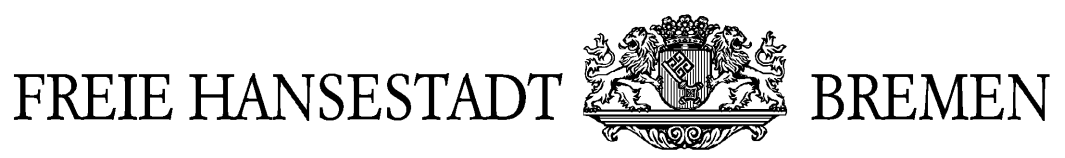

Der Senator für Bildung, Wissenschaft, Kunst und Sport

# Modellversuch Berufliche Bildung und internationale Datennetze (BeNet)

2. Zwischenbericht

Schulzentrum Utbremen Bremen

Forschungszentrum Arbeit und Technik (artec) Universität Bremen

Bremen 1998

#### **Redaktion**

Dieter Müller, Universität Bremen, Forschungszentrum artec Jürgen Steenbock, Senator für Bildung, Wissenschaft, Kunst und Sport

#### **Beiträge von**

Heinrich Herzog Werner Hinrichs Frank Mersmann Dieter Müller Christel Nissen-Heermann Henning Reinhardt Axel Schwarz Ulrike Tisborn

# KENNZEICHNUNGEN

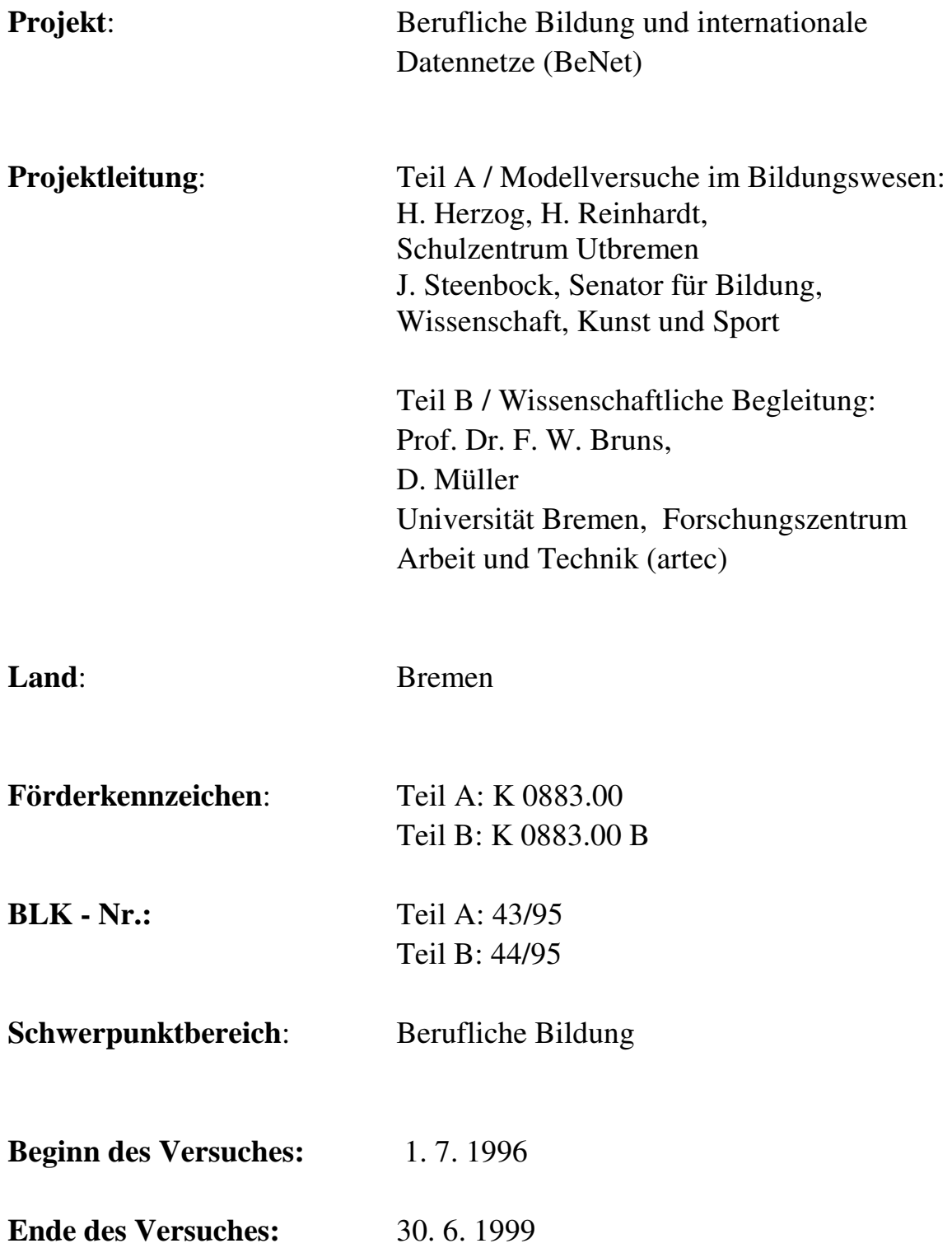

# **Vorwort**

Der vorliegende Bericht ist der zweite Zwischenbericht zum Modellversuch "Berufliche Bildung und internationale Datennetze (BeNet)", der gefördert wird vom Bundesministerium für Bildung, Wissenschaft, Forschung und Technologie und vom Land Bremen, Senator für Bildung, Wissenschaft, Kunst und Sport.

Dieser Zwischenbericht beschreibt die Aktivitäten im Modellversuch für den Berichtszeitraum 1.7.1997 bis 30.6.1998 und bezieht sich sowohl auf die Aktivitäten im Bereich der beteiligten Schulen (Teil A) als auch auf die der wissenschaftlichen Begleitung (Teil B).

Nach einer Beschreibung der formalen Bedingungen, unter denen der Modellversuch stattfindet, werden in Kapitel II die Unterrichtsvorhaben und Projekte vorgestellt, die im Berichtszeitraum durchgeführt wurden.

Kapitel III enthält Ausführungen zum Themenkreis Didaktik und Unterricht. Von der wissenschaftlichen Begleitung wird hierzu der gegenwärtige Diskussionsstand zur Problematik der Nutzung des World Wide Web als Lehr- und Lernmedium dargelegt. Welche Möglichkeiten, aber auch Grenzen sich bei der Einbeziehung des Internets in den Unterricht ergeben können, wird anschließend anhand von Beispielen aus der Praxis vorgestellt.

Aus Gründen der Übersicht wird im Bericht die Bezeichnung "Schüler" für Schüler und Schülerinnen gemeinsam benutzt, ebenso wie die Bezeichnung "Lehrer" Lehrer und Lehrerinnen einschließt.

# **Inhaltsübersicht**

# **I . Allgemeine Angaben**

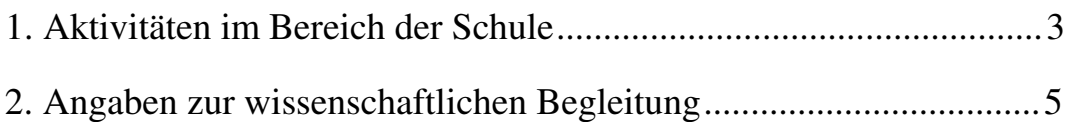

## **II. Unterrichtsvorhaben und Projekte**

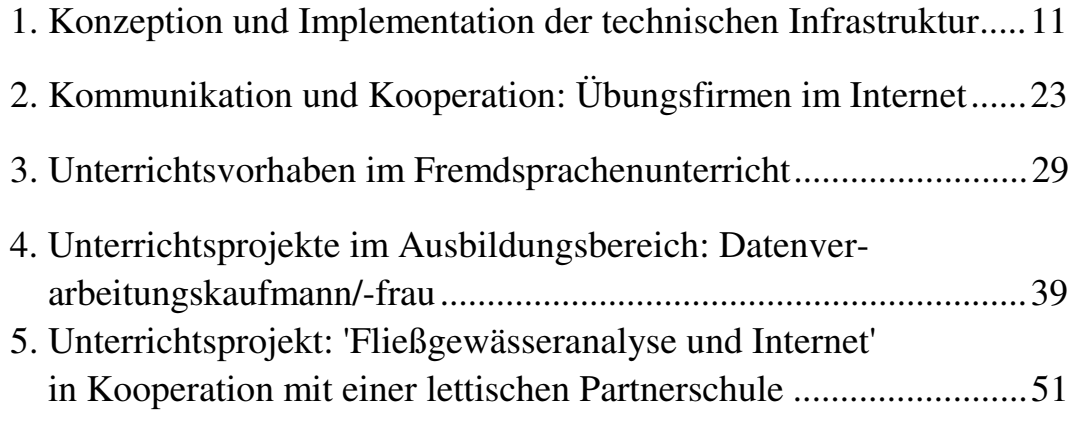

### **III. Didaktik und Unterricht**

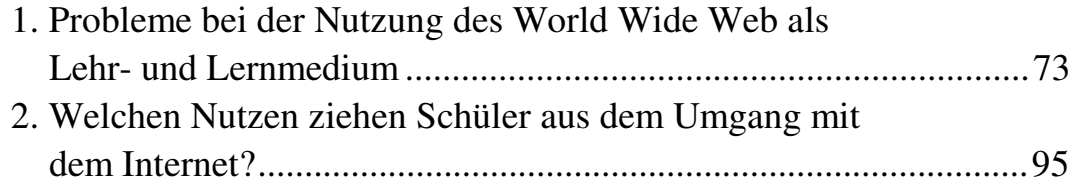

ii

# **I . Allgemeine Angaben**

#### *Heinrich Herzog*

# **1. Aktivitäten im Bereich der Schule**

Entsprechend der im 1. Zwischenbericht vorgesehenen Arbeits- und Zeitplanung standen im hier dargestellten Berichtszeitraum

- die Optimierung der technischen Infrastruktur entsprechend den schulischen Nutzungsansprüchen,
- die Entwicklung Erprobung und Revision von Lernsequenzen, schultypenübergreifenden und internationalen Projekten zur Berufsausbildung und
- die Teilnahme an einer modellversuchsbezogenen Lehrerfortbildung

im Zentrum der schulischen Aktivitäten. Sie werden in den nachfolgenden Kapiteln ausführlich beschrieben.

Auf Plenumssitzungen der Modellversuchsgruppe - an denen auch der Vertreter der wissenschaftlichen Begleitung ständig teilnahm - wurden die Modellversuchsaktivitäten beraten und einvernehmlich abgestimmt. Eine Nach- und Vorbereitung der in der Regel einmal im Monat stattfindenden Plenumssitzungen wurde in der Kerngruppe geleistet.

In der Modellversuchsgruppe besteht nach wie vor die gleiche personelle Zusammensetzung: Es arbeiten 8 Lehrerinnen und Lehrer mit, die dafür mit insgesamt 24 Stunden von ihrer normalen Unterrichtsverpflichtung entlastet werden.

Für die Wahrnehmung technischer Aufgaben wie beispielsweise der Systempflege oder der Erweiterung der Hard- und Software wurde zur Unterstützung der schulischen Mitarbeiter ein Technischer Assistent für Informatik für den Zeitraum des Modellversuches eingestellt.

Die nachfolgende Tabelle zeigt die gegenwärtig am Modellversuch beteiligten Schülergruppen. Gegenüber dem ersten Berichstzeitraum haben sich keine Änderungen ergeben.

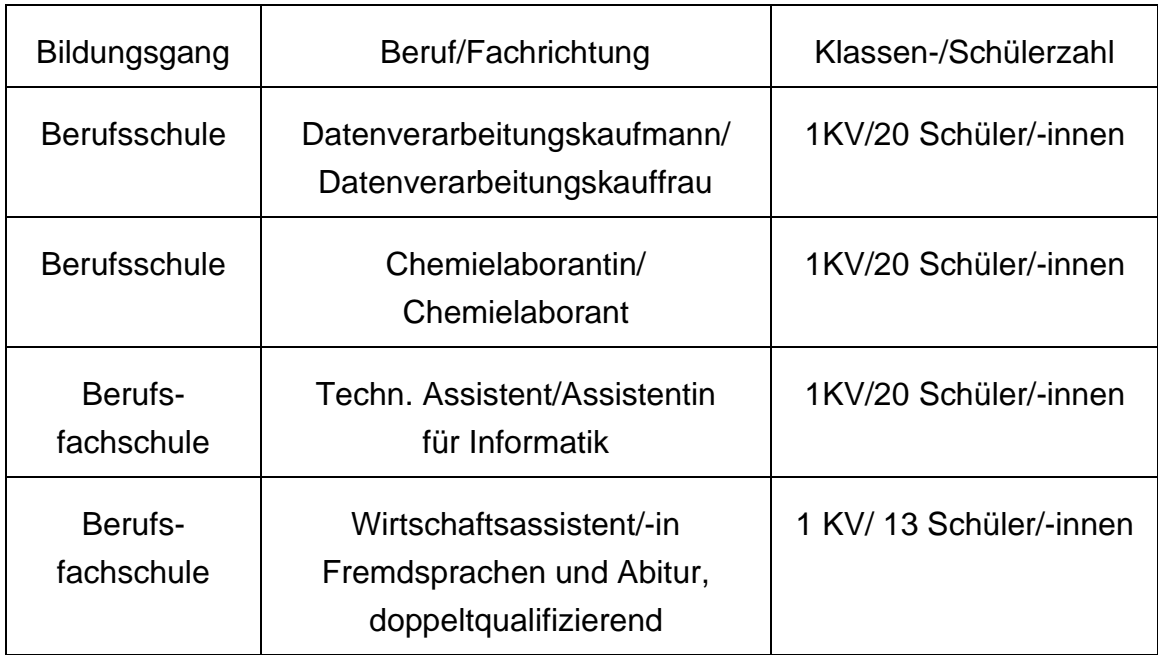

# **2. Angaben zur wissenschaftlichen Begleitung**

#### **2.1. Beiträge der wissenschaftlichen Begleitung**

Der Untersuchungsplan konnte im Berichtszeitraum wie vorgesehen umgesetzt werden. Die wichtigsten Ergebnisse der wissenschaftlichen Begleitung sind im vorliegenden Sachbericht dokumentiert (vgl. hierzu Kap. III - 1).

Die Forschungsaktivitäten im vorliegenden Berichtszeitraum (Juni 1997 – Juni 1998) lagen schwerpunktmäßig in folgenden Bereichen:

- Weiterentwicklung einer didaktischen Rahmenkonzeption unter Berücksichtigung neuerer Forschungsergebnisse aus dem Bereich der Berufspädagogik und Informatik.
- Wissenschaftliche Beratung bei der Konzeption und Entwicklung einer technischen Infrastruktur und der Etablierung eines regionalen Netzangebots.
- Überarbeitung der Aufgabenanalyse unter Berücksichtigung der Erfahrungen bereits durchgeführter Unterrichtsversuche.
- Abfassung eines Zwischenberichtes.

Im Rahmen der wissenschaftlichen Begleituntersuchung wurden darüber hinaus schwerpunktmäßig Fragen der Nutzung des World Wide Web (WWW) als Lehr- und Lernmedium erforscht. Diese Thematik wurde deshalb aufgegriffen, weil bei einigen der bisher durchgeführten Unterrichtsversuche im Modellversuch *BeNet* deutlich wurde, daß das WWW bei weitem eine nicht so effektive Informationsquelle darstellt, wie dies häufig angenommen wird. Vor allem für Lernende, die noch keine entsprechenden Vorkenntnisse besitzen, gestaltet es sich außerordentlich schwierig, im Rahmen eines vertretbaren Zeitaufwandes Informationen zu finden bzw. sich Klarheit darüber zu verschaffen, ob diese per WWW verfügbar sind.

Um diese Problematik theoretisch zu untersuchen, wurden Ergebnisse aus der Hypertext-Forschung aufgearbeitet. Da das WWW ein verteiltes Hypertext-System ist, lassen sich viele Ergebnisse der Hypertext-Forschung auch auf das WWW übertragen. In diesem Sinne wurden grundlegende Probleme des WWW theoretisch untersucht und Vorschläge entwickelt, die im didaktischen Kontext einen lernförderlichen Umgang mit diesen Medium erleichtern können (vgl. Kap. III - 1).

#### **2.2. Zusammenarbeit mit der Schule**

Neben den regelmäßig stattfindenden Besprechungen zwischen Schule und wissenschaftlicher Begleitung über den Verlauf des Modellversuchs fanden Arbeitsgruppensitzungen zur Entwicklung von Unterrichtsvorhaben, Materialien und Projekten statt. Außerdem bietet die wissenschaftliche Begleitung eine Beratung für alle am Projekt teilnehmenden Lehrkräfte an. Diese Beratung erstreckt sich auf die Konzeption internetbasierter Lehr- und Lernmedien sowie der damit verbundenen Auswahl von Hard- bzw. Software.

#### **2.3. Lehrerfortbildung**

Im Rahmen einer kontinuierlichen Lehrerfortbildung wurden zwei Kurse zum Thema 'Einführung in das Internet' und 'Internet-Programmierung mit Java' konzipiert, organisiert und durchgeführt (vgl. Übersicht). Diese Kurse dienten dazu, den im Modellversuch mitarbeitenden Lehrkräften entsprechende Grundlagen zu vermitteln und sie auch bei der Planung und Erstellung eigener internetbasierter Materialien zu unterstützen.

Der Kurs 'Einführung in das Internet' wurde speziell für diejenigen Lehrkräfte durchgeführt, die noch keine oder nur wenig Kenntnisse im Umgang mit dem Internet besaßen. Im wesentlichen betraf das Lehrerinnen und Lehrer aus den Bereichen Chemie und Fremdsprachen. Am Kurs 'Internet-Programmierung mit Java' nahmen Kolleginnen und Kollegen teil, die selbst schon zum Teil vertiefte Internet-Kenntnisse besaßen und deshalb ein Interesse daran hatten, darüber hinaus Java als eine neue Umgebung für Netzwerkprogrammierung kennenzulernen. Verbunden hiermit war auch die Intention, diese Kenntnisse einerseits für die Aufbereitung eigener WWW-Materialien zu nutzen sowie andererseits auch in entsprechenden Bildungsgängen weiter zu vermitteln.

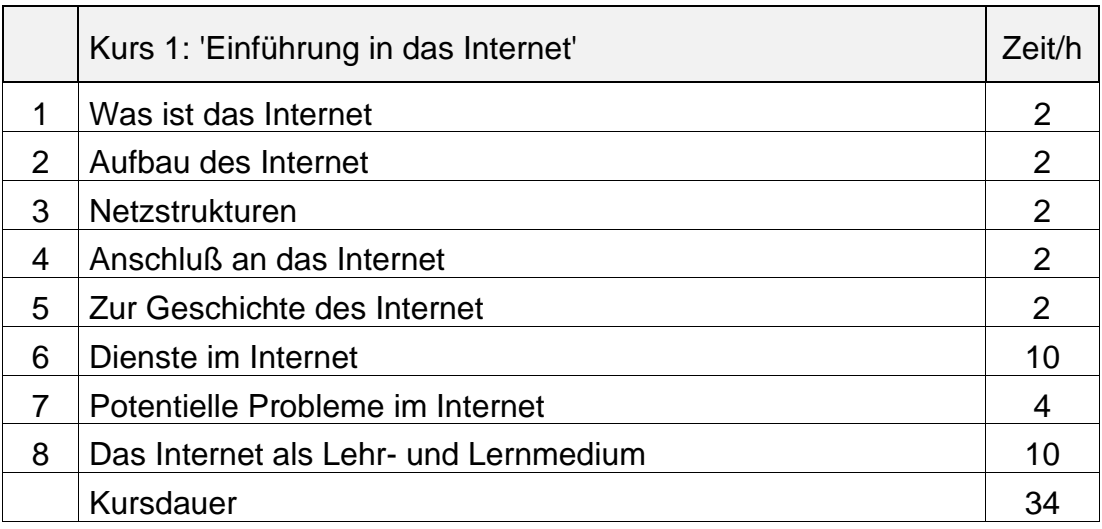

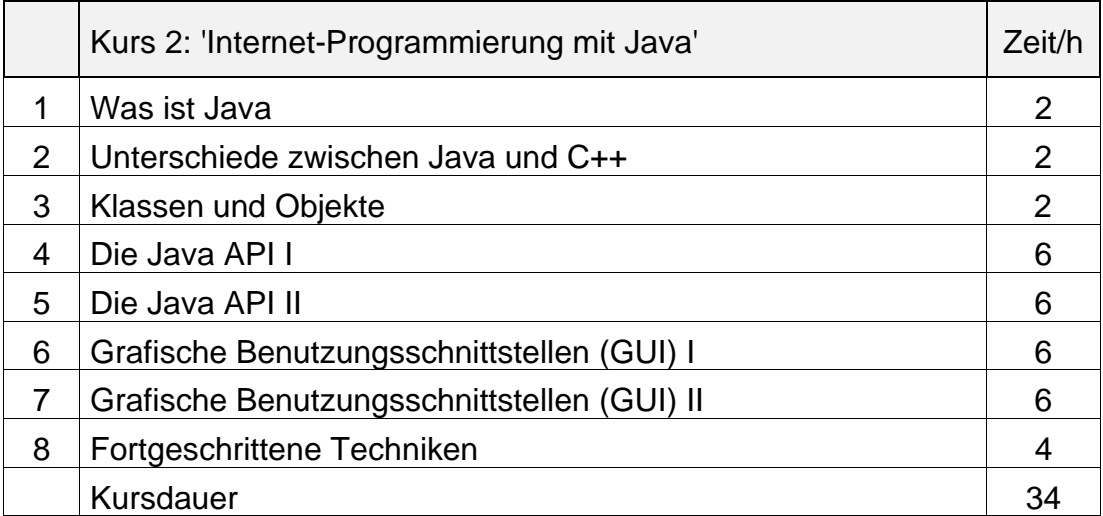

*Übersicht: Lehrerfortbildung*

# **II. Unterrichtsvorhaben und Projekte**

*Frank Mersmann*

## **1. Konzeption und Implementation der technischen Infrastruktur**

#### **1.1. Die Wurzeln**

Das Schulnetz am SZ Utbremen ist in ca. 10 Jahren zur heutigen Struktur gewachsen. Ausgangspunkt war ein Netz, das im Zusammenhang mit der Einrichtung der Berufsfachschule 'Technischer Assistent/Technische Assistentin für Informatik' am Schulzentrum Utbremen konzipiert und eingerichtet wurde. Es bestand zu Anfang aus 4 PCs und wurde mit dem Network Operating System Novell 2.12 betrieben. Im Laufe der Zeit mußten 3 Laborräume (2 Software Labore und 1 Labor zur Technischen Informatik) und ein Netzwerksteckdosenstrang zum Anschluß fahrbarer Rechner in das Netz integriert werden.Das Bild auf der nachfolgenden Seite zeigt das Netz vor dem im folgenden beschriebenen Umbau.

#### **1.2. Gründe für den Umbau des Netzes**

In den letzten Jahren hat die Wachstumsgeschwindigkeit des Netzes rasant zugenommen. Mehr und mehr Abteilungen der Schule wollen oder müssen durch die Aufnahme neuer Bildungsgänge oder Änderungen des Lehrplans Informatik-Inhalte vermitteln. Sie sind deshalb zunehmend auf die Nutzung einer komplexen EDV-Infrastruktur angewiesen. Darüber hinaus haben sich aber auch andere Parameter verändert: so zum Beispiel die Entwicklung bei den Workstations

• weg vom DOS Client, hin zum Windows Client.

Das Internet mit all seinen Diensten wie E-Mail, WWW, News usw. hat bei der Informationsbeschaffung und bei den Möglichkeiten zur Kommunikation und Präsentation einen hohen Stellenwert. Daraus leitet sich das Ziel ab

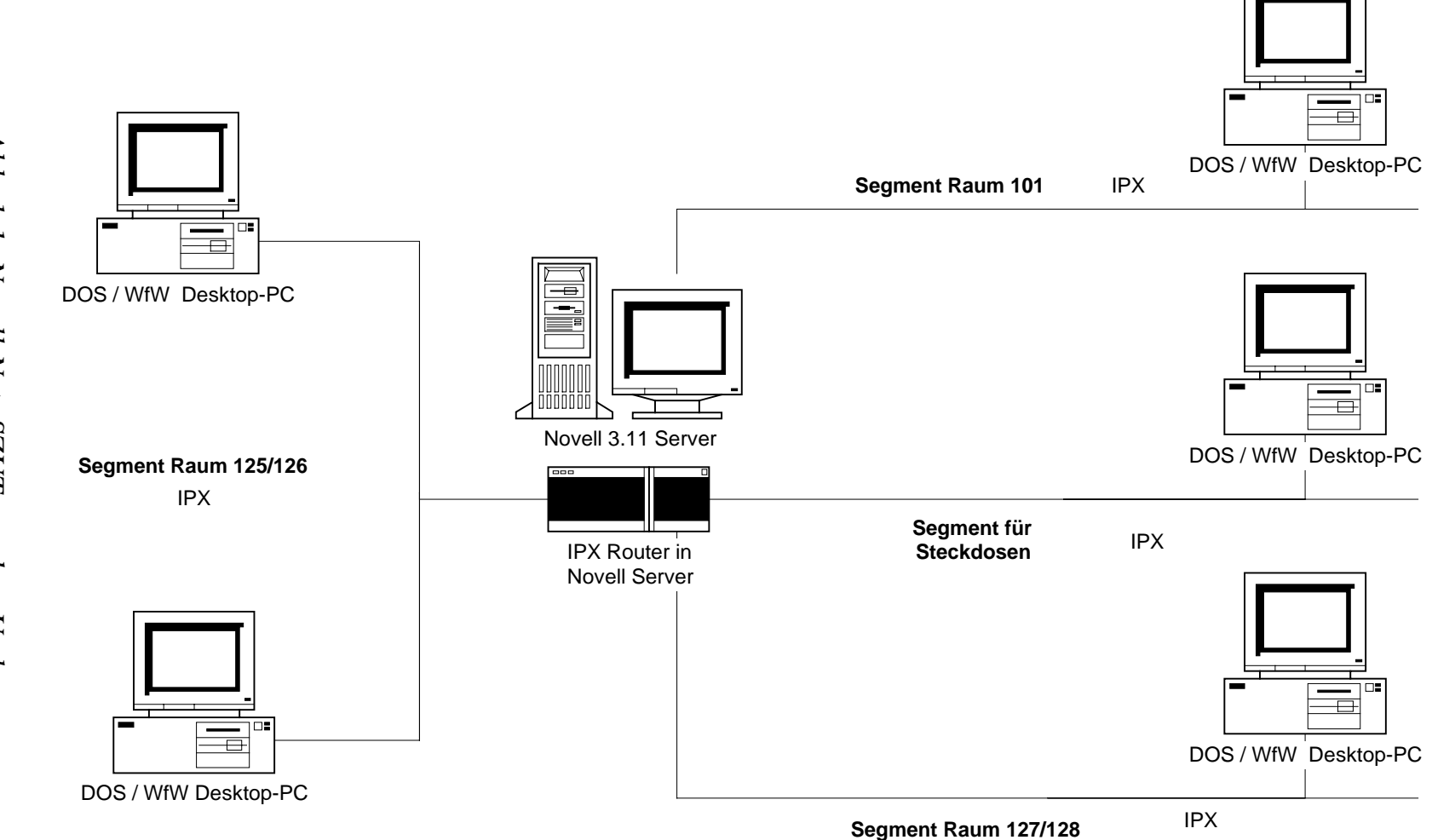

Abb. 1-1: Novell-Netz SZUT vor dem Umbau *Abb. 1-1: Novell-Netz SZUT vor dem Umbau*

12

• Internet-Zugang für alle Arbeitsstationen des Schulnetzes.

Von Schülern und Lehrern wurde schon lange der Wunsch geäußert, auf eigene Dateien des Netzwerk-Servers auch von zu Hause aus zugreifen zu können. D.h. es sollte die Möglichkeit geben, Dateien von zu Hause in das eigene Verzeichnis des Schul-Servers einzuspielen bzw. von dort zu laden. Geschaffen werden sollte also

• eine Remote-Access Möglichkeit für Lehrer und Schüler.

Remote-Access bietet noch einen weiteren Vorteil: Der System-Administrator kann sich, geeignete Software vorausgesetzt, von außen ein Bild über den Zustand der Server machen und eventuell Parameter verändern.

Ein großer Teil der eben formulierten Ziele für den Umbau deckt sich mit Forderungen, die sich aus dem Modellversuch ableiten. Ist das Ziel 'Internet Zugang für alle Arbeitsstationen des Schulnetzes' eher passiv, so ergibt sich aus dem Modellversuch die weitergehende Forderung (aktive Komponente) nach

• Einrichtung und Betrieb eines Kommunikations-Servers.

Eine sinnvolle Umsetzung der Ziele und Wünsche läßt sich am besten erreichen, wenn man in der Schule eine Intranet-Struktur schafft. Dieses Intranet muß dann über eine geeignete Schnittstelle mit dem Internet verbunden werden. Für Netzwerkbenutzer hebt sich so die Grenze zwischen Schul- und globalem Netzwerk auf.

#### **1.3. Die Umsetzung**

Aus den formulierten Zielen und Wünschen ergeben sich einige entscheidende Fragen:

- welches Netzwerk-OS soll eingesetzt werden?
- welches Client-OS soll eingesetzt werden?
- welches oder welche Protokolle sollen verwendet werden?
- wie sollen Intranet und Internet verbunden werden?
- wie ist der Umbau im laufenden Betrieb zu realisieren?

• muß die Netzwerk-Topologie verändert werden?

Der folgende Teil beschreibt unsere Antworten auf die eben gestellten Fragen. Dabei ist uns klar, daß auch viele andere Antworten möglich sind. Die Vielzahl der Lösungsmöglichkeiten ist aus unserer Sicht im Zusammenhang mit dem Umbau die entscheidende Schwierigkeit. Welche der vielen Lösungen für ein bestimmtes Problem wählen wir aus? Welche Konsequenzen ergeben sich aus unserer Wahl? Ist unsere Auswahl gut im Sinne von ausbaufähig, performant usw.? Hier fehlen leider bei der Entscheidungsfindung meistens die Vergleichs- oder Erfahrungswerte.

#### 1.3.1. Welches Netzwerk OS soll eingesetzt werden?

Wie eingangs bereits erwähnt, haben wir ca. 10 Jahre Erfahrung mit den Novell Netzwerk Betriebssystemen 2.x und 3.x. Die Arbeit mit diesen Systemen ist nicht ausgesprochen intiutiv und komfortabel, aber mit jeder Versionsnummer ist die Benutzerschnittstelle bedienungsfreundlicher geworden. Die Frage mit größerem Stellenwert aber ist: Arbeiten die Betriebssysteme zuverlässig? Funktionierende Hardware vorausgesetzt kann die Frage aus unserer Sicht mit einem klaren 'Ja' beantwortet werden.

Bei den Server-Neuinstallationen gibt es in der Industrie seit einiger Zeit eine klare Entwicklung hin zu Windows NT. Hierfür gibt es sicher vielfältige Gründe, einige davon könnten sein:

- die Version 4.0 des Novell-Betriebssystems hatte massive Stabilitäts-Probleme und beschädigte das Image des Herstellers
- die höheren Hardwareanforderungen des Windows-Systems sind bei entscheidend gefallenen Hardwarepreisen kein Hinderungsgrund für einen Einsatz
- Windows NT (Version 4.0) und Novell (Version 4.1+) Server sind vergleichbar und ausreichend zuverlässig
- die Netzwerk Performance von Windows NT und Novell unterscheidet sich nur marginal
- Windows NT eignet sich gut als Anwendungs-Server
- die Netzwerk-Clients sind zunehmend Windows-Rechner

Der letzte Grund hat aus unserer Sicht eine besonders große Bedeutung und beeinflußte stark unsere Wahl. Da wir ein relativ unproblematisches Zusammenspiel von Microsoft Server und Microsoft Client OS erwarteten, entschieden wir uns für Windows NT 4.0 Server.

#### 1.3.2. Welches Client OS soll eingesetzt werden?

In unserem Netz werden mehr als 50 Client-Rechner unterschiedlichen Alters eingesetzt. Die alten 386er DOS Clients sind im Laufe der Zeit gegen neuere Pentium Rechner mit 32 MB Arbeitsspeicher ausgetauscht worden, so daß die Wahl des Client OS nicht durch die Hardware-Voraussetzungen eingeschränkt ist. Zur Wahl stehen die Betriebssysteme Windows 95, Windows NT Workstation 4.0 und Linux.

Linux hat nur für der Unterricht der Technischen Assistenten und Assistentinnen für Informatik einen gewissen Stellenwert. Die anderen Ausbildungsgänge sind im wesentlichen am Einsatz von Windows-Software interessiert.

Windows 95 hat gegenüber WfW 3.11 eine modernere Oberfläche und erlaubt den Einsatz von 32 Bit Software, aber aus Sicht einer Verwendung im Netzwerk hat es keine besonderen Vorteile.

Windows NT 4.0 Workstation dagegen verfügt über lokale Sicherheit und ist daher geeignet, den administrativen Aufwand zu reduzieren. Aus diesem Grund fahren wir alle Workstations, deren Hardwareausstattung dies zuläßt (mindestens Pentium und 32MB RAM), mit NT 4.0 Workstation-Betriebssystem.

Zur Zeit gibt es also 3 Gruppen von Client-Rechnern:

- ältere Rechner mit WfW 3.11. Diese werden nach und nach ausgemustert.
- neuere Rechner mit Windows NT 4.0 Workstation.
- einige Rechner mit Linux.

#### 1.3.3. Welches oder welche Protokolle sollen verwendet werden?

Windows NT bietet ein ganzes Bündel von Protokollen an. NetBEUI ist für den Betrieb des Netzwerkes ungeeignet, da es nicht routebar ist. Mit IPX/SPX und TCP/IP stehen 2 routefähige Protokolle zur Verfügung. In der ersten Phase des Umbaus wurden beide Protokolle eingesetzt. Dies war erforderlich, da neben 2 NT-Servern auch 1 Novell-Server seinen Dienst tat. Die NT-Server wurden als Router für das Novell-Protokoll eingesetzt (siehe Bilder zu den Aufbaustufen 2 und 3). Das Hauptaugenmerk aber lag auf der Verwendung von TCP/IP. Es sollte ja eine Intranet Struktur geschaffen und das Intranet mit dem Internet verbunden werden. Einige der damit verbundenen Dienste verlangen das TCP/IP-Protokoll.

Obwohl man beide Protokolle zusammen arbeiten lassen kann ist klar, daß die Konzentration auf nur ein Protokoll potentielle Fehlerquellen vermeidet, die Performance des Netzwerks auf jeden Fall nicht negativ beeinflusst und den Speicherbedarf reduziert. Ziel ist es also, in der Endausbaustufe nur noch mit TCP/IP zu arbeiten.

#### Anmerkung:

Sowohl Microsoft wie auch Novell machen TCP/IP in ihren neuesten Produkten (Versionen 5.0) zum Standard Protokoll.

#### 1.3.4. Wie sollen Intranet und Internet verbunden werden?

Die Anbindung des Intranetzes an das Internet sollte über ISDN-Leitungen realisiert werden. Unser Provider ist zur Zeit die Universität Bremen, sie steht also für das Internet. Die Universität konnte uns einen Pool von 64 IP Adressen (134.102.199.128 - 134.102.199.191) zur Verfügung stellen. Rein rechnerisch reichen diese Adressen, um jeden Client-Rechner mit einer eigenen IP-Adresse zu versehen. Gegen ein solches Vorgehen sprachen aber auch einige Gründe:

- Innerhalb des Intranets muß aus geografischen Gründen mit Subnetzen gearbeitet werden. Hierbei vermindert sich die Zahl der zur Verfügung stehenden Adressen signifikant.
- Die Anzahl der Adressen könnte zu einem Wachstums-Hemmnis des Intranetzes werden.
- Es gibt keinen Grund, warum alle Rechner des Intranetzes im Internet sichtbar sein sollen.
- Eine Überprüfung der Online-Zeiten bzw. des Datendurchsatzes ist schwer zu realisieren.

Aus den vorgenannten Gründen entschieden wir uns für eine Firewall-Lösung. Alle Subnetze des Intranets arbeiten mit den privaten, im Internet nicht verwendeten, Klasse C-Adressen 192.168.xxx.yyy. Dabei haben wir bei der Nummernvergabe folgendes Schema angewendet: z.B. ein Labor in Raum 127 ( $xx = 127$ ) liegt im Klasse C-Netz 192.168.127.0. Die Clients in diesem Labor haben dann die Adressen 192.168.127.1 (yyy  $= 1$ ), 192.168.127.2 usw.

Die einzelnen Subnetze werden über Netzwerkkarten in den Servern geroutet bzw. über dedizierte Router mit den Servern verbunden. Lediglich ein Segment erhält öffentliche Adressen. Die zugehörige Netzwerkkarte befindet sich in einem der beiden NT-Server (Kommunikations-Server). An dieses Segment ist ein ISDN-Router angeschlossen, der die Verbindung zum Internet herstellt. Das Internet 'sieht' also nur den ISDN-Router und den Kommunikations-Server.

#### 1.3.5. Wie ist der Umbau im laufenden Betrieb zu realisieren?

Da in unserer Schule viele Bildungsgänge (von Chemisch-technischen Assistenten bis zum Technischen Assistenten für Informatik) mit ca. 300+ Usern das Netz nutzen, mußte das oberste Ziel lauten:

• Sanfte Migration von einem Novell zu einem Windows NT-Netz, bei möglichst 100%-iger Verfügbarkeit.

Zu jedem Zeitpunkt muß sichergestellt sein, daß die User die bisher verwendeten Applikationen und Dienste weiternutzen können. Insbesondere sollten Novell-User von NT nichts 'sehen' und NT-User sollten die Möglichkeit haben, für eine angemessene Zeitspanne weiter auf den Novell-Server zugreifen zu können, mit der Möglichkeit ihre Dateien auf die NT-Server zu transferieren.

Die Umstellung mußte aus den genannten Gründen in mehreren Schritten erfolgen. Die einzelnen Schritte waren:

- Integration von 2 Windows NT-Servern in das Netz. Diese dienen als File / Application-Server und als Communication-Server.
- Hinzufügen des TCP/IP Protokolls auf allen Segmenten. Die NT-Server routen sowohl IP wie auch IPX-Pakete.
- 'Duplizieren' der User-Datenbank, d.h. Einrichtung aller Novell-User auch auf den NT-Rechnern. Dies kann mit Hilfe eines NT-Tools geschehen. Wir haben uns aber dafür entschieden, alles 'von Hand' zu erledigen. Damit wollten wir eine neue Verwaltungsstruktur einführen und das 'Mitschleppen von Altlasten' vermeiden. Jeder User des Netzes wird primär individuell verwaltet, d.h. er besitzt ein eigenes Homedirectory und ein eigenes Server-basiertes *UserProfile* für die Anmeldung an einer beliebigen NT-Workstation. Darüber hinaus werden die User natürlich auch Gruppen wie Word-Benutzer, HTML-Entwickler usw. zugeordnet.
- Ausstattung der Client-Rechner mit einem Boot-Manager. Über diesen können die User wählen, ob sie sich als Netware-Client beim Novell Rechner anmelden oder als Microsoft-Client beim NT-Server anmelden wollen. Im letzten Fall haben sie die Möglichkeit, auf ihr Verzeichnis auf dem Novell-Server zuzugreifen (siehe oben).
- Installation von Windows NT-Workstation auf den neueren Workstations. Außerdem Nachrüstung des TCP/IP Protokolls auf den älteren Workstations.
- Anbindung des Netzes über einen ISDN-Router an das Netz der Universität Bremen. Auf dem Kommunikations-Server läuft der MS Proxy- Server, der auch die IP Adreßumsetzung (IP masquerading) vornimmt.
- Fernzugriff auf das Netz via Modem und ISDN realisieren. Zu diesem Zweck wurde auf dem Kommunikations-Server der Microsoft-Remote Access-Server (MS RAS) installiert. Somit haben authorisierte User die Möglichkeit, ihren Rechner zu Hause über das Fernsprechnetz mit den Servern des Intranet zu verbinden.

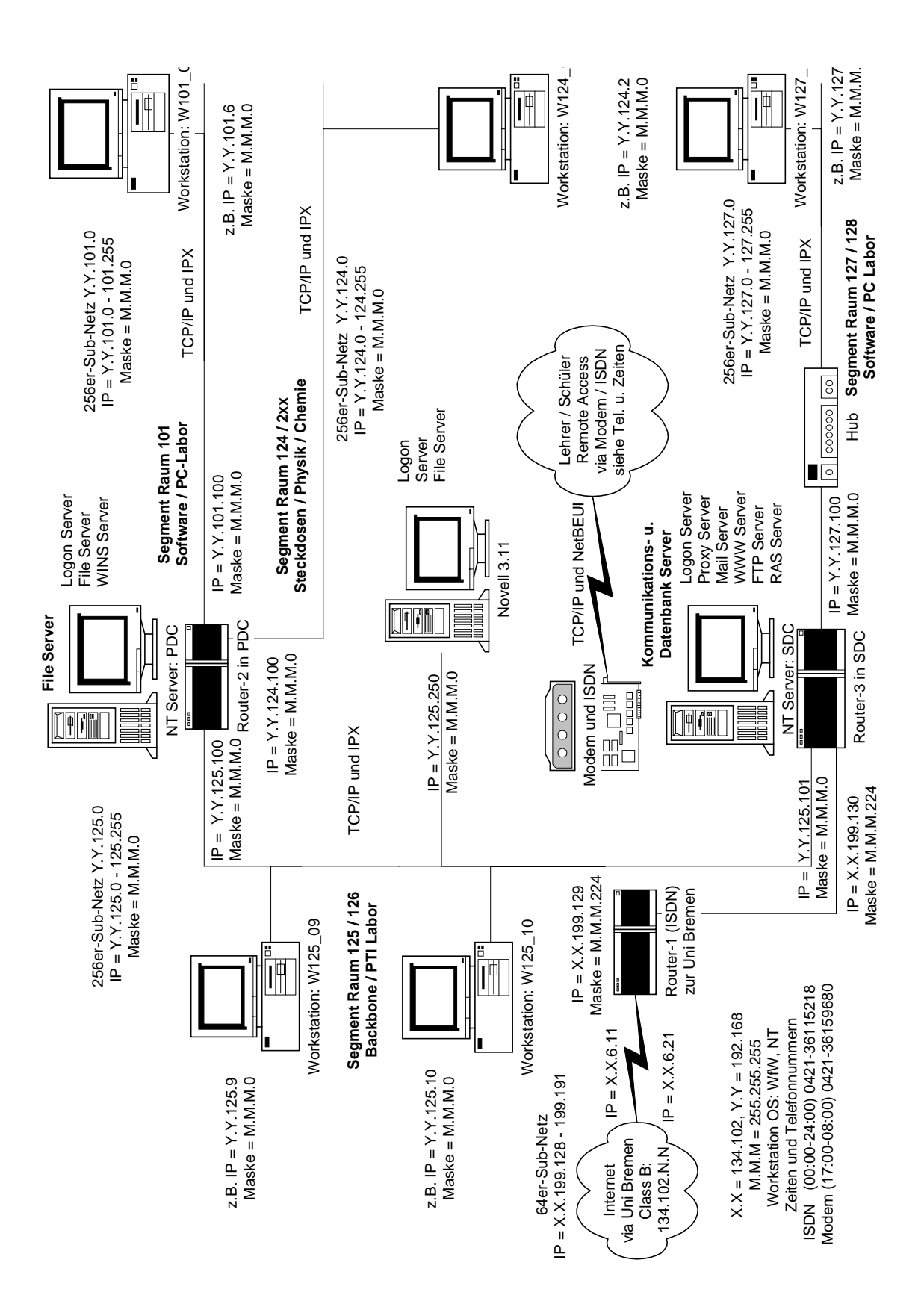

*Abb. 1-2: Domäne SZUDOM, Ausbaustufe 2*

Die eben geschilderten Umbauschritte sind bis zum jetzigen Zeitpunkt (Mai 1998) umgesetzt. Darüber hinaus sind ein WWW-Server (www.szut.unibremen.de, 134.102.199.131), ein Mail-Server (username@szut.uni-bremen. de, 134.102.199.130) und ein FTP-Server (ftp.szut.uni-bremen.de, 134.102. 199.131) eingerichtet. Das Schüler-Kaffee 'cafe-ut', das Lehrerzimmer und 3 weitere Fachbereiche der Schule werden in diesen Tagen an das Netz angeschlossen, so daß auch von diesen Stellen eine Kommunikation im Intranet und ein Zugriff auf das Angebot des Internets möglich sind.

Die vorläufig letzten Schritte des Umbaues sind am Ende des Schuljahres 1997/98 auszuführen:

- Entfernen des Novell-Servers aus dem Netz. Bei sich abzeichnendem Bedarf nimmt seinen Platz ein weiterer NT-Server ein.
- Entfernen des IPX/SPX Protokolls, der Novell-Server Anbindung und der IPX/SPX Routing Möglichkeiten von den NT-Servern. Einziges Netzwerk-Protokoll ist dann TCP/IP. Eine Ausnahme stellt die Zugangsmöglichkeit über RAS dar, hier wird auch NetBEUI unterstützt.
- Entfernen der Boot-Manager von den Client-Rechnern. Eine Anmeldung erfolgt dann ausschließlich über Microsoft Network.
- Umrüstung des Back Bones (Verbindung der Server untereinander) auf 100 M Bit Technologie.
- Verbinden des zweiten Schulnetzes mit dem hier beschriebenen Netz. Dabei soll nach Möglichkeit der Einstieg in die Lichtwellen-Leiter Technologie realisiert werden.
- Installation eines News Servers.

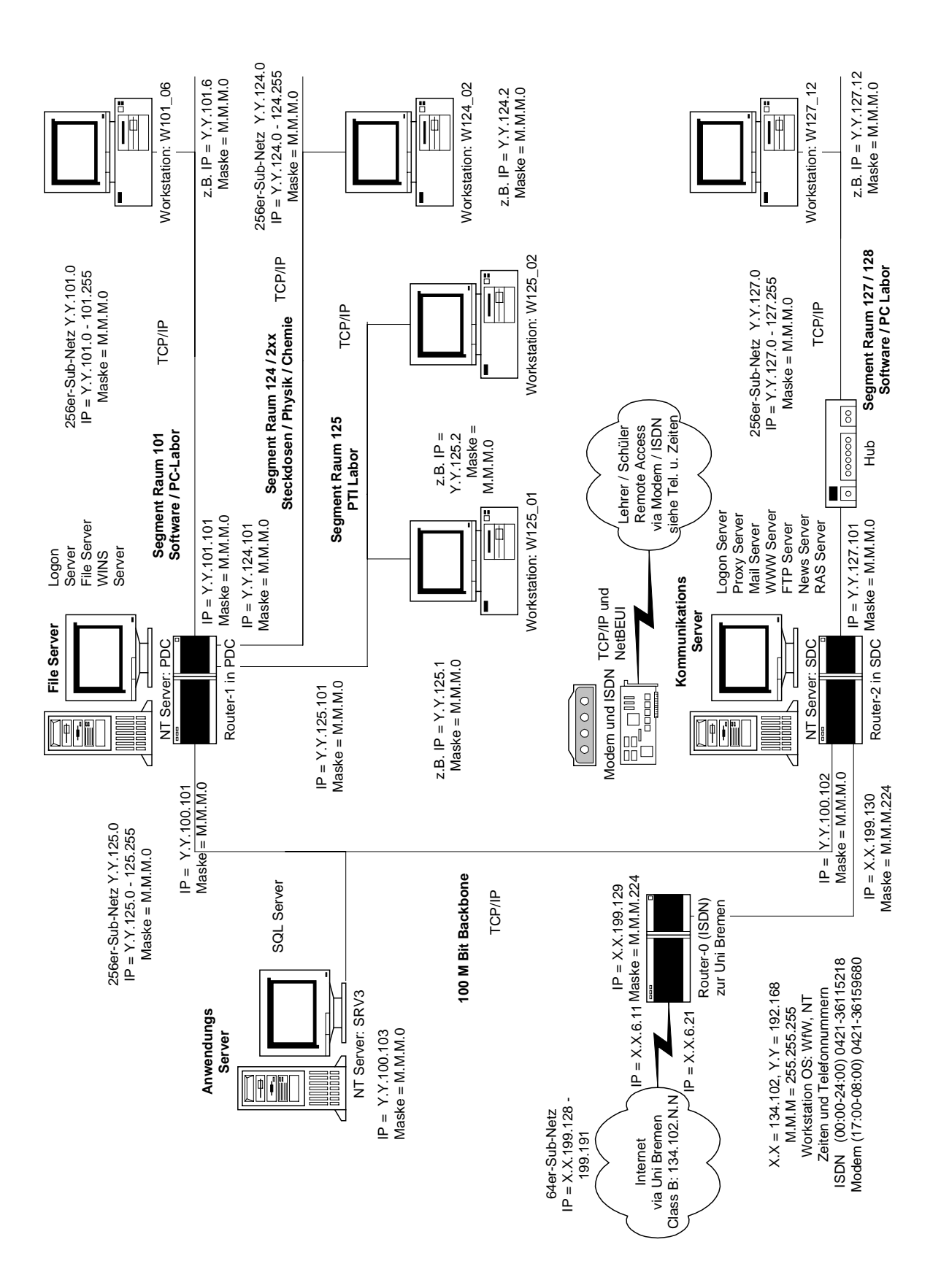

*Abb. 1-3: Domäne SZUDOM, Ausbaustufe 3*

*Ulrike Tisborn*

# **2. Kommunikation und Kooperation: Übungsfirmen im Internet**

#### **2.1. Zielsetzung des gesamten Unterrichtsvorhabens**

Bezugnehmend auf die Ausführungen im 1. Zwischenbericht ist in der Übungsfirma, die dazu dient, berufspraktische Kenntnisse und Fähigkeiten zu vermitteln, ein Unterrichtsvorhaben realisiert worden. Entsprechend dem 1. Zwischenbericht und der damaligen Planung sollten im Rahmen des Modellversuchs "BeNet" die Übungsfirma (ÜFA) und ihre Produkte mit eigenen Seiten im Netz präsentiert werden. Vorgesehen war in diesem Zusammenhang die Erstellung eines warenkundlichen Informationspools der Übungsfirma "Bremer Sport GmbH, Filiale" (BSP). In der "Bremer Sport GmbH, Filiale" sind die Klassen des doppelqualifizierenden Bildungsganges "Wirtschaftsassistent/-assistentin Fremdsprachen und Abitur" eingesetzt (zu den Spezifika dieses Bildungsganges siehe 1. Zwischenbericht). Diese ÜFA hat ausschließlich Geschäftsbeziehungen im internationalen Bereich, so existieren Kontakte zur Schweiz, Österreich und Ländern, in denen die Sprachkenntnisse aus dem Fremdsprachenunterricht (Englisch, Französisch, Spanisch) angewendet werden können.

In der ersten Phase des Modellversuchs stand die Arbeitsaufgabe, die Übungsfirma im Internet zu präsentieren. Es wurde erprobt, ob die Schüler mit den ihnen zur Verfügung gestellten Informationen, Materialien und Arbeitsmitteln eine sinnvolle Gestaltung der ÜFA im Netz erstellen können. Durch die selbständige Beschaffung, Aufbereitung und Umsetzung sollte eine in sich geschlossene Darstellung entstehen.

Die weiteren Schwerpunkte dieses Unterrichtsvorhabens wie gezieltes Suchen von übungsfirmenrelevanten Informationen bei Netz-Diensten und Datenbank-Anbietern sowie mit anderen Übungsfirmen weltweit zu kommu-nizieren und zusammenzuarbeiten, wurden in dieser ersten Phase des Modellversuchs nur ansatzweise bearbeitet. Erst im weiteren Verlauf des Modellversuchs sollen jetzt Formen des offenen Dialogs über die Telekommunikationsnetze eine Verbindung zwischen den einzelnen Übungsfirmen schaffen. Mit diesen Möglichkeiten der internationalen Kommunikation und Kooperation in Netzen könnten zahlreiche bereits bestehende Kontakte zu Übungsfirmen in Europa sowie Übersee (z.B. Australien, Kanada) ausgebaut und intensiviert werden.

#### **2.2. Lerngruppe**

Die Lerngruppe bestand aus Schülern des doppelqualifizierenden Bildungsganges "Wirtschaftsassistent/in Fremdsprachen und Abitur" (kurz: DQ F), die sich beim Beginn des Modellversuchs im dritten Ausbildungsjahr befanden. Die Schüler arbeiten seit 2 1/2 Jahren in der Übungsfirma "Bremer Sport GmbH, Filiale" und sind somit mit den Strukturen und Arbeitsprozessen in der ÜFA bestens vertraut. Lediglich eine Schülerin verfügt über sehr gute Kenntnisse über das Internet; der größte Teil der Gruppe weist vertiefte Kenntnisse der Textverarbeitung auf.

#### **2.3. Technische Ausstattung und Vorüberlegungen zur ersten Modellversuchsphase**

Gegenwärtig findet in der "Bremer Sport GmbH, Filiale" nur eine Kommunikation über T-Online im Rahmen der Geschäftsgänge des Zahlungsverkehrs mit der Übungsfirmenbank statt. Der Übungsfirmenverbund hat sich jedoch im Jahr 1997 in seinen Grundsatzentscheidungen für die Nutzung des Internet im Übungsfirmenring entschieden. Im einzelnen wurde festgelegt, daß

- die Nutzung des Internet ausgebaut werden soll;
- die Zentralstellen mit Servern zur weltweiten Kommunikation im Internet ausgestattet werden;
- die Zentrale der deutschen Übungsfirmen allen ÜFAs eine Mail-Box zur Verfügung stellt, damit die Zentralstelle nicht als Mittler zwischen Internetkommunikation und traditioneller Kommunikation fungiert. (Vgl. ZÜF Info Januar 1997)

Für die einzelnen Übungsfirmen im Übungsfirmenring ist die Nutzung des Internet damit eine wichtige Voraussetzung, die eigene ÜFA im Internet zu präsentieren, Angebote anderen Übungsfirmen zu offerieren und Geschäftsbedingungen bekanntzugeben.

Bezogen auf den Modellversuch beinhaltet die Publikation eigener Seiten im Internet eine Vielzahl von Teilaufgaben, wie die inhaltlichen Vorschläge für die einzelnen Seiten der Homepage, Übersetzungen, Auswahl des Artikelstamms, Layout der Internet-Seiten und Implementation in das Internetangebot des Schulzentrums Utbremen. Konkret sollten die Schüler in einem mehrstufigen Prozeß versuchen, die Informationen selbständig zu beschaffen, aufzubereiten, umzusetzen und anderen Schülern vorzustellen. Jede Gruppe sollte neben einer allgemeinen Einführung in die neuen Informations- und Kommunikationstechniken lediglich die gruppenbezogene Arbeitsaufgabe, die Übungsfirma im Internet zu präsentieren, erhalten. Dabei sollten sie selbstverantwortlich Verteilung, Durchführung, Erfüllung und Kontrolle der Aufgabe regeln.

Die vielfältigen Aufgaben waren jedoch nur durch eine geeignete technische Infrastruktur zu verwirklichen. Dazu war es erforderlich, in den Räumen der Übungsfirma die benötigte neue Technologie verfügbar zu haben. Die vorhandene Hard- und Software wurde so erweitert, daß ein Internet-Anschluß bereitgestellt und ein Datenprojektor angeschafft wurde.

#### **2.4. Unterrichtliche Realisierung der 1. Modellversuchsphase**

Für die gesamte Unterrichtseinheit standen 20 Stunden (5 Blöcke je 4 Stunden) zur Verfügung. Zu Beginn der Unterrichtseinheit war eine grundlegende theoretische und praktische Einführung in das Internet notwendig, damit die Schüler Vorstellungen vom Medium erhalten und darauf aufbauend die eigene Homepage entwerfen konnten. Der Schwerpunkt wurde dabei auf die Vermittlung von theoretischem Hintergrundwissen (Strukturierung und Adressierung im Internet, Suchmaschinen usw.), das Handling der Software Netscape und die Auswertung bestehender Internetseiten zum Geschäftszweck der ÜFA gelegt.

Dazu bekam jede Gruppe übungsfirmenrelevante Internet-Adressen, um die dazugehörigen Informationen abzurufen. Zusätzlich zu den Adressen sollte jede Gruppe mittels unterschiedlicher Suchmaschinen eine Auswertung zum Stichwort "Übungsfirma" vornehmen. Zum Zeitpunkt der Unterrichtseinheit waren bemerkenswerterweise nur eine Übungsfirma in Dänemark und eine in Kanada im Internet vertreten. Aus diesem ersten Kennenlernen sollten Anregungen gewonnen werden, die die Schüler im nächsten Unterrichtsblock für die Gestaltung der Homepage nutzen sollten.

Genaue Vorgaben für die Inhalte wurden den Schülern nicht gegeben. Vielmehr hatten sie weitgehend freie Gestaltungsräume für die Darstellung der Übungsfirma, der Firmenbeschreibung und der Vermarktungsstrategie. Selbstverständlich wurden ihre Sprachkenntnisse mit einbezogen, so daß die Homepage mit drei Fremdsprachenkomponenten (Englisch, Französisch und Spanisch) erstellt wurde.

Die Homepage wurde von allen Schülern gemeinsam entworfen und erstellt. Während einige die Aufgabe übernahmen, die ÜFA mit ihren Abteilungen vorzustellen, entwickelten andere die Angebote der Übungsfirma. Insgesamt mußten sie alle relevanten Aspekte untereinander aushandeln:

- Auswahl von Sportarten (Individual-, Mannschafts- und Partnersport) und Sportartikeln;
- Formulierung der Artikel-Beschreibungen;
- Festlegung von Artikelnummern und -preisen;
- Auswahl von Fotos aus Zeitschriften und Katalogen;
- Entwurf eines ersten Prototyps der Startseite;
- Zusammenstellung der Allgemeinen Geschäftsbedingungen.

Die Konzeptualisierung der erarbeiteten Vorschläge erfolgte diskursiv (Hintergrundfarbe, Schriftart, -farbe und -größe, bewegte Bilder, Überschriftengestaltung, LOGO, Landesfahnen, Zurückbutton usw.) und wurde nach dem Mehrheitsprinzip verändert, erweitert und entschieden. Zum Abschluß dieser Phase konnten die Schüler die einzelnen Module zu einer Gesamtdatei zusammenfügen bzw. verknüpfen und hatten mit dem vorliegenden Produkt das vorläufige Ziel erreicht.

#### **2.5. Projektergebnisse**

Im Anhang sind Ausschnitte aus der Übungsfirmen-Homepage zusammengestellt. Wie eine erste Evaluierung zeigte, bestätigten die Schüler, mit diesem Unterrichtsvorhaben einen guten Überblick über das World Wide Web (WWW) erhalten zu haben und zum kreativen Gestalten angeregt worden zu sein. Insbesondere die ästhetische Gestaltung der Homepage bereitete den Schülern viel Spaß, wenn auch die Ergebnisse (z. B. die Wahl des Hintergrundes) nicht immer überzeugend waren.

In diesem Sinne spricht einiges für das Unterrichtsvorhaben als eine geeignete Methode, die Einführung in sehr komplexe Themen wie der Aufbau einer Homepage, im Kontext inhaltlicher Anforderungen zu meistern. Generell bot das Internet eine gute Voraussetzung als lernförderliches Medium für das kollektive Arbeiten.

Zusammenfassend läßt sich für die erste Phase des Modellversuchs festhalten, daß die offene Problemorientierung des Vorhabens und die Verlagerung der Aktivitäten und der Verantwortung auf die Schüler eine gute Möglichkeit bot, mit wenigen Mitteln eigene Seiten im Internet zu publizieren. Da die erstellten Seiten tatsächlich ins Netz eingespeist wurden, gewährleistete die Lernmethode einer gruppenbezogenen Arbeitsaufgabe mit "Gebrauchs-wert" bzw. einer "Ernstsituation" die Praxisnähe des Unterrichtsvorhabens. Das Ziel der ersten Modellversuchsphase, die Gestaltung einer ÜFA-Homepage, ist verwirklicht worden.

## **2.6. Ausblick**

Im Rahmen des Modellversuchs soll das Netz im weiteren dazu genutzt werden, die Kommunikation mit den Übungsfirmen via E-Mail auf- bzw. auszubauen, um einen kurzfristigen und effizienteren Informationsaustausch zu gewährleisten. Welcher Nutzen sich durch die weltweite Kommunikation und Kooperation von Übungsfirmen in Netzen ergibt, liegt an dem Engagement jeder Übungsfirma selbst. Entscheidend für die weitere Arbeit ist die Auswahl von kooperationswilligen Übungsfirmen, die über eine entsprechende Infrastruktur verfügen und die Auswahl der zu übermittelnden Dokumente. Darüber hinaus soll in einem nächsten Schritt das

gezielte Suchen von übungsfirmenrelevanten Informationen bei Netz-Diensten und Datenbank-Anbietern (z.B. Wechselkurse, Umsatzsteuerrecht im EU-Binnen-markt) in die laufende Übungsfirmenarbeit integriert werden. In Zusammenarbeit mit den am Modellversuch bereits beteiligten Klassen der Datenvertarbeitungskaufleute bzw. der noch in den Modellversuch aufzunehmenden neuen Informations- und Telekommunikations-Berufe sollen die vorhandenen Seiten der ÜFA-Homepage so umgestaltet werden, daß die Kunden der ÜFA direkt die gewünschten Artikel über das Internet bestellen können. Die Fachkenntnisse über Datenbankanbindungen im Internet und die kaufmännischen bzw. Sprachkenntnisse der unterschiedlichen Fachbereiche sind für die Realisierung dieses Projektes notwendig.

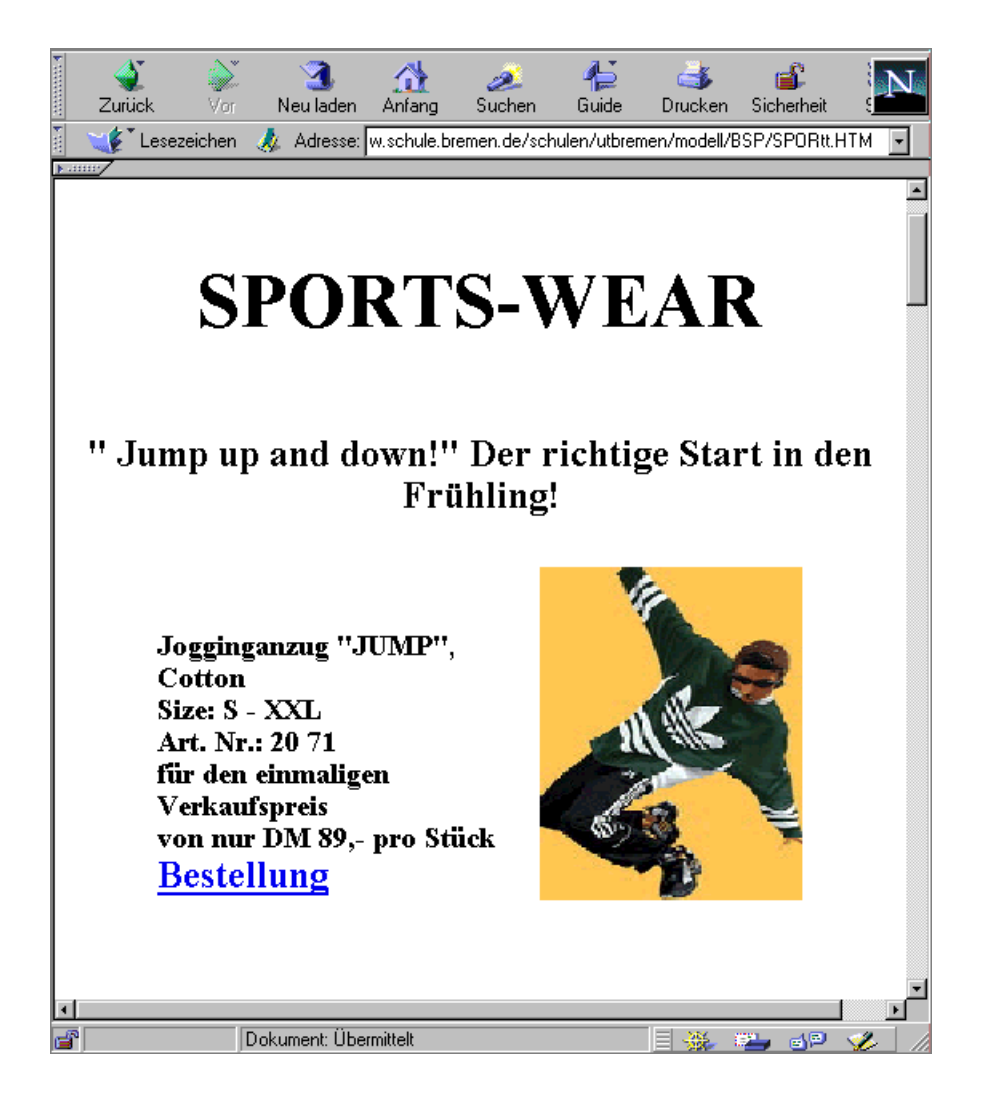

*Abb. 2-1: Ausschnitt aus der Übungsfirma-Homepage*

## **3. Unterrichtsvorhaben im Fremdsprachenunterricht**

#### **3.1. Kooperation mit Partnerschulen**

Die mittlerweile fast als klassisch zu bezeichnenden E-Mail-Projekte bzw. Internet-Klassenpartnerschaften mit amerikanischen Schulen, die auf dem Versenden und Empfangen elektronischer Post basieren, haben sich im Prinzip als Einstieg in eine authentische Kommunikationssituation im Fremdsprachenunterricht bewährt und sind zumindest an unserem Schulzentrum auch vom Organisatorischen her sehr gut zu bewältigen, so daß selbst Fremdsprachenlehrerinnen und -lehrer, die sich bisher eher von der Technik haben abschrecken lassen, gerne zu einem Versuch bereit sind.

Trotzdem kommt es auch in diesem zunächst so einfach erscheinenden Bereich noch häufig zu Problemen, denn die technischen Voraussetzungen allein reichen nicht aus, um ein erfolgreiches Online-Projekt zu garantieren.

Im folgenden sollen einige dieser Probleme mit dem Ziel angesprochen werden, vor allem auch negative Erfahrungen verwertbar zu machen. Ich beziehe mich dabei in erster Linie auf die Lerngruppen und Unterrichtsvorhaben, die bereits im ersten Zwischenbericht vorgestellt wurden und deren Ergebnisse nunmehr evaluiert werden sollen.

Leider muß zugegeben werden, daß wir noch sehr weit entfernt sind von einer methodisch und didaktisch entwickelten Theorie, um von einem systematischen und erprobten Einsatz von Netzen im beruflichen Fremdsprachenunterricht zu reden. Dennoch bin ich überzeugt davon, daß der Computer auch im Fremdsprachenunterricht nicht mehr wegzudenken ist und die Möglichkeiten für selbstbestimmtes und handlungsorientiertes Lernen fördert.

#### **3.2. Weltweite Kommunikation mit anderen Schülern**

Eines der wichtigsten Argumente für den Einsatz von E-Mail im Fremdsprachenunterricht beruflicher Schulen war vor allem die Tatsache, daß
diese reale Kommunikationssituation insbesondere auch die nicht sehr an der Fremdsprache Englisch interessierten Schülern zu motivieren vermag.

So schrieben zunächst auch in der Klasse Technischer Assistent/in für Informatik (kurz TAI, Beschreibung der Lerngruppe siehe 1. Zwischenbericht) die Schüler mit großer Begeisterung und in einer von mir sehr geschürten positiven Erwartungshaltung ihre ersten Briefe.

Leider zeigte sich, daß ich meinen eigenen gutgemeinten Ratschlägen hinsichtlich der Absprache des Projektes (siehe 1. Zwischenbericht) selbst nicht gerecht geworden war und die amerikanischen Schüler, die teilweise um einiges jünger waren als ihre deutschen Partner, nicht in der von mir und den TAIs gewünschten und erwarteten Weise auf ihre Fragen und Inhalte eingingen.

Schon nach wenigen Wochen wurde die Post sehr viel kritischer in Empfang genommen und Kommentare wie: "Nun erzählt er mir schon wieder von den neuesten Baseball-Ergebnissen, die mich nicht im geringsten interessieren, soll ich jetzt etwa die neuesten Fußball-Ergebnisse rüberschicken, oder was?" zeigten den wöchentlich größer werdenden Motivationsverlust.

Ich merkte allein an den immer kürzer werdenden Texten und der stark reduzierten Benutzung der Wörterbücher, wie langsam das Interesse abnahm, und als schließlich die letzten E-Mails aus Amerika kamen, weil das Schuljahr dort zu Ende ging und die amerikanischen Schüler sich verabschiedeten, um ihre Ausbildung in diversen Colleges etc. fortzusetzen, war ein Großteil der Klasse erleichtert, daß damit auch der banale Small Talk ein Ende hatte.

Auch auf der Ebene der Lehrerinnen und Lehrer stellte sich ein wenig Frust ein, denn nach etlichen Versuchen, das Problem mit der dortigen Lehrerin zu besprechen und gemeinsam zu lösen, stellte sich heraus, daß die amerikanischen Schüler im Rahmen ihres Unterrichts nicht nur mit meiner Klasse, sondern auch noch mit anderen weltweit kommunizierten, so daß in der Tat kaum Zeit blieb, um wirklich intensiv an einem Projektthema zu arbeiten, auch wenn der sprachliche Vorteil eindeutig auf ihrer Seite lag.

So scheiterte der erste Versuch mit anderen Schülern im internationalen Kontakt gemeinsam an einem Thema zu arbeiten, weil wir nicht über die Ebene des individuellen Austausches hinauskamen.

Glücklicherweise konnten einige der Probleme der interkulturellen Verständigung zum Teil dadurch aufgefangen und begreifbar gemacht werden, indem die Homepages der Städte und Schulen von Edgar (USA) und Bremen im Fremdsprachenunterricht einbezogen wurden. (Siehe ebenfalls 1. Zwischenbericht/Adressen:

http://www.schule.bremen.de und http://www.edgar.k12.wi.us).

Durch den Vergleich wurde nämlich sehr bald klar, daß das sehr ländliche Örtchen Edgar gar nicht in das Klischee deutscher Schüler von Amerika passen wollte und sie dazu zwang, ihre Meinungen und Vor(weg)urteile zu überdenken.

Dies und die unbestrittene Tatsache, daß die Schüler über den elektronischen Austausch ihre Hemmungen verlieren, sich in einer anderen Sprache auszudrücken, können im nachhinein als sehr positive Lernerfolge gewertet werden. Pädagogisch sinnvoll war sicher auch die notwendige Auseinandersetzung mit der eigenen Heimatstadt, als sich nämlich zeigte, daß viele Schüler nicht nur wenig über die USA, sondern auch sehr wenig über Bremen als Wirtschafts- und Industriestandort wußten. Sich dieses Wissen nach und nach nicht nur in deutscher Sprache anzueignen, sondern auch in englischer an ihre amerikanischen Partner weiterzugeben, war eine weitere Herausforderung.

Trotzdem blieben viele Enttäuschungen über ihre schreibfaulen Partner, und im Zuge dessen kam es dann leider nicht mehr zu einer Präsentation ihrer Arbeitsergebnisse im Netz, wie es zunächst von den Schülern vorgesehen war.

Chatten im Unterricht ist nicht nur "in", sondern nach Meinung meiner Schüler auch eine gute Gelegenheit, eine mögliche Partnerklasse erst einmal per Chat kennenzulernen, sozusagen zum Small-Talk und Beschnuppern, und um zu erörtern, ob es sich denn wirklich um eine Gruppe handelt, mit der man ein Projekt realisieren möchte und könnte.

Nachdem ich in Aussicht gestellt habe, diese Möglichkeit vor einem weiteren Projekt in Erwägung zu ziehen, stieg die Motivation wieder deutlich.

### **3.3. Auswertung des Fragebogens zum E-Mail-Projekt**

Interessanterweise gab die abschließende anonyme Auswertung mittels eines Fragebogens ein nicht ganz so vernichtendes Bild über die Einschätzung von Online-Projekten seitens der Schüler:

Der Fragebogen lautete:

Please answer the questions below to enable us to plan the next e-mail project as efficiently as possible.

- (1) Did you enjoy communicating by e-mail? (yes/no/why?)
- (2) What kind of information did you exchange with your e-mail partner?
- (3) Did you discuss any topic in detail?
- (4) How do you think the e-mail project could be improved?
- (5) What can you, as a student who takes part in the exchange, do to be more efficient?
- (6) Is there anything that your teachers/instructors could do to improve the project?
- (7) (What was good/ what not?)
- (8) Do you prefer to work on your own or on a team? (why?)
- (9) Are you interested in getting to know what other students of your class talk about with their partners?
- (10)If you had the chance to go on mailing next term, would you like to communicate with students of different classes or would you prefer to have one partner class only and discuss things in detail?
- (11)Which country or region would you prefer?
- (12)What topics do you think are worthwhile to discuss by e-mail?

(13)Can you think of anything that interests you that could be discussed in your class and with students in a foreign country?

Und hier die zusammengefaßten Ergebnisse:

Bis auf einen Schüler, der E-Mail schlichtweg "boring" fand, waren alle davon überzeugt, von dem Projekt profitiert zu haben, weil sie zum einen authentisches ("real english", also ihrer Meinung nach nicht Lehrbuch-Englisch) lasen und benutzten und auch andere Informationen erhielten als aus Lehrbüchern oder "normalen" Texten.

Die Themen waren größtenteils auf Schule, Familie, Freizeit, also tägliches Leben und Unterschiede zu Europa und dem Alltag unserer Schüler beschränkt.

Es ist fast nie zu einer tiefergreifenden Diskussion eines Themas gekommen, oft mit dem Hinweis, daß die Zeit für das Schreiben der E-Mails zu knapp bemessen war.

Fast einhellig waren die Schüler der Meinung, daß die Partnerklasse die gleichen Interessen haben müßte und dies vorher genauer untersucht und abgestimmt werden müßte.

Was ihre Situation anging, gab die Mehrzahl an, daß sie etwas härter hätten arbeiten können, z.B. die E-Mails schon zu Hause vorbereiten und schreiben, einige gaben zu, sich auch in der Zeit im Computerraum teilweise mit Spielen beschäftigt zu haben, da ja die Lehrerin nicht gleichzeitig überall sein konnte, und der Zeitaufwand für das Schreiben der E-Mail von ihnen überschätzt worden war.

Deshalb wohl auch die Aufforderung an die Lehrkraft, mehr Hausaufgaben zu geben und nach Möglichkeit die E-Mails schon vor der Englischstunde an die Schüler weiterzuleiten. Außerdem wurde der Wunsch geäußert, jeden Tag schreiben zu können und nicht nur einmal pro Woche, was jedoch unterrichtsorganisatorisch kaum durchführbar ist.

Eine größere Anzahl von Schülern sprach sich dafür aus, allein zu arbeiten mit dem Argument, daß die Absprachen im Team zu viel Zeit kosten würden.

Auf die Frage, ob sie ihre Informationen an die Klasse weitergeben möchten, war man geteilter Meinung, da es sich einerseits um teilweise eher privaten Small-Talk handelte, andererseits jedoch mehr Ideen und Informationen zu bekommen waren, die man wiederum mit den amerikanischen Partnern diskutieren könnte.

Geteilter Meinung waren sie auch bezüglich der Frage, ob man einen oder mehrere E-Mail-penpals haben sollte. Mehrere Partner, so meinten sie, spräche eher für eine größere Meinungsvielfalt.

Die Schüler waren vor allem an Ländern wie Rußland, Japan, China und Südamerika interessiert und hielten kulturelle Unterschiede, Vorurteile, Politik und Sport für diskussionswürdige Themen.

Auf die letzte Frage wurde erwartungsgemäß mit Themen wie Computer Science, future technology, programming und nur vereinzelt mit Freizeit/Hobbys oder Ausbildungssysteme geantwortet.

# **3.4. Moderiertes Arbeiten an einem Thema**

Die neue Herausforderung ist es deshalb, gute Projekte mit Partnern zu entwickeln, die ein gleich starkes Interesse an deren Realisierung haben und die die elektronische Post wie wir als ein Hilfsmittel ansehen, um schnell miteinander in Kontakt zu treten.

Für das Schulzentrum bieten sich für das kommende Schuljahr in dieser Hinsicht zwei neue Kontaktgruppen an, die nicht wie die klassischen Internet-Partnerschaften über die St. Olaf-Liste gefunden wurden.

Zum einen handelt es sich um eine Schule im Süden der USA, die bereits von unserem Schulleiter besucht wurde und dort vor Ort, sozusagen faceto-face, über Einzelheiten und Möglichkeiten von online-Projekten gesprochen werden konnte (Adresse: http://www.wilmington.net).

Zweitens war es möglich, im Laufe der Vorbereitung für die Studienfahrt einer Klasse des Bildungsganges "Wirtschaftsassistent/in Fremdsprachen und Abitur" nach Spanien und während des Aufenthalts dort die bereits bestehenden Kontakte zu einer spanischen Übungsfirma zu intensivieren.

Mit den dortigen Kolleginnen und Kollegen ist vereinbart worden, künftige (simulierte) Geschäfte über das Internet zu betreiben. Die dortige Übungsfirma "Procamp" in Reus ist spezialisiert auf den Vertrieb regionaler Produkte wie Olivenöl, Mandeln und Trockenobst, während allerdings die Übungsfirma unseres Schulzentrums Sportartikel vertreibt (E-Mail: procamp @ intercom.es).

Sollte es zu dieser Kooperation kommen, wird auch das interdisziplinäre Arbeiten in den fachpraktischen Fächern (Übungsfirma und spanische Handelskorrespondenz) gefordert sein.

# **3.5. Recherchieren im Netz**

Es muß ja nicht immer Amerika sein, so schienen die Schüler gedacht zu haben, als es darum ging, das WWW für die Recherche für Referate über englichsprachige Länder zu nutzen, denn hier waren die Renner eindeutig Kanada und Australien, gefolgt von Jamaica und Irland.

Ein immer wiederkehrendes Problem war jedoch die Flut von Informationen, die über die Schüler hereinbrach, sobald sie mit ihrer Recherche begannen, denn die größte Schwierigkeit scheint es zu sein, sich in dieser grenzenlosen Bibliothek nicht zu verlieren, also nicht nur zu surfen, sondern nach der richtigen Information zu suchen und dabei immer wieder entscheiden zu müssen, was wirkliche Information ist und was Manipulation oder sogar Unwahrheit.

So viel das Netz auch bieten mochte, wenn der Unterricht nach einer Dreiviertelstunde vorbei war, hatten viele Schüler nicht eine einzige verwertbare Information gesammelt, und es schien manchmal leichter, wieder ein Buch aus der Schulbibliothek oder eine Enzyklopädie (z.B. auf CD-Rom) zu konsultieren.

Im Gegensatz zum freien Recherchieren im Netz mit allen oben beschriebenen Problemen, ist es jedoch ohne weiteres möglich, so gerade der entsprechende Computerraum frei ist und es keine Probleme mit der Technik gibt, sich auch spontan aktuelle Nachrichten aus der Presse aus dem Netz in den Unterricht zu holen, so z.B. aus der spanischen Zeitung El País und der englischsprachigen Irish Times, und so den Fremdsprachenunterricht nach außen zu öffnen (Adressen: http://www.elpais.es und http://www.irishtimes.ie).

Der Erfolg der Studienfahrt nach Spanien (siehe erster Zwischenbericht) und das Interesse an der eigenverantwortlichen Planung ist nicht zuletzt darauf zurückzuführen, daß die Schüler in die Vorbereitung per Internet und E-Mail einbezogen werden konnten.

So z.B. als wir uns in die Homepages der Sektkellereien Codorniu und Freixenet einwählten, um deren Öffnungszeiten zu erfahren und eine Betriebsbesichtigung mit der zuständigen Kontaktperson per E-Mail zu organisieren

(Adressen: http://www.codorniu.es und http://www.freixenet.es).

So scheint es im jetzigen Stadium die einfachste Lösung zu sein, das zu bearbeitende Thema so eng wie möglich zu fassen, um das Risiko des wahllosen Surfens im Netz zu begrenzen, wobei ehrlicherweise gesagt werden muß, daß nicht nur Schüler, sondern auch Lehrkräfte Opfer der Informationsflut werden können.

### **3.6. Publizieren im Netz**

Erfreuliches ist dagegen von der Homepage der TAI (siehe erster Zwischenbericht) zu berichten, die von den Schülern mit großem Erfolg im Informartikunterricht verwirklicht worden ist und später im Rahmen des Englischunterrichts übersetzt wurde. Hierbei ergab sich in erster Linie die Schwierigkeit, die Schüler davon zu überzeugen, daß es sich hierbei nicht um eine Wort-für-Wort-Übersetzung handeln könne. Leider war das Klammern an ein bestimmtes Wort oder gar ganze (nicht zu übersetzende) Ausdrücke bis zum Schluß kaum zu durchbrechen und wurde aus der Sicht der Fremdsprachenlehrerin zu einem ständigen Ringen um Formulierungen, wobei es bei Ausdrücken wie: "Wir grüßen Euch = we greet (oder gar noch schlimmer: salute) you" zumindest noch erklärbar war, daß im Wörterbuch nicht immer das erste Wort aus einer Reihe von Vorschlägen das Richtige ist. Noch schwieriger wurde es bei Fachausdrücken, von denen die Schüler nicht glauben konnten, daß sie zum Teil umschrieben werden müssen oder so fachspezifisch waren, daß nicht nur in einem Wörterbuch nachgeschlagen werden mußte.

Auch wenn es auf der sprachlichen Ebene noch vieles zu verbessern gibt, ebenso wie in der Methodik und Didaktik, so sind doch die kognitiven und affektiven Lernziele in höchstem Maße erreicht worden, denn es ist wohl kaum im Fremdsprachenunterricht der TAI jemals so intensiv an einem fremdsprachlichen Text gearbeitet worden wie an ihrer eigenen Homepage.

Das Ergebnis ist zu finden unter www.szut.uni-bremen.de.

### **3.7. Die Rolle der Lehrkraft**

Die neuen elektronischen Medien haben sicher nicht nur vielfältige Auswirkungen auf die Gestaltung und Organisation von Fremdsprachenunterricht, sondern auch auf die Rolle, die die Lehrkräfte dabei spielen.

Kolleginnen und Kollegen, denen das technische Know-how fehlt, tendieren sehr schnell dazu, bei technischen Problemen frustriert aufzugeben. Ich selbst fühle mich immer wieder hilflos, wenn es Probleme mit der Technik oder Software gibt oder ich Schülern im Computerraum, z.B. bei der Recherche mit Suchmaschinen, nicht helfen kann.

Glücklicherweise stehen mir im Schulzentrum immer kompetente Kolleginnen und Kollegen mit Rat und Tat zur Seite, aber ohne sie würde ich in manchen Situationen total verzweifeln. Ich habe gelernt, mit den kleinen technischen Unwägbarkeiten umzugehen, indem ich immer noch eine sogenannte didaktische Reserve vorbereitet habe, die dann jedoch meist in Form von Ausdrucken bzw. kopierten Unterlagen zum Thema wie im traditionellen Unterricht auf den Tisch kommt.

Fest steht auf jeden Fall auch, daß nicht nur die Technischen Assistenten für Informatik, die sich sowieso ausbildungs- und berufsmäßig mit dem Computer beschäftigen, sondern auch die Schüler anderer Ausbildungsgänge den Computer viel selbstverständlicher hinnehmen als einige Fremdsprachen-lehrerinnen und -lehrer, auch wenn Lernende und Lehrende gleichermaßen die Möglichkeit zu schätzen wissen, ganz aus dem frontalen

Unterricht herauszukommen und in arbeitsteiligen Gruppen selbstbestimmt und dem eigenen Rhythmus entsprechend zu lernen.

Dennoch ist die Tatsache, daß der Computer zum selbstverständlichen Bestandteil des schulischen Lernens werden kann, zumindest den Schülern zur Zeit schon viel näher als manchen Lehrerinnen und Lehrern, die sicher noch einen größeren Bedarf an Fortbildung benötigen, bevor auch das netzbasierte Lernen als neue Lernmethode im Fremdsprachenunterricht Eingang finden kann.

*Henning Reinhardt*

# **4. Unterrichtsprojekt im Ausbildungsbereich: Datenverarbeitungskaufmann/-kauffrau**

# **4.1. Einführung**

 $\overline{a}$ 

Es liegen nun Schülerarbeiten über einen Zeitraum von gut zwei Jahren vor. Bei allen steht die inhaltliche Beschäftigung mit dem Thema des Projektes "Schülerarbeiten ins Internet" weiter im Vordergrund. Hervorzuheben ist, daß die Auszubildenden mit den Stilmitteln, die von vielen Softwareherstellern für die Erstellung von Webseiten zur Verfügung gestellt werden, sehr vorsichtig umgegangen sind. Die Erstellung von Webseiten wurde nicht zum Selbstzweck, die Seiten wurden nicht mit Animationen und graphischen Mitteln überfrachtet, die den Inhalt häufig in den Hintergrund treten lassen.

Die Arbeiten in der zweiten Phase des Projektes unterscheiden sich von den bis dahin fertiggestellten Schülerarbeiten, wie sie im ersten Zwischenbericht beschrieben und dokumentiert worden sind, deutlich. Das beginnt bei der Themenauswahl, wird bei der Umsetzung sichtbar und läßt sich schließlich auch bei der Präsentation feststellen. Bei den weiteren Ausführungen soll auf diese drei Aspekte näher eingegangen werden. Dabei wird auf Arbeiten verwiesen, die im Anhang zum Teil dokumentiert werden und die sich vollständig auf dem Webserver1 der Schule befinden.

<sup>1</sup> Der Webserver wurde im Rahmen des Modellversuchs installiert unter http://www.szut.uni-bremen.de. Die hier besprochenen Arbeiten können abgerufen werden unter: http://www.szut.uni-bremen.de/benet.

Die am Projekt beteiligten Schüler verfügen über einen eigenen Account, mit dem sie sowohl im Schulnetz als auch vom Ausbildungsbetrieb bzw. von der eigenen Wohnung her auf ihre Seiten direkt zugreifen können, sofern ein Modemanschluß vorhanden ist. Auf weitere technische Einzelheiten soll hier nicht eingegangen werden. Siehe dazu in diesem Bericht unter Kapitel II.1 den Beitrag von Frank Mersmann: Konzeption und Implementation der technischen Infrastruktur.

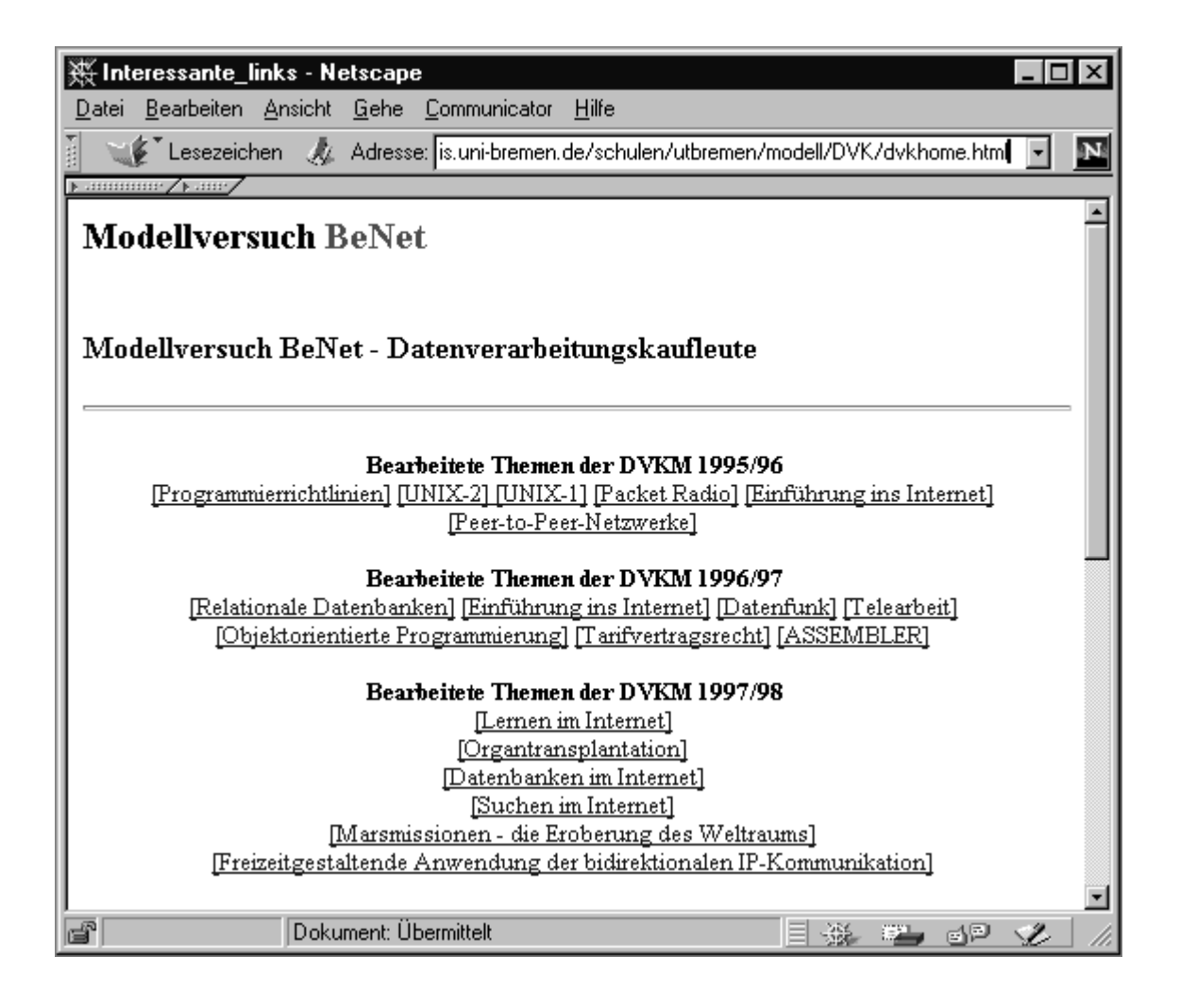

*Abb. 4-1: Webseite der Datenverarbeitungskaufleute*

### **4.2. Fächerübergreifender, projektorientierter Unterricht**

Die Themenvorschläge der Schüler bewegten sich häufig nicht mehr in dem durch das Fach – in diesem Fall Datenverarbeitungslehre – vorgegebenen Wissensbereich, sondern berührten Themenbereiche, die durch den Politikunterricht und andere Fächer abgedeckt werden. Wenn fachbezogen weitergearbeitet worden wäre, hätte man die Themenauswahl stark eingrenzen müssen und dabei eine wesentliche Voraussetzung des Projekts zerstört, die selbständige von Eigeninitiative und Verantwortungsbewußtsein geprägte Benutzung des Internets für die Erarbeitung eines Themengebietes, das man den Netzbenutzern nach Fertigstellung eigenverantwortlich zur Verfügung stellt.

Die Entscheidung für eine fächerübergreifende Unterrichtsform, die schulorganisatorisch auch umsetzbar war, fiel daher sehr schnell. Die Fächer Politik, Programmierung und Datenverarbeitungslehre wurden für dieses Projekt zusammengefaßt, so daß die vorhandenen Wissenspotentiale genutzt werden konnten. Besonders die Arbeit über Organtransplantationen und deren Präsentation rechtfertigen die freie Form der Themenwahl und die dafür erforderlichen organisatorischen und pädagogischen Veränderungen des Unterrichts.

Dies wird bei gegebenen Strukturen in der Schulwirklichkeit sicherlich nicht immer möglich sein. Internetprojekte, die über die reine Erstellung von Internetseiten, also die technische Umsetzung vorhandener Informationen in eine für das Internet gemäße Form hinausgehen wollen, erfordern allerdings nicht nur die angesprochene Neustrukturierung von Unterricht, sondern auch von den beteiligten Lehrerinnen und Lehrern eine neue Art von Netzkompetenz aus mehreren bislang in unterschiedlichen Fächern und Fachbereichen organisierten Wissenspotentialen, um die Chancen, die das Internet als Unterrichtsgegenstand bietet, adäquat nutzen zu können. Wenn im Unterricht die Fachkompetenz aus den kaufmännischen und technischen Bereichen nicht mit der neu zu bildenden Netzkompetenz zusammengebracht werden kann, wird das Internet unter die jeweilige Sichtweisen des Faches subsumiert und das in ihm vorhandene Potential nur ungenügend genutzt.

An dem im ersten Zwischenbericht beschriebenen Zeitraum des Projektes kann man dieses Problem nachvollziehen. Die Umsetzung vorhandener Referate in eine internetgemäße Form bildete den Arbeitsauftrag. Der Inhalt wurde durch das Fach Datenverarbeitungslehre vorgegeben. Die Umsetzung erfolgte mit Hilfe der HTML-Sprache, die selbst wieder Unterrichtsgegenstand des Fachunterrichts war. Der Einsatz von Software, die diesen Vorgang dem Benutzer abnimmt, wurde hier bewußt abgelehnt, damit die angehenden Datenverarbeitungskaufleute mit einer neuen Programmiersprache vertraut gemacht werden konnten. Die Arbeiten im Zeitraum 1995/96 sind Beispiele für diese Form der Beschäftigung mit dem Internet. Die Themen im Zeitraum 1996/97 bleiben ebenfalls sehr fachbezogen, allerdings mit der Weiterung, daß nun auch Themen aus dem kaufmännischen Bereich aufgenommen wurden, und die Einbindung der Arbeiten ins

Internet mit Hilfe von Verweisen auf Ressourcen, die sich auf anderen Servern im Netz befinden, in Ansätzen versucht wurde.2

In dieser Phase des Projekts bestimmten die Themen des jeweiligen Faches den Umgang mit dem Netz. Im Fach Programmierung wurden Grundkenntnisse der HTML-Programmierung vermittelt, das Fach Datenverarbeitungslehre bestimmte den Inhalt der Arbeiten. Diese Herangehensweise spiegelt sicherlich die reale Situation wider, mit der sich die Beteiligten des Projektes, Schüler und Lehrer, konfrontriert sahen - sie mußten sich dieses "Neuland" noch erobern - und wird in vielen Fällen auch schulische Wirklichkeit bleiben. Eine Konzeption von Unterricht im Umgang mit internationalen Netzen muß aber darüber hinausgehen und versuchen, das *Netz* mit seinen qualitativ neuen Möglichkeiten selbst zum Gegenstand von Unterricht werden zu lassen. Eine Schülerarbeit füllte diesen bislang nur theoretisch formulierten Ansatz mit Leben und ließ alle Beteiligten des Projektes spüren, was es heißt, die Möglichkeiten des *Netzes* wirklich für sich zu erkennen und zu nutzen.

### **4.3. Das Erwerben von Netzkompetenz** am Beispiel der Schülerarbeit .. Organtransplantation"

Neben Themen, die sich mit gesellschaftspolitischen Problemen von technologischen Neuerungen auseinandersetzten, wurde von einem Schüler ein sehr ungewöhnliches Thema für eine Hausarbeit vorgeschlagen: Erstellen einer Web-Seite über Organtransplantationen. Nach einigen Wochen legte er seine Arbeit vor. Die technische Umsetzung, die Gestaltung der Seiten war einfach gehalten. Gleichwohl zeichnen sich die Seiten dieses Referats durch ihre schlichte Funktionalität aus.

Bei der Präsentation seiner Arbeit wurde schnell klar, daß es dem Schüler vornehmlich auf den Inhalt ankam. Die technische Realisierung wurde von ihm nur am Rande erwähnt. Der Selbsterfahrungsbericht über eine Lun-

 $\overline{a}$ 

<sup>2</sup> Die Möglichkeit, auf Informationsquellen, die das Netz bietet, im Text zu verweisen, wird von den Schülern genutzt. Dies geschieht häufig in der Form, daß am Ende des Textes auf weitere Informationsquellen verwiesen wird. Innerhalb des Textes wird mit Sprungmarken gearbeitet und graphische Elemente werden aufgenommen.

gentransplantation, der einen großen Bereich dieser Arbeit einnimmt, war ein Bericht über einen sehr bedeutsamen Lebensabschnitt des Referanten. Er sprach zum ersten Mal im Klassenverband über diese Zeit. Er benutzte die Präsentation seiner erstellten Web-Seiten, die für jeden Mitschüler aus dem Netz abrufbar waren und an den einzelnen Bildschirmarbeitsplätzen betrachtet werden konnten, um über dieses existentielle Thema zu berichten. Er sprach über eine im Netz vorhandene Realität und sprach so über sich selbst. Die anschließende Diskussion löste sich von den technischen Aspekten und dem "Transportmittel Internet" und führte zu einer sehr intensiven Auseinandersetzung der Schüler mit den Problemen einer Lungentransplantantion. Bemerkenswert war dabei, wie ein Rückbezug auf die Dienste des Internets in dieser Diskussion stattfand. Im Verlaufe seiner Krankheit erkannte der Schüler, daß es mit Hilfe der Dienste des Internets möglich war, einen Erfahrungsaustausch mit etwa 200 Transplantationspatienten weltweit über Nebenwirkungen von Medikamenten, Selbsterfahrungen und andere Themen zu realisieren, ohne teure Telefongespräche und einen langwierigen Briefverkehr. Durch die Einrichtung von Newsgroups konnte Kontakt zu Betroffenen aufgenommen werden, der sonst nie stattgefunden hätte. Es konnte bei auftretenden Schwierigkeiten schnell Rat und Unterstützung von dieser Gruppe eingeholt werden. Ein intensiverer, privater Kontakt konnte über den E-Mail-Dienst mit einigen Personen dieser Newsgruppen aufgebaut werden und besteht bis heute.

Mit dem Verein für Organtransplantation hat der Schüler bei der Erstellung seiner Webseite eine Absprache getroffen. Er hat einige Thesen des Vereins auf seine Seiten übernommen und dabei gleichzeitig einen Verweis von der Homepage des Vereins auf seine Web-Seiten vereinbart. So ist seine Arbeit schon heute ein Teil des Internets geworden. Sicherlich ist diese Arbeit keine typische Arbeit im kaufmännisch-technischen Bereich der Berufsausbildung. Diese Schülerarbeit veranschaulicht aber sehr deutlich, was es heißt, das Internet als Mittel für die eigene Lebensgestaltung zu entdekken und zu benutzen. Für alle Beteiligten konnte aufgezeigt werden, worin sich das Netz mit seinen Diensten qualitativ von anderen Formen der Kommunikation unterscheidet und welche neuen Formen der Informationsbeschaffung dem Benutzer zur Verfügung gestellt werden. Das Netz kann ein Stück neue Wirklichkeit im positiven Sinne für den einzelnen werden.

| Organspende und Organtransplantation - Netscape         |                                                                                                    |
|---------------------------------------------------------|----------------------------------------------------------------------------------------------------|
| Bearbeiten Ansicht Gehe Communicator<br>Dateil<br>Hilfe |                                                                                                    |
| Lesezeichen                                             | Adresse: Normen.de/schulen/utbremen/modell/DVK/dvk98/organ/tx.htm                                                                                                    |
| ⊩ammme/⊧amy                                             |                                                                                                    |
| Fragen und Antwurten<br>zum Thema Organspende           | Diese Informationen wurden im Rahmen eines<br>Berufsschulprojektes zusammengestellt und mögen einen kleinen<br>Überblick zum Thema Organspende und Organtransplantation<br>geben.                         |
| Resourcen im Web                                        | $_{\flat}$ Seit dem Beginn der Organtransplantation (erste                                                                                                    |
| Ansprechpariner                                         | erfolgreiche Nierenverpflanzung im Jahre 1954, erste<br>Herzverpflanzung 1967 durch Dr. Christiaan Barnard) hat es große                                                                                  |
| <b>Erfahrungsberichte</b>                               | medizinische Fortschritte in diesem Bereich gegeben. Damals<br>wurden die Versuche der Organverpflanzungen vorübergehend                                                                                  |
| Die psychosoziale Situation<br>Organiransplaniierter    | eingestellt, weil die Ergebnisse infolge der Immunreaktion einfach<br>zu schlecht waren. Bei den Herzempfängern starben<br>beispielsweise etwa 80% der Patienten bereits im ersten Jahr nach              |
| amück am DVK-Homepage                                   | der Transplantation; entwedry durch eine Abstoßungsreaktion<br>oder auf Grund der Immunsu $\beta$ pression, die einen erheblichen Teil<br>des Abwehrsystems lahmgelegt hatte, an einer banalen Infektion. |
|                                                         | . Erst mit der Entdeckung eines neuen Medikaments mit<br>dem Namen Ciclosporin hat sich die Situation grundlegend                                                                                         |
|                                                         | geändert. Dieser Wirkstoff wurde erstmals 1978 bei<br>Organverpflanzungen am Menschen verwendet und zeichnet sich                                                                                         |
|                                                         | insbesondere dadurch aus, daß es diejenigen weißen<br>Blutkörperchen in ihrer Funktion behindert, die für die Abstoßung<br>zuständig sind, ohne jedoch den Schutz vor Infektionen zu<br>beeinträchtigen.  |
|                                                         | Weil zwischen dem Bedarf und der für eine                                                                                                    |
|                                                         | Transplantation zur Verfügung stehenden Spenderorgane eine<br>sehr große Lücke klafft, ist dieser Mangel heute zu einem der<br>größten Risiken für die Patienten auf der Warteliste geworden.             |
|                                                         | Für Fragen bezüglich Organspende und Organtransplantation<br>steht seit dem 03.11.1997 der Infoservice Organspende unter der<br>Telefonnummer 0130 - 914040 zur Verfügung.                                |
| ď<br>Dokument: Übermittelt<br>dP.<br>v                  |                                                                                                    |

*Abb. 4-2: Schülerarbeit, Web-Seite zur Organtransplantation*

Dieser Projektabschnitt macht aber auch deutlich, welche wichtige Rolle die Phase der Präsentation der eigenen Arbeit durch den Schüler in einem Projekt zukommt. Die Arbeiten befinden sich zum Zeitpunkt der Präsentation bereits auf dem Webserver, so daß während der Präsentation die einzelnen Schüler die Möglichkeit haben, auf ihrem jeweiligen Bildschirm die Erläuterungen nachzuvollziehen. Die Präsentation ist immer mehr als der bloße Nachvollzug dessen, was auf den entsprechenden Webseiten steht. Die Intention des Autors, die Schwierigkeiten bei der technischen Umsetzung und der Aufbau der Seiten stehen im Vordergrund. Häufig wird dabei auf Erfahrungen aus dem jeweiligen Umfeld verwiesen oder auf Erwartungshorizonte, die man mit der Arbeit in diesem Bereich verbindet.

### **4.4. Zusammenarbeit mit den Betrieben**

Im Berichtszeitraum dieses Zwischenberichts hat sich die betriebliche Wirklichkeit im Bereich der Internetnutzung und der Verknüpfung interner Netze mit den weltweiten Netzen sehr stark verändert. Nutzten zu Beginn des Modellversuchs nur wenige Ausbildungsbetriebe die Dienste des Internets, so kann heute davon ausgegangen werden, daß bis auf sehr wenige Ausnahmen alle Betriebe in irgendeiner Form mit den Diensten des Internets arbeiten. Die Mitarbeiter verfügen gerade in kleineren Betrieben der Soft- und Hardwarebranche über E-Mail-Adressen und haben im Betrieb einen Zugang zum WWW. Dies schließt in diesem Bereich die Auszubildenden häufig ein. In größeren Betrieben ist der Netzzugang restriktiver geregelt und konzentriert sich auf Mitarbeiter der EDV. Auszubildende verfügen hier seltener über eine eigene E-Mail-Adresse oder über einen Netzzugang.

Erstaunlich ist, daß in drei Betrieben die Auszubildenden im letzten Jahr die Homepage während der betrieblichen Ausbildung für das Unternehmen erstellt haben und diese bis zum jetzigen Zeitpunkt pflegen. Die Betriebe nutzen an dieser Stelle intensiv das bei den Auszubildenden vorhandene Innovationspotential. Von den Auszubildenden wurde in diesem Zusammenhang verlangt, als Teil einer in Veränderung sich befindenden betrieblichen Wirklichkeit die Prozesse aktiv mitzugestalten bzw. durchzuführen und sich für die veränderte Wirklichkeit zu qualifizieren.

Bei der Erstellung der Schülerarbeiten erhielten die Auszubildenden teilweise Unterstützung durch die Betriebe. Dies beschränkte sich größtenteils aber auf die Bereitstellung von Ressourcen in den Bereichen Soft- und Hardware. Inhaltliche Beratung erhielten sie dagegen selten, da die Betriebe sich meistens in der Planungs- oder Einführungsphase befanden. Die Lernprozesse an den beiden Lernorten der dualen Ausbildung könnten sich wechselseitig befruchten, da in beiden Bereichen erste Erfahrungen mit diesem Medium gesammelt werden und die Auszubildenden an diesem Prozeß zum Teil beteiligt werden. Leider existieren die im 1. Zwischenbericht festgehaltenen Bedenken der Betriebe in diesem Bereich weiter.

### **4.5. Schlußfolgerungen**

 $\overline{a}$ 

Nicht selten werden diese Arbeiten von den Schülern als konkrete Vorbereitung auf eine Tätigkeit in diesem Bereich im späteren Berufsleben verstanden. So haben mittlerweile über 50 % der Auszubildenden der an diesem Projekt beteiligten Klasse den Wunsch geäußert, nach der Ausbildung in diesem Bereich zu arbeiten. Im Rahmen des Projekts erhalten alle Schüler, also auch solche, die sich in ihrem Ausbildungsbetrieb nicht im Bereich Internet qualifizieren können, grundlegende Internetkenntnisse und die Möglichkeit, einem größeren Personenkreis ihre vorhandenen Qualifikationen anhand einer Arbeit zu beweisen, die jederzeit abrufbar und Teil eines Netzes ist, das im zunehmenden Maße von den eigenen Ausbildungsbetrieben und potentiellen Arbeitgebern genutzt wird.

Im 1. Zwischenbericht wurde darauf aufmerksam gemacht, daß mit wachsender Netzkompetenz der Schüler der Umgang mit dem Netz verantwortungsvoller wird, da der einzelne Schüler ein Bewußtsein davon erhält, daß die von ihm einmal ins Netz gestellten Seiten von einer unbekannten, sehr großen Öffentlichkeit abgerufen und dem jeweiligen Autor zugeordnet werden können. Dieses Phänomen wird heute von einigen Schülern als Chance verstanden<sup>3</sup> und entsprechend genutzt.

<sup>3</sup> Exemplarisch wird hier auf die Arbeit über Datenbanken verwiesen, bei der die beteiligten Schüler nicht nur ihre theoretischen Kenntnisse dokumentieren, sondern in den praktischen Beispielen auf Webseiten verweisen, auf denen ihre Arbeiten verwirklicht worden sind.

### **4.6. Ausblick**

Im Verlaufe dieses Modellversuchs wird der Ausbildungsberuf des Datenverarbeitungskaufmanns durch die neuen IT-Berufe abgelöst. Die Arbeiten im Projekt DV-Kaufmann sollen im Rahmen der IT-Ausbildung fortgesetzt werden. Zu Beginn des Modellversuchs war diese Entwicklung noch nicht abzusehen, da diese Berufe sehr schnell entwickelt und eingeführt worden sind. Der Unterricht ist hier erstmals in Lernfeldern organisiert; bisher getrennte Tätigkeitsbereiche sind in diesem Strukturmodell verkoppelt worden. Eine Verzahnung der anstehenden curricularen Arbeit und der weiteren Arbeit im Modellversuch BeNet in diesem Bereich wäre wünschenswert.

# **4.7. Anhang Schülerarbeiten**

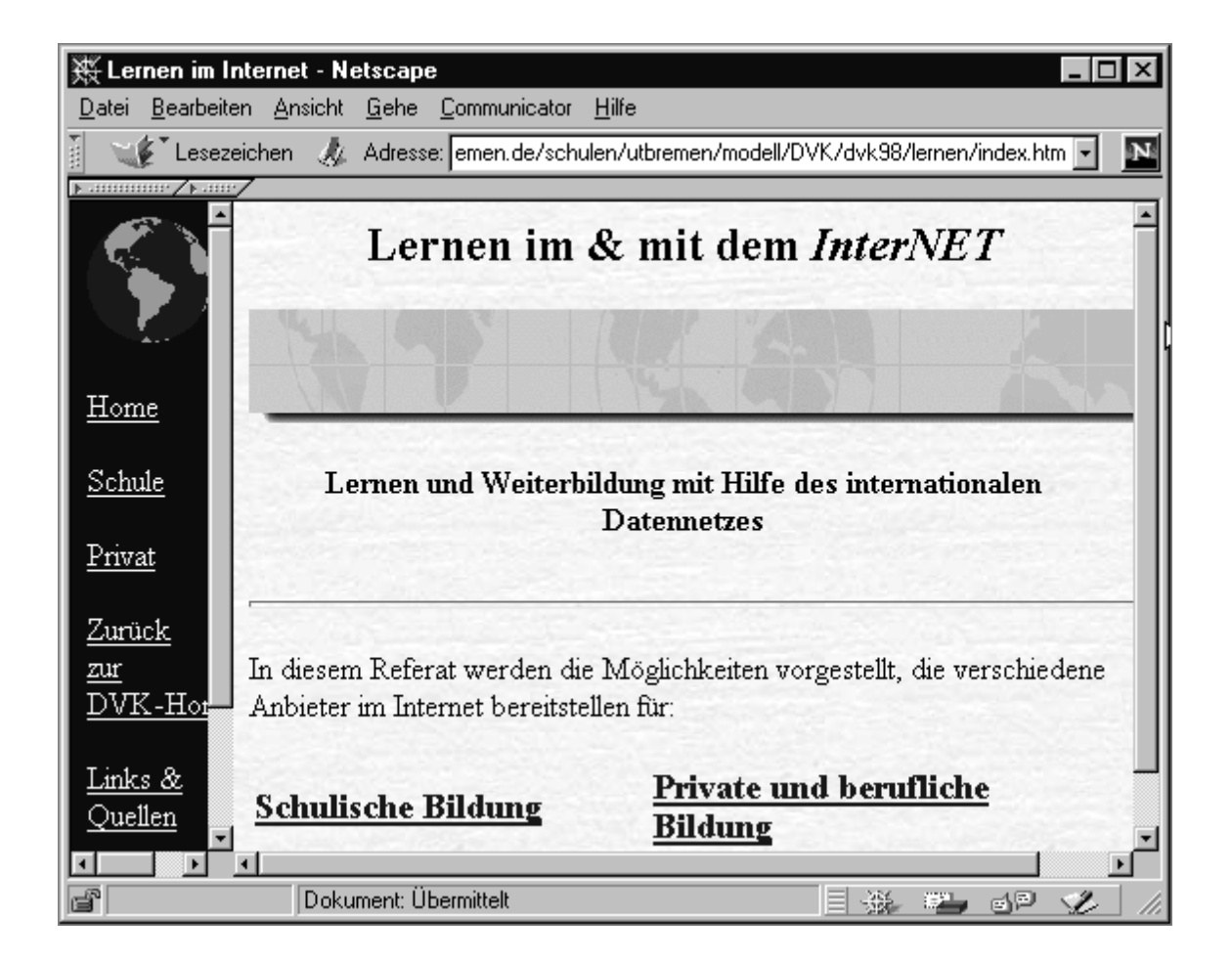

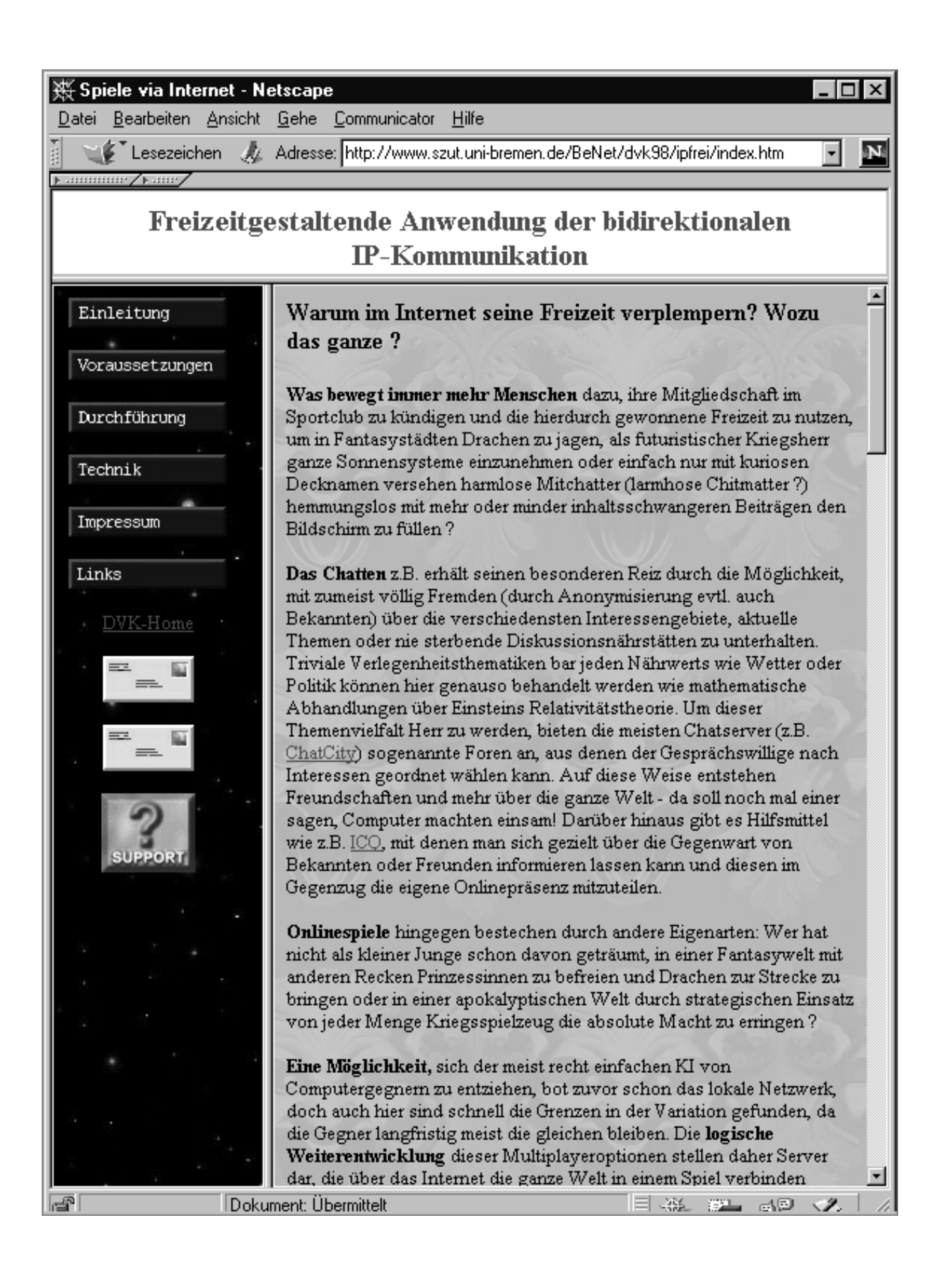

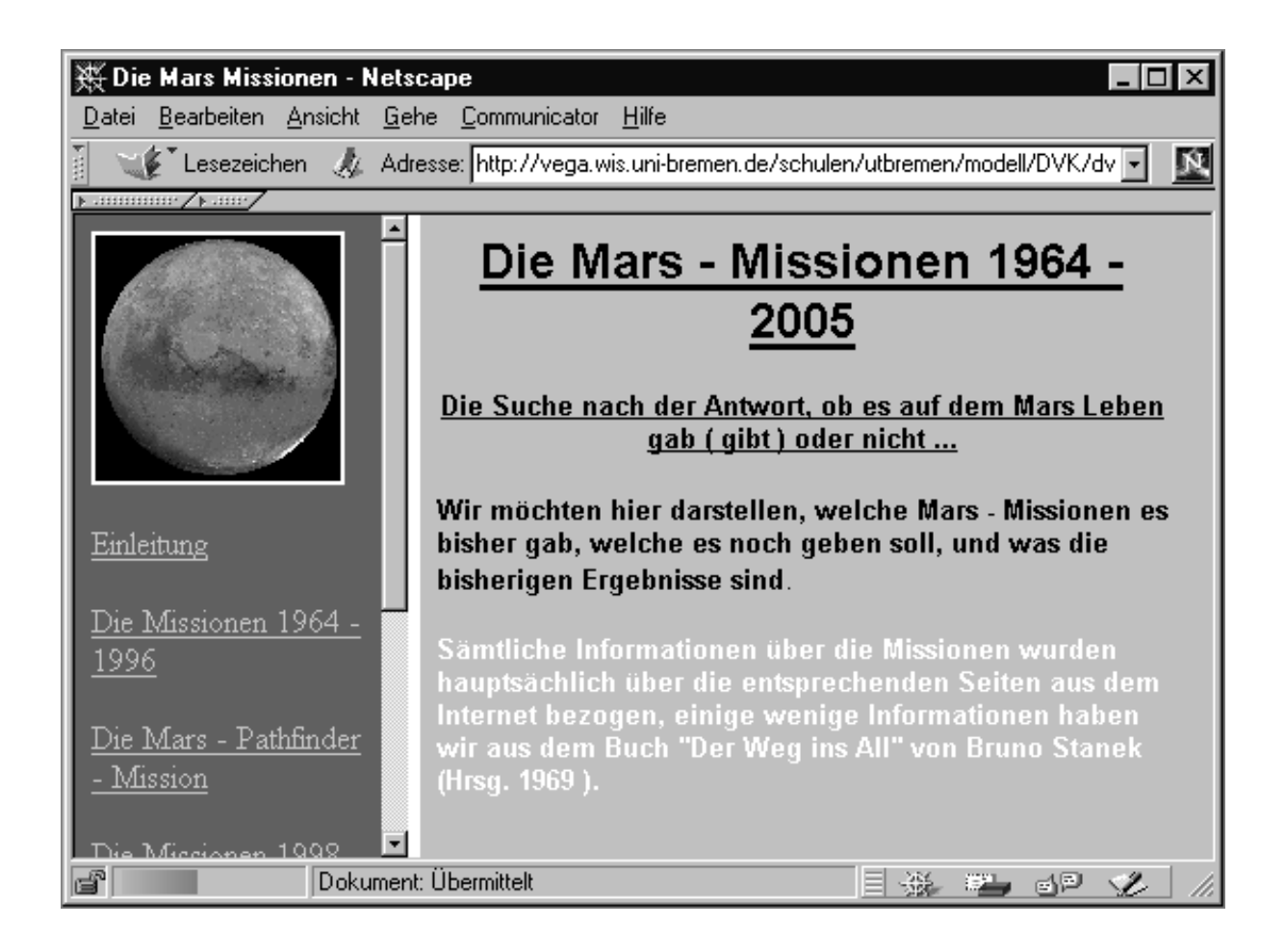

# **5. Unterrichtsprojekt 'Fließgewässeranalyse und Internet' in Kooperation mit einer lettischen Partnerschule**

# **5.1. Einleitung**

Mit unserem lettischen Partner, einer Schule für Chemieberufe in Olaine nahe Riga, hatten wir seit Anfang 1997 ein gemeinsames Unterichtsprojekt verabredet. Wir wollten eine vergleichende Wasseruntersuchung von Fließgewässern in Bremen (Kleine Wümme) und Olaine (Missa) durchführen, die Arbeitsmethoden und Ergebnisse sollten über Internet ausgetauscht werden. Im Rahmen des Projekts sollten die Schüler sowohl Kompetenzen im Bereich "Internet" als auch im Bereich der Wasseranalytik erwerben.

Im Februar 1997 war in der Vorbereitung folgender Sachstand erreicht worden (siehe 1.Zwischenbericht):

- ein Internet-Zugang der Schule in Olaine war mit unserer Hilfe realisiert worden,
- die Kollegen in Lettland waren in die Bedienung eingewiesen worden,
- es waren intensive Gespräche mit den Chemie-Fachlehrern in Lettland vor Ort geführt und das Projekt verabredet worden,
- in unserer Schule machten sich die Kollegen Schwarz und Hinrichs mit dem 1.Ausbildungsjahr der Chemielaboranten-Berufsschulklasse daran, die Projektideen in Unterricht umzusetzen. Dabei betreute Werner Hinrichs schwerpunktmäßig den Bereich "Internet", Axel Schwarz den Bereich "Fließgewässeranalytik",
- Heinrich Herzog von der Modellversuchs-Leitung war zuständig für die offiziellen Kontakte zwischen den beiden Schulen.

# В конце минувшей недели двое специалистов из Германии подключили

Airvadītās nodēļas nogalē Olaines mehānikas un tehnoloģijas koledžā divi speciālisti no Vācijas pieslēdza koledžas kompjūterus Interneta tiklam.

So darbu paveica Brêmenes Măcâtu Heinrihs Hercogs un ķīmijas cikla liela, mūsu koledžai radniecīga arodskola, kas nodarbojas ar speciālistu Hercoga kungs pastletija, ka Latvijā viņi ir ieradusies, atsaucoties uz mūsu koledžas direktora V. Krupska uzaicinājumu, lai realizētu Vācijas valdības finansētu projektu, kura uzdevums ir noskaidrot, kā izglītības Patlaban tiklam ir pieslēgtas daudzas centra dabas zinātņu cikla vadītājs sagatavošanu ķīmijas, dabaszinātņu un sistēma var sadarboties ar Internetu. mäcibu iestädes Vakareiropä, bet projekts paredz to paplašināt austrumu vadītājs Aksels Švarcs. Viņi pastāstīja, ka Brēmenes Mācību centrā ietilpst vairākas mācību iestādes, tai skaitā arī citu eksakto zinātņu specialitātēs. H virzienă

skolas ir ieplānojušas veikt kopīgus lauj loti isä laikä apmainities ar lieliem informācijas apjomiem. Pagaidām abas üdens pētījumus Brēmenē, Rīgā un Olaině, kā arī realizēt skolotāju un Elektroniskais pasts, kā zināms skolēnu apmaiņu.

Alsels Svares piedalījās arī ķīmiķu analītiķu grupas izlaidumā, kam

на выпускаюм мероприятии

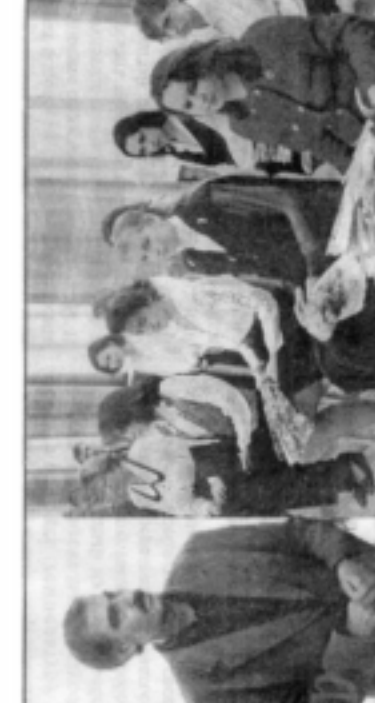

Восток.

Бременского Учебного центра - руководитель цикла сетественных наук Гейнрих Герцог и руководитель цикла представляет собой объединение учеболини Аксель Шварц. pēdējais zvars skanēja 17. junvārī. Švarca tungs atzimēja, ka mūsu koledžas audzēkņi, salīdzinot ar viņu rienaudžiem Vācijā, esot disciplīnētāki in ar lielāku cieņu izturoties pret *xasniedzēvem.* 

ных завслений, в состав которого воздит крупное профтехучилище, родственное по своему профилю нашему колледку. поскольку так же, как и наш колледж готовит споциалистов в области хамии, сетоственных наук. Piemēram, vācu jauniešiem tenākot ne prātā piecelties, kad велушки групы химиков - аналитиков Attilus: \* A. Švarca k-gs (attilä no kreizis)<br>aphrino lodedžas audzībau disciplinētība; kimiku analitiku grupas meitenes izlaidumā На симмах: \* Г-н А. Шварц (на левом снимме) восхишается дисциплиниро skolotājs ienākot klasē. техничество учащихся:

вию они присхали по приглашению иректора Олайнского колледжа Вало-Г-и Герцог рассказал, что в Латмая Крупского в рамках финанси-

Западной Европс, но проект нногие десятки школ и училищ в предполагает его расширение на ния. К Интернету подключены уже русмого Германским правительством проекта, цель которого - объяснить, сакие возможности сотрудничества с Интерентом имеет система образова

контыстеры Олайнского механико-технологического колледиа к сети Интернет.

обменяться большими пакстами ников могут проводить дискуссии и но, позволяет в очень короткий срок Первой совместной работой информации; сразу несколько участтов и находясь в разных частях света. Электронная почта, как известсеминары, не выходя из своих кабине

олайнских и бременских учащихся ванию воды в Бромене, Риге и Олайне станет совместный проект по исследои обсуждение результатов при помощи сети Интернета.

Это были представители

Бременский Учебный центр

Г-и Шварц принимал участие в сов-лизатитиков, который прозвонил в последний раз для 15 выпускниц ники последнего звонка группы кимиоржественном мероприятии по слу колледжа 17 января.

винированность наших учащихся, их почтительное отношение к преподавателям и старшим. Оказывается, сение немцы даже не подумают встать, Немецкий гость отметил дисципсогда учитель входит в класс.

*Abb. 5-1: Zeitungsartikel anläßlich eines Besuches von Mitgliedern der Modellversuchsgruppe* BeNet *in Olaine (Lettland)*

# **5.2. Organisation des Unterrichts und Situation der Laborantenklasse**

Das Unterrichtsprojekt, Fließgewässeranalyse und Internet" beginnt für die Schüler der Klasse "Laboranten Unterstufe" im zweitem Halbjahr des ersten Ausbildungsjahres mit einer vierzehntägigen geblockten Doppelstunde im Rahmen eines Wahlpflichtkurses. Die Klasse setzt sich aus Auszubildenden für die Berufe Ver- und Entsorger/-in, Lacklaborant/-in und Chemielaborant/-in zusammen.

Wir müssen bei unseren Überlegungen welche Inhalte wir vermitteln wollen, berücksichtigen, daß sich in den drei o.g. Berufen die Aufgaben in den Laboratorien der Ausbildungsbetriebe grundsätzlich unterscheiden.

Während die Schüler, die den Beruf des Ver- und Entsorgers erlernen, im ersten Ausbildungsjahr im Labor nicht ausgebildet werden, sich die Laborarbeit der Lacklaboranten auf physikalisch-chemische Untersuchungen von Lacken und Lackrohstoffen beschränkt, finden bei den Auszubildenden im Ausbildungsberuf Chemielaborant/-in Untersuchungen verschiedener Art und unterschiedlicher Produkte statt. Wir können daher nur von geringen Kenntnissen im Bereich der Wasseranalytik ausgehen.

### 5.2.1. Themenfindung

Zu Beginn stellen wir den Schülern das Projekt inhaltlich vor und besprechen mit ihnen die Vorgehensweise im Unterricht. Anschließend erfolgt eine Phase der Themenfindung unter folgender Fragestellung: Läßt sich ein gemeinsames Thema finden, das für die Partnerschulen gleichermaßen interessant ist?

Sowohl die Entsorgung und Aufbereitung von Müll und Abwässern als auch die Reinhaltung von Fließgewässern wird als ein internationales Problem sowie als globales Thema aller in der Klasse vertretenen Berufe angesehen. Folgende Themen werden vorgeschlagen:

- (1) Entsorgung und Aufbereitung von Müll und Abwässern
- (2) Untersuchung von Wasser unterschiedlicher Herkunft

Wir entscheiden uns für das zweite Thema, da hier die Möglichkeit besteht, neben dem Vergleich von Meßergebnissen mit dem Gewässergütebericht des Landes Bremen 1995 oder mit denen der Partnerschule in Lettland durch den Austausch der Meßergebnisse von Wasser- und Bodenproben eine Validierung von Untersuchungsmethoden vorzunehmen.

### 5.2.2. Unterrichtsablauf

Für den ersten Kontakt mit der Partnerschule in Olaine erstellen die Schüler einen "Steckbrief", auch in englischer Übersetzung, in dem sie sich mit Namen, Alter, ihrem Ausbildungsberuf, den Aufgaben des Labors, in dem sie beschäftigt sind, und einer Arbeitsplatzbeschreibung vorstellen. Anschließend bekommen sie eine Einführung in die Arbeit mit dem Internet.

Nach dieser ersten gemeinsamen Doppelstunde wird die Klasse in zwei Lerngruppen geteilt. Die Gruppen befassen sich in den folgenden Stunden wechselweise mit der Untersuchung von Gewässern und mit der Handhabung des Computers, insbesondere mit Arbeiten im Internet. Jedes Thema umfaßt in diesem Halbjahr einen Zeitrahmen von drei Doppelstunden.

# **5.3. Einführung in den Gebrauch eines E-Mail-Programms und eines Browsers im Unterricht**

*(Werner Hinrichs)*

### 5.3.1. Lernziele

Die Schüler sollen vordringlich befähigt werden, verwendete Meßmethoden und erzielte Meßergebnisse mit Partnerklassen über E-Mail auszutauschen. Da besonders in Forschungslaboratorien ein reger Wissenstransfer üblich ist, werden die Schüler mit dem E-Mail-Austausch auf eine mögliche spätere Berufstätigkeit vorbereitet.

Nach den Grundbegriffen zum Internet und zur EDV erarbeiten sich die Schüler den Umgang mit der Tastatur, der Maus und den Fenstern unter WIN 95 bzw. WIN NT. Anschließend können sie sich die Bedienung des E-Mail-Programms unter dem Internet-Explorer der Firma Microsoft aneignen.

Die Schüler sollen ebenfalls das www zur systematischen Recherche4 einsetzen können. Dazu lernen sie zunächst den Gebrauch des Browsers kennen. Für die "Quick-and-dirty"-Recherche werden Suchmaschinen und thematische Verzeichnisse eingesetzt. Als weitere Suchwerkzeuge sollen die Schüler kommentierte Verzeichnisse und Metasuchmaschinen anwenden. In der fortgeschrittenen Suche sollen sie weitere Suchmöglichkeiten, wie beispielsweise die Wortteilsuche, die unscharfe<sup>5</sup> Suche, die trennscharfe Suche mit logischen Operatoren, die Phrasensuche und die Suche nach Dokumentenattributen ausführen können. Das Recherchieren ist für die Schüler eine Tätigkeit, die in der späteren Berufsausübung besonders in Forschungslaboratorien benötigt wird.

Die sichere Handhabung von E-Mail hat die höchste Priorität, damit die Schüler mit den Partnerklassen über die Ergebnisse zu den Fließgewässern kommunizieren können. Sollten durch Störungen keine E-Mails ausgetauscht werden können, lernen die Schüler, wie man sich gezielt Informationen, beispielsweise zur Fließgewässeranalyse, aus dem Internet besorgen kann.

Außerdem ist geplant, daß die Schüler befähigt werden, ihre Arbeiten über ihre Fließgewässeranalyse in das Internet zu stellen.

### 5.3.2. Medien

Die Schüler bekommen zu den Themen E-Mail, Umgang mit dem Browser und Recherche mit dem Internet didaktisch aufbereitete Arbeitsblätter. Sie enthalten Informationen, Skizzen oder Lückentexte. Diese Materialien unterstützen den Schüler auch bei seiner Unterrichtsnacharbeit. Der Zeitraum zwischen zwei Unterrichtsphasen beträgt zur Zeit 14 Tage, bei Ferien oder Krankheit kann er sogar noch länger sein. Außerdem helfen die Arbeitsblätter ihm bei der Vorbereitung zu einem Test.

 $\overline{a}$ 

<sup>4</sup> U.Babiak, Effektive Suche im Internet, Cambridge usw, 1998

<sup>5</sup> auch: fuzzy-AND-Suche

### 5.3.3. Methodik

Die Schüler werden anhand der Arbeitsblätter in Form eines Unterrichtsgespächs in ihre jeweilige Aufgabe eingeführt. Zur weiteren Entwicklung und Vertiefung der Inhalte werden auch Tafelanschriebe und Overhead-Folien verwendet.

Anschließend bilden die Schüler für die Arbeit am PC nach ihren Vorstellungen Zweiergruppen und verwenden die Arbeitsblätter als Leitfaden für ihre selbständige Arbeit am Computer. Für den Lehrer besteht somit hinreichend Freiraum, um den einzelnen Gruppen Hilfestellungen zu geben.

# **5.4. Wasseranalyse**

*(Axel Schwarz)*

### 5.4.1. Lernziele

Das Problem, vor dem wir stehen, ist, die Lerninhalte angesichts des geringen Zeitvolumens so weit zu reduzieren, daß wir annähernd unsere selbstgesteckten Lernziele erfüllen können.

Zu den Lernzielen zählen bei dem Pprojekt "Fließgewässeranalyse":

- die Durchführung von Gewässeruntersuchungen mit einfachen Methoden
- Erstellung eines Probenahmeprotokolls
- auswerten und dokumentieren von Untersuchungsergebnisse
- beurteilen der Wasserqualität nach Richtwerten

Uns ist sehr daran gelegen, die Schüler mit einfachen Methoden der Wasseranalytik vertraut zu machen, da wir möglichst schnell zu Ergebnissen kommen wollen, die wir dann mit unseren Partnerschulen austauschen oder sie im Internet auf einer Web-Seite zur Verfügung stellen können.

Unter diesen Umständen bietet das Thema Wasseranalytik auch einen leichteren Einstieg, da hier verschiedene Firmen (Merck, Machary&Nagel, Dr. Lange) sehr genaue Schnelltests zur Wasseruntersuchung zur Verfügung stellen, die von den Schülern in relativ kurzer Zeit erlernt werden und auch in der betrieblichen Praxis Verwendung finden.

# 5.4.2. Analyse von Wasser unterschiedlicher Herkunft

Die Schüler lernen die verschiedenen Arten von Wasser (Grund-, Trink-, Oberflächen-, Meer- und Abwasser) kennen und erfahren die zur Beurteilung dienenden biologischen, chemischen und physikalischen Parameter. Danach bekommen sie eine Übersicht über die Herkunft und Bedeutung der wichtigsten Gewässerschadstoffe.

Im Anschluß daran bringen die Schüler Wasserproben unterschiedlicher Herkunft mit. Sie untersuchen die Wasserproben auf folgende Parameter:

- Äußere Kennzeichen: Farbe, Geruch, Gasentwicklung
- Physikalische Kennzeichen: Temperatur, Leitfähigkeit, pH-Wert
- Chemische Kennzeichen: Sauerstoff, Ammonium, Nitrat, Phosphat, Kaliumpermanganatverbrauch
- Biologische Kennzeichen werden nicht gemessen.

Die Schüler fassen die Ergebnisse zusammen und vergleichen die Meßwerte der Wasserproben miteinander. Im nächsten Schritt suchen sie aus der Literatur6, die ihnen zur Verfügung gestellt wird, Richtwerte zur Beurteilung der Wassergüte heraus.

### 5.4.3. Analyse eines Fließgewässers

Nachdem die Schüler sich in die Methoden der Wasseranalytik eingearbeitet haben, beginnen wir mit der Untersuchung eines bestimmten Oberflächengewässers. Dazu haben wir ein Teilstück des Fließgewässers "Kleine Wümme" ausgesucht. Es fließt durch den Bremer Stadtwald und anschließend an der Bremer Mülldeponie vorbei. Für die Auswahl sprechen zum einen äußere Bedingungen wie örtliche Nähe zur Schule und leichte Zugänglichkeit der Meßstellen und zum anderen die Möglichkeit zu untersuchen, welchen Einfluß das Kühlwasser der Müllverbrennungsanlage, die Sickerwässer der Mülldeponie und die mögliche Einleitung von Abwässern der nahegelegenen Kleingärten auf die Wasserqualität haben.

 $\overline{a}$ 

<sup>6</sup> L.Hütter: Wasser und Wasseruntersuchung

H.Rump/H.Krist: Laborhandbuch für die Untersuchung von Wasser, Abwasser

Wir haben innerhalb von zwei Kilometern für eine Längsschnittuntersuchung vier Meßstellen eingerichtet. Für die Zeituntersuchung ziehen wir monatlich jeweils eine Wasserprobe.

Zuerst kartieren die Schüler die ausgesuchten Teilabschnitte des zu untersuchenden Gewässers, um später auch evtl. vorhandene anthropogene Faktoren der Wasserqualität mit einzuzeichnen.

Zur Vorbereitung der Untersuchung der Wasserqualität von Fließgewässern recherchieren wir in der Literatur und im Internet. Wir stoßen dabei auf Informationen7, die uns veranlassen, unsere Parameter zu ergänzen, um eine Beurteilung auch nach chemischen Indices<sup>8</sup> vorzunehmen.

# 5.4.4. Parameter der physikalisch – chemischen Analyse der Gewässergüte

Vor Ort registrieren wir

- das Wetter: äußere Bedingungen und Lufttemperatur
- äußere Kennzeichen des Fließgewässers: Farbe, Geruch

Außerdem messen wir am Fluß:

- die Wassertemperatur (°C)
- den Sauerstoffgehalt (mg/L und %)
- $\bullet$  die Leitfähigkeit ( $\mu S$ )
- den pH-Wert

Im Labor untersuchen wir die Proben auf

- Ammonium  $(mg/L)$
- Nitrit  $(mg/L)$
- Nitrat  $(mg/L)$

 $\overline{a}$ 

- Phosphat  $(mg/L)$
- Biochemischer Sauerstoffgehalt nach 5 Tagen  $(BSB<sub>5</sub>(mg/L))$

<sup>7</sup> Chemischer Index nach BACH, Water Quality Index nach GREEN

- 5.4.5. Meßmethoden:
	- (1) Lufttemperatur:

Die Lufttemperatur wird ca. 1 Meter über der Wasseroberfläche gemessen.

(2) Wassertemperatur:

Die Wassertemperatur wird in der Tiefe gemessen, in der auch die anderen Proben gezogen werden. Dabei wird das Meßgerät 1-2 Minuten leicht hin und herbewegt und die Temperatur ohne Nachkommastelle abgelesen.

- (3) Sauerstoffgehalt und  $BSB<sub>5</sub>$ 
	- Die Sauerstoffmessung bei den Bestimmungen geschieht mit der Sauerstoffelektrode nach CLARK.
	- Bei der Sauerstoffmessung vor Ort muß darauf geachtet werden, daß die erforderliche Mindestanströmung sichergestellt ist, da sich in der Meßzelle der Sauerstoff ständig reduziert und daher abnimmt.
	- Bei der BSB<sub>5</sub>-Bestimmung verwenden wir 250-ml Flaschen mit Schliffstopfen. Die Schüler können aufgrund ihrer Berufsschultage die zweite Messung erst nach sieben Tagen durchführen. BSB-Werte werden aber zum Vergleich immer auf BSB<sub>5</sub> umgerechnet. Der Umrechnungsfaktor beträgt bei der Messung nach sieben Tagen  $BSB_7 * 0,855.$
- (4) Leitfähigkeit
	- Die Leitfähigkeit messen wir mit einem Batterie-Konduktometer mit Temperaturkompensation in µS/cm
- (5) pH-Wert
	- Den pH-Wert messen wir mit einer kombinierten pH-Elektrode (Einstabmeßkette im Batteriebetrieb), die jeweils im Labor vor dem Einsatz kalibriert wird.
- (6) Chemische Parameter
	- Probenentnahme: Zur Bestimmung der chemische Parameter entnehmen wir jeweils an den Meßstellen zwei Wasserproben in 1-L-

Plastikflaschen. Die Wasserproben werden aus 20-50 cm Wassertiefe entnommen, und vor der eigentlichen Entnahme wird das Probegefäß mehrmals gründlich mit dem zu untersuchenden Wasser gespült. Die Probeflasche wird mit der Öffnung nach unten in die angegebene Tiefe gegeben und umgedreht. Die Wasserprobe ist blasenfrei zu entnehmen und die Flasche noch unter Wasser zu verschließen.

Laboruntersuchungen: Den Ammonium-, Nitrit-, Nitrat-, Phosphatgehalt messen die SchülerInnen photometrisch mit den Küvetten-Testsätzen von Dr. Lange. Dazu temperieren wir die Wasserproben auf die Meßtemperatur und messen im Photometer CADAS 100.

### 5.4.6. Dokumentation und Auswertung

Die Analysenergebnissen werden

- (1) in einem Tagesprotokoll für jede Meßstelle festgehalten (Längsschnittuntersuchung) (siehe Seite 60) und
- (2) für jede Meßstelle ein Zeitprofil erstellt (siehe Seite 61).

### 5.4.7. Erste Zwischenbilanz

Der Umgang mit physikalischen Messgeräten bereitet den Schülern nach einer kurzen Einführung keine größeren Schwierigkeiten. Die Untersuchungen der chemischen Parameter mit Hilfe von Aquamerck-Testsätzen bereiten ihnen schon mehr Probleme, da hier mit kleinsten Mengen pipettiert und titriert werden muß. Aus Zeitmangel können die Meßwerte nicht noch einmal überprüft werden, so daß die Ergebnisse nicht befriedigend sind.

Bei der Untersuchung der "Kleinen Wümme" sind bisher fünf Messungen durchgeführt worden, eine sechste steht noch an. Die Blockung auf vier Unterrichtsstunden hat sich bewährt, da so an einem Unterrichtstag zu den Meßstellen gefahren, die Messung vor Ort getätigt und anschließend sofort die chemische Analyse im Labor durchgeführt werden konnte. Eine Auswertung und Beurteilung soll in den nächsten Stunden erfolgen.

SZ SekII Utbremen Berufsschule Wahlpflichtbereich:Wasseranalytik/ E - Mail

# **Projekt: Wasseruntersuchung der Kleinen Wümme Physikalisch - chemische Analyse der Gewässergüte**

Tagesprotokoll:

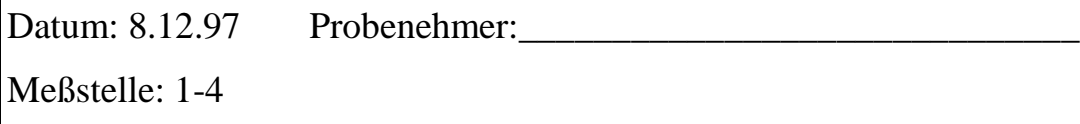

Wetter: \_\_\_\_\_\_\_\_\_\_\_\_\_\_\_\_\_\_\_\_\_\_\_\_\_\_\_\_\_\_\_\_\_\_\_\_\_\_\_\_\_\_\_\_\_\_\_\_\_\_\_

Äußere Kennzeichen des Fließgewässers: \_\_\_\_\_\_\_\_\_\_\_\_\_\_\_\_\_\_\_\_\_\_\_\_

Äußere Bedingungen: \_\_\_\_\_\_\_\_\_\_\_\_\_\_\_\_\_\_ Farbe: \_\_\_\_\_\_\_\_\_\_\_\_\_\_\_

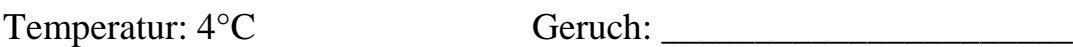

### Analysenergebnisse: 8.12.97

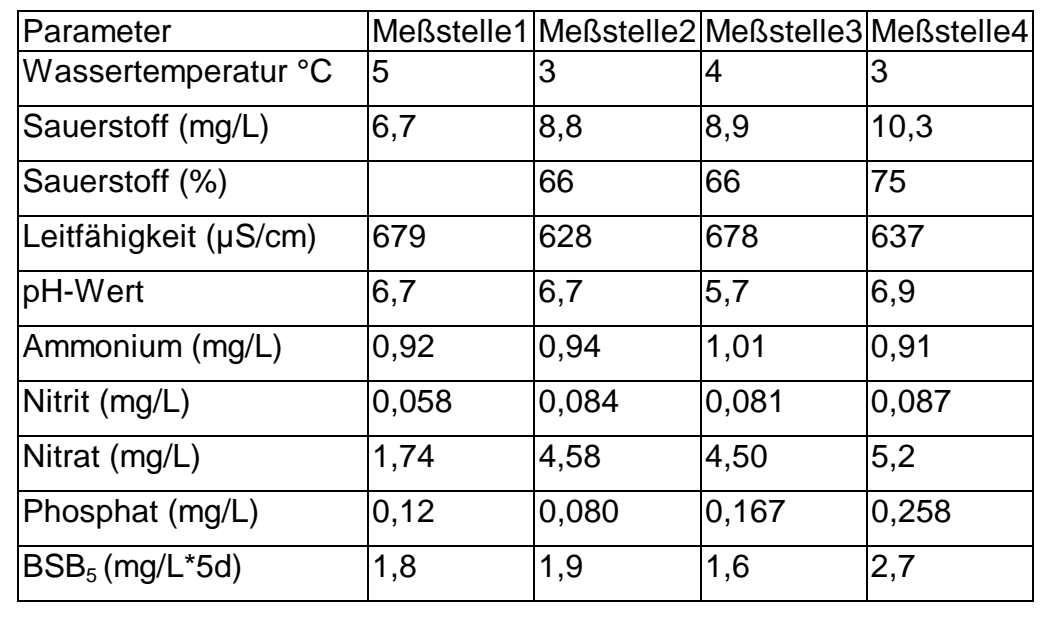

SZ SekII Utbremen Berufsschule Wahlpflichtbereich:Wasseranalytik/ E – Mail

# **Projekt: Wasseruntersuchung der Kleinen Wümme**

Analysenergebnisse: Meßstelle 1

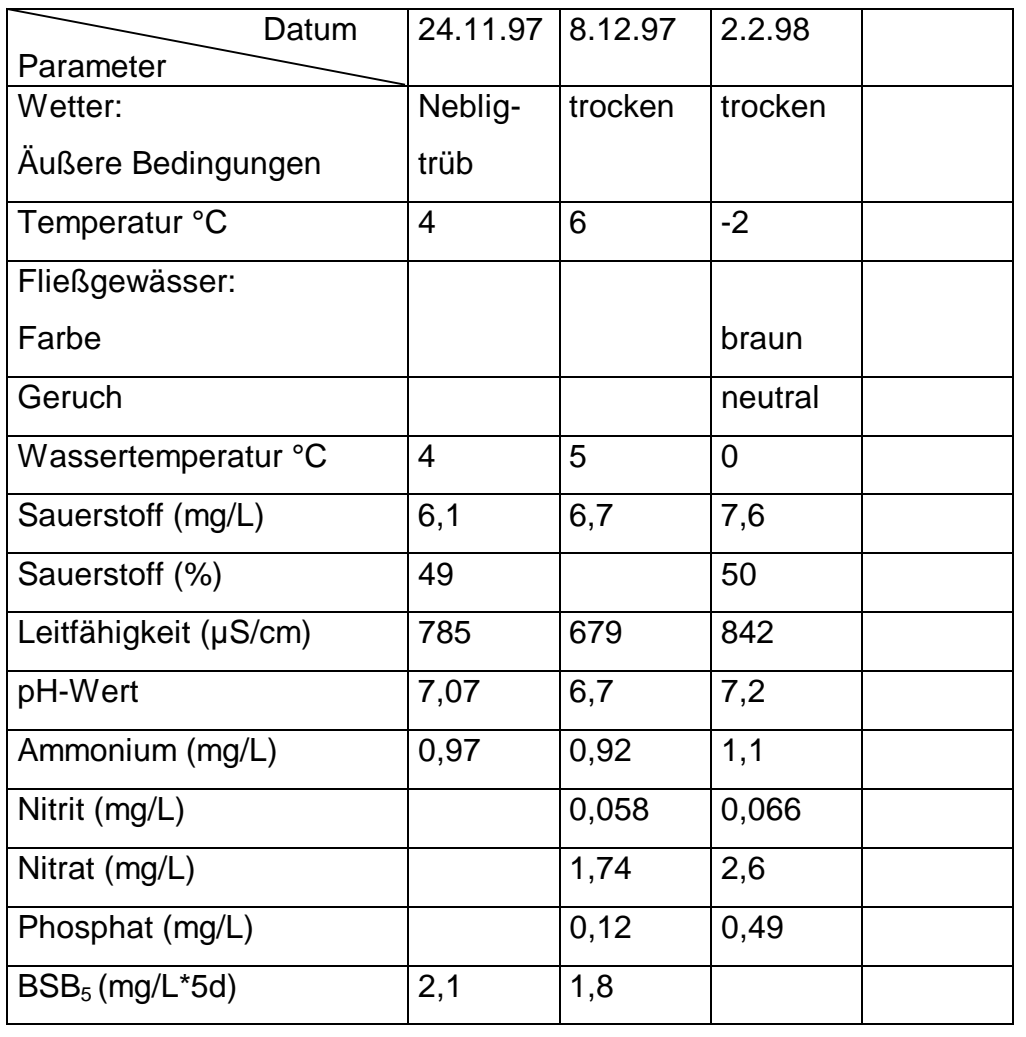

### *5.5.* **Das Abenteuer einer E-Mail-Partnerschaftssuche** *(Werner Hinrichs)*

Da es schon bald mit unserem Partner in Olaine Probleme bezüglich des regelmäßigen Postaustausches gab, haben wir uns seit Sommer 1997 bemüht, auch andere Partner an unserem Projekt zu beteiligen. Eine meiner Aufgaben ist es, den Datenaustausch per E-Mail zu organisieren. Dazu haben sich für uns zwei Wege herauskristallisiert: Entweder tragen wir uns in Kontaktlisten des Internets ein oder wir intensivieren persönlich geknüpfte Partnerschaften.

### 5.5.1. Partnerschaften aufgrund von persönlichen Kontakten

Neben der Suche über das Internet haben wir auch probiert, Partnerschaften über (ehemalige) persönliche Kontakte aufzubauen.

### *Zaragoza in Spanien*

Im Juni '97 haben wir nach Zaragoza geschrieben, um den Kontakt aus einem Schüleraustausch innerhalb des EG-Förderprogramms PETRA aus dem Jahre 93/94 zu reaktivieren. Wir haben unser Projekt "Fließgewässeranalyse und Internet" vorgestellt; doch bis jetzt haben wir leider keine Rückantwort erhalten.

### *Wilmington in USA*

Im Januar '98 reiste unser Schulleiter im Rahmen des "Deutschen Programms für Transatlantische Begegnungen (ERP)" und des "German American- Partnership-Program (GAPP)" nach Wilmington/North Carolina, USA. Dort knüpfte er u. a. mit einem Lehrer an der New Hanover High School Kontakte. Der Kollege hat sich sehr für unser o. g. Projekt interessiert. Daraufhin haben wir ihm eine detaillierte Projektbeschreibung per E-Mail zugesendet. Zur Zeit warten wir noch auf eine Rückantwort. Vielleicht entsteht daraus eine fruchtbare Zusammenarbeit.

### *Stenungsund in Schweden*

Das Nösnäsgymnasiet in Stenungsund bei Göteborg und unsere Schule sind Partnerschulen. Daher haben wir auch dieser Schule unser Projekt "Fließgewässeranalyse und Internet" einmal per E-Mail vorgestellt. Sie haben mittels E-Mail geantwortet und berichteten, daß sie ein ähnliches Projekt durchführen würden. Daraus könnte sich zwischen uns ein reger Austausch über die Güte von Fließgewässern ergeben.

### 5.5.2. Die Partnersuche per Internet

Aus unseren Erfahrungen mit Olaine haben wir, d.h. eine Hälfte der Chemielaborantenklasse (jetzige Mittelstufe; Lab M-97/98) und ich, Anfang '98 einen Partnerschaftsaufruf9 für das Internet formuliert. Wir suchen national und international Partnerklassen, die ebenfalls Projekte zur Fließgewässeruntersuchung durchführen. Wir haben den Text mit Unterstützung unserer Englischlehrer übersetzt<sup>10</sup> und ihn in diverse Kontaktlisten<sup>11</sup> innerhalb des Internets eingetragen. Seitdem warten wir gespannt, ob sich jemand auf unseren Hilferuf meldet. Zunächst haben wir die schmerzliche Erfahrung gemacht, daß auf unser Partnergesuch nur spärlich geantwortet wurde. Ende März bekamen wir dann eine E-Mail von der "Polytechnischen Schule - Spallerhof" in Linz (Österreich). Die Linzer fanden uns in der Kontaktliste des deutschen Bildungsservers.

Vielleicht ergibt sich daraus ein intensiver Informationsaustausch.

Anfänglich hatten wir Befürchtungen, daß es nicht zu einem E-Mail-Austausch über unser Projekt kommen würde. Die Reaktionen aus USA, Schweden und Österreich stimmen uns jedoch zuversichtlich.

l

11 Eine unvollständige Internetliste zur Kontaktliste:

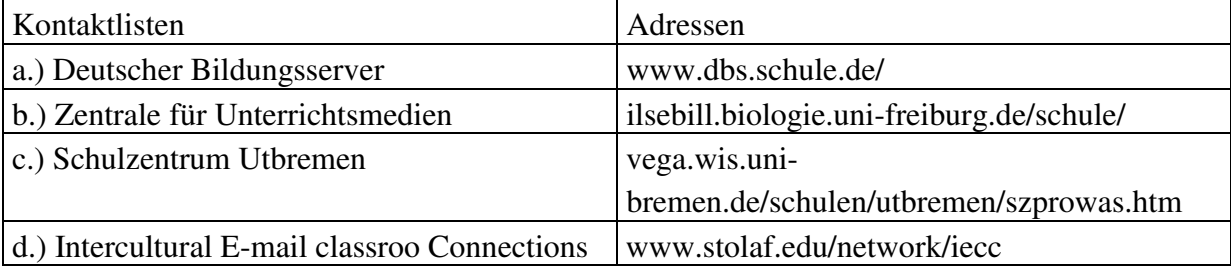

<sup>9</sup> Wasser, *das* Lebenselixier, das es zu untersuchen gilt!

<sup>10</sup> Water, the Elixir of Life –that can be testet!

### **5.6. Möglichkeiten und Probleme der internetbasierten Kooperation am Beispiel unserer lettischen Partnerschule** *(Heinrich Herzog)*

Wie schon Werner Hinrichs im vorangehenden Abschnitt angedeutet hat, gab es in der internetgestützten Kooperation mit unserer Partnerschule in Lettland erhebliche Probleme. Im folgenden will ich die Ergebnisse und Probleme beschreiben und versuchen, einige über den Einzelfall hinaus verwendbare Folgerungen zu ziehen.

### 5.6.1. Kommunikationsprobleme

Von Anfang an gab es Probleme mit dem Austausch der elektronischen Post: Während in den Monaten März und April wenigstens noch gelegentlich eine Mail bei uns eintraf bzw. unsere Mail gelesen wurde, brach im Mai dieser Kontakt vollständig ab. In Olaine wurde keine Post mehr aus dem Briefkasten abgeholt und keine mehr verschickt. Wir vermuteten als Ursache technische Probleme mit dem örtlichen AOL-Anschluß. Da der Anschluß in Olaine als Unteraccount unseres AOL-Anschlusses geführt wird und wir auch das Paßwort kennen, versuchten wir über die Benutzer-Daten den Fehler herauszufinden. Auffällig war, daß der Knoten in Riga zwar häufiger angewählt wurde, aber immer nur sehr kurzzeitige Verbindungen zustande kamen bzw. die Verbindung sofort wieder abbrach. Zwei Fehlerquellen boten sich an:

- einerseits Bedienungsfehler (z.B. Eingabe eines falschen Paßwortes)
- andererseits technische Probleme infolge schlechter Leitungsqualität im innerlettischen Netz von Olaine nach Riga.

Da das Problem leider nicht telefonisch zu klären war, verfaßten wir noch einmal eine sehr kleinschrittige Bedienungsanleitung. Diese wurde ganz konventionell per Briefpost nach Lettland geschickt und führte auch prompt zu einer starken Erhöhung der Einwahlversuche, aber weiterhin nur sehr selten zum Erfolg. Wir erfuhren nur, daß es Schwierigkeiten mit der Telefonleitung gäbe und die lettische Telekom bald für Abhilfe sorgen würde. Wir erstellten für unsere Partnerschule noch eine Homepage (siehe Abb. 5-1) mußten aber feststellen, daß Olaine zu einem "toten elektronischen Briefkasten" geworden war, wo niemand mehr die Post abholte. Um die Verbindung nicht völlig ab-
reißen zu lassen, schickten wir unsere Ergebnisse weiterhin mit der Briefpost nach Olaine.

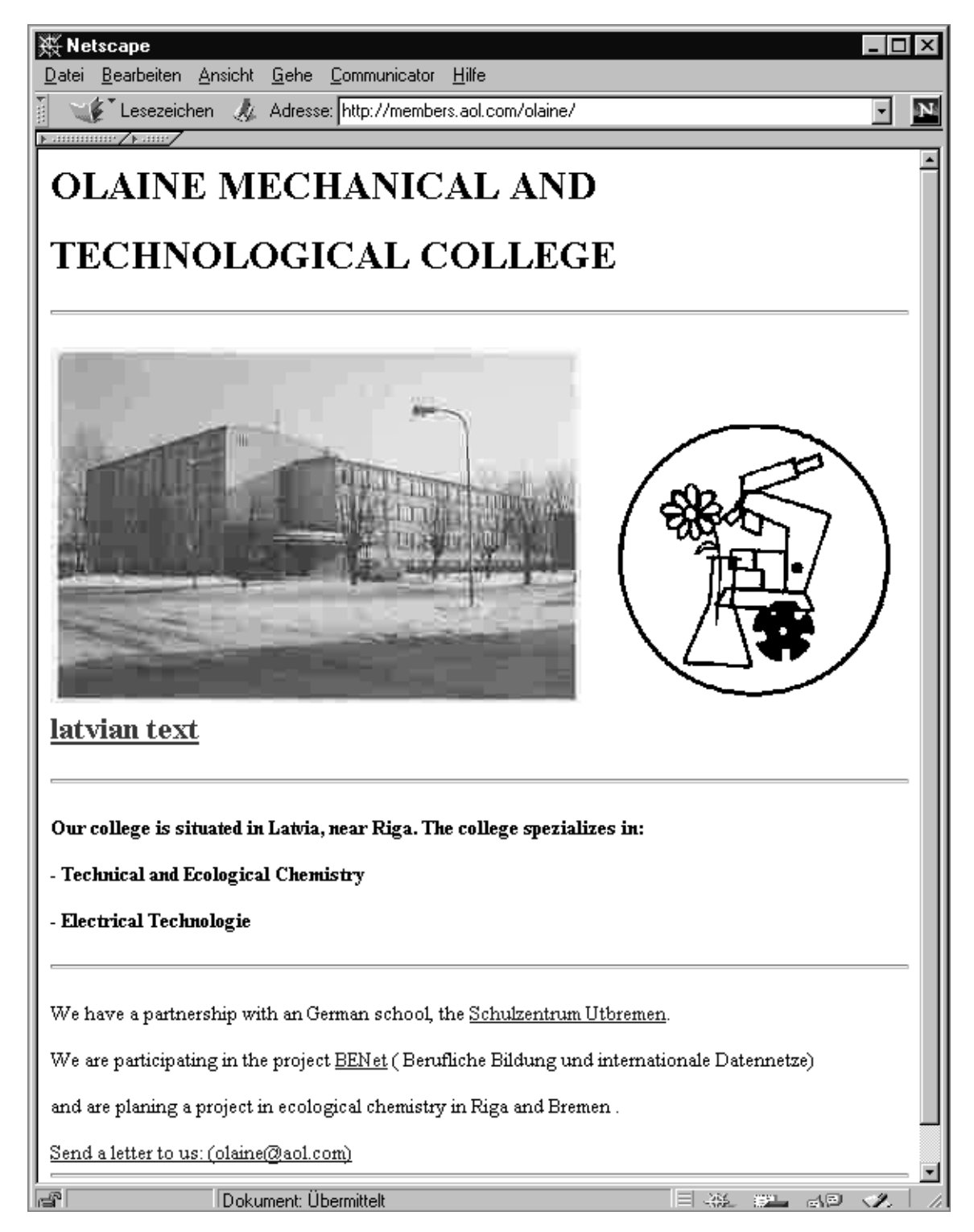

*Abb. 5-2: Homepage der Partnerschule in Olaine (Lettland) http://members.aol.com/olaine/)*

#### 5.6.2. Besuch von Direktor Valeri Krupski im November 1997

Im November 1997, als wir die Hoffnung auf eine Weiterführung des Projektes schon aufgegeben hatten, erhielten wir Besuch aus Lettland: Herr Valeri Krupski, der mit einer lettischen Gruppe die Bundesrepublik besuchte, kam auch an unsere Schule. Er berichtete auf der Modellversuchssitzung ausführlich über die Arbeiten in Olaine und stellte die Ergebnisse vor, die seine Schüler bei der Analyse des Flusses Missa erarbeitet hatten. Dies präsentierte er auch den Schülern der Klasse "Laboranten-Mittelstufe", die an dem Projekt teilnahmen und nun sehr interessiert waren, mit einem Vertreter aus Olaine sprechen zu können. Der Besuch weckte bei allen Beteiligten wieder das Interesse, die Kontakte weiter aufrecht zu erhalten und das Projekt nicht einfach zu 'beerdigen'.

|                | Benennung                                     | Messeinheiten     | Mai            |                       | August       |                 | September      |                 | Oktober        |                 |                          |
|----------------|-----------------------------------------------|-------------------|----------------|-----------------------|--------------|-----------------|----------------|-----------------|----------------|-----------------|--------------------------|
| N.             | der Analyse                                   |                   |                |                       |              |                 |                |                 |                |                 | Methode                  |
|                |                                               |                   | dic<br>Missa   | Trink<br>wasser       | Die<br>Missa | Trink<br>wasser | Dic<br>Missa   | Trink<br>wasser | Dic<br>Missa   | Trink<br>wasser |                          |
| $\mathbf{I}$ . | Geruch 20 <sup>°</sup> C<br>$60^{\circ}$ C    | Grad              | $\overline{2}$ | $\overline{2}$        | $\mathbf{2}$ | 2               | 2              | $\overline{c}$  | 2              | $\mathbf{2}$    |                          |
| 2.             | Temperatur                                    | $^oC$             | 7,38           | 7.9                   | 9,0          | 9,0             | 13,3           | 10,5            | 10,5           | 9,8             |                          |
| 3 <sub>1</sub> | Ph                                            |                   | 7.51           | 6.81                  | 7,51         | 6,80            | 7.41           | 6,79            | 7.50           | 6.80            | pH-Meter                 |
| 4.             | Farbigkeit                                    | $^{\circ}$ (Grad) | 125            | 10                    | 140          | 15              | 165            | 20              | 170            | 20              | Verleichung<br>Farbskala |
| 5.             | Verunreinigung                                | mg/l              | 1.83           | $\tilde{\phantom{a}}$ | 1.74         | 0.13            | 1.37           | 0.06            | 1,70           | 0.05            | Nephelometrie            |
| 6.             | <b>Alkalismus</b>                             | mgekv/l           | 3.5            | 2,0                   | 3,5          | 2.0             | 3,7            | 2.1             | 3,8            | 2.1             | Tetration                |
| 7 <sub>1</sub> | Konzentration des<br>Anfgelosten Sauerstoffes | mg/l              | 9,12           | $\ddot{}$             | 3.76         |                 | 8,6            |                 | 7.5            | $\blacksquare$  | Tetration                |
| 8.             | $NO, -N$                                      | mg/1              | 0.031          | $\tilde{\phantom{a}}$ | 0.042        | 0,002           | 0,053          | 0.001           | 0.050          | 0,001           | Photometric              |
| 9 <sub>1</sub> | $NO3 - N$                                     | mg/l              | 2,49           | 1.81                  | 1,88         | 1.40            | 2.22           | 1.64            | 1.40           | 1,20            | Photometrie              |
| 10.            | $NH4 - N$                                     | mg/l              | 0.97           | 0,29                  | 1.17         | 0.38            | 1,37           | 0,60            | 1.60           | 0,70            | Photometrie              |
| 11.            | <b>Starke</b>                                 | mgekv/l           | 4,75           | 4,90                  | 5.73         | 5,48            | 5.63           | 5,48            | 5,80           | 5,50            | Tetration                |
| 12.            | Fe                                            | mg/l              | 0,76           | 0,12                  | 0.82         | 0,16            | 0.91           | 0.18            | 0.90           | 0,18            | Photometric              |
| 13.            | Cu                                            | mg/l              | 0.28           | 0,011                 | 0,034        | 0,010           | $\blacksquare$ | $\blacksquare$  | $\blacksquare$ | $\blacksquare$  | Photometrie              |
| 14.            | Mn                                            | mg/l              | 0.045          | 0.011                 | 0.066        | 0.043           | 0.056          | 0.011           | 0.060          | 0.013           | Photometrie              |
| 12.            | $SO_4^{2-}$                                   | mg/l              | 72.0           | 11.40                 | 102.0        | 152,0           | 26.0           | 35.0            | 30.0           | 32.0            | Photometrie              |

Die Wasseranalyse

(durchgeführt von den Studenten der Umwelttechnologie der Olaneiner Collleges für Mechanik Technologie)

Aus der Missa wird das Trinkwasser nicht mehr genommen werden Es wird arthesianisches Wasser im weiteren ausgenutzt

*Abb. 5-3: Meßergebnisse aus Olaine (Missa)*

In längeren Gesprächen über die möglichen Ursachen der Störungen ergab sich dann, daß die Schule im Frühsommer an eine andere Telefongesellschaft angeschlossen worden war und seit dem ein Einwählen in den AOL-Knoten Riga kaum mehr möglich war. Wir schließen daraus, daß die Leitungsqualität der innerlettischen Telefongesellschaft zu den üblichen Zeiten zu schlecht für den ungestörten Modembetrieb geworden war. Gleichzeitig ergab sich, daß die Schule nicht in der Lage ist, das Problem aus eigener Kraft zu lösen. Herr Krupski erklärte aber, daß die Telekom für Anfang 1998 eine Verbesserung in Aussicht gestellt habe.

#### 5.6.3. Besuch der Delegation im Februar

Um die Kooperation wieder vorwärts zu bringen, luden wir auf Wunsch des lettischen Partners eine Delegation aus 2 Lehrern und 4 Schülern zu einem Besuch in Bremen ein. Ziel dieses Besuches sollte eine Zusammenarbeit der deutschen und lettischen Schüler beim Wasserprojekt sein sowie die gemeinsame Arbeit an der Internet-Präsentation der Ergebnisse.

Der Besuch fand vom 1.2.98 bis zum 7.2.98 statt. Die Delegation umfaßte den stellvertretenden Direktor der Schule, Herrn Juris Gerassimov, die Deutschlehrerin und Dolmetscherin Aina Petschenenia sowie zwei Schülerinnen und zwei Schüler. Fachlehrer aus dem Chemie- oder Informatikbereich waren leider nicht dabei.

Die Gäste nahmen am Unterricht der Klasse LAB-M teil und arbeiteten bei der Entnahme und Analyse der Wasserproben mit. In diesem Bereich waren die Schüler sehr sachkundig und gut vorbereitet.

Es ergab sich aber leider auch, daß sie an ihrer Schule noch nie etwas von Internet oder ähnlichem gehört hatten und an eine Mitarbeit mangels Grundlagen nicht zu denken war. Wir mußten uns daher auf eine kleine Einführung und die Vorstellung des Projektes beschränken. Dazu besuchten wir eine öffentliche Veranstaltung in der Bremer Regionalen Informationsgesellschafts-Strategieentwicklung (BRISE) über Chancen und Risiken auf dem Weg in eine digitale Zukunft. Dort wurden Anwendungen des Internets aus den verschiedensten Bereichen demonstriert und diskutiert.

In der Abschlußbesprechnung und der Auswertung des Besuchs wurde deutlich, daß es den Gästen in erster Linie auf den menschlichen und chemisch-fachlichen Kontakt mit unserer Schule ankam und die Rolle des Internets dabei bisher nicht in das Bewußtsein durchgedrungen war. Wir versuchten deutlich zu machen, daß für uns die Prioritäten eindeutig beim Modellversuch *BeNet* und seinen Zielsetzungen liegen und das gemeinsame Projekt nur weitergeführt werden kann, wenn auf diesem Feld eine bessere Kooperation stattfindet.

Die lettische Seite drückte ihr hohes Interesse an einer weiteren Zusammenarbeit aus und versprach, sich in Olaine schwerpunktmäßig um die Verbesserung der Leitungsqualität und die Wiederaufnahme der E-Mail-Kontakte zu kümmern.

In der Folge sind auch wieder einige wenige E-Mail-Kontakte zustande gekommen, besonders zu Schwachlast-Zeiten wie morgens vor 7 Uhr oder am Sonntag. Den automatischen Start des "Mailers" zu diesen Zeiten bekam die Schule in Olaine aber nicht in den Griff.

Seit März ist die Verbindung nun leider wieder so mausetot wie im Herbst.

#### 5.6.4. Folgerungen

Auf der jetzigen Basis kann das Projekt nicht fortgeführt werden, da keine sinnvollen Ergebnisse mehr zu erwarten sind.

Welche Gründe sind für dieses Ergebnis verantwortlich, wo hätte man anders vorgehen müssen?

- (1) Wir haben zwar in Lettland im Januar 1997 einen AOL-Zugang eingerichtet und auch zwei Lehrer in die Bedienung eingewiesen. Wir haben aber übersehen, daß die Kollegen völlig unerfahren in dieser Technologie waren und nach unserer Abreise offensichtlich nicht in der Lage waren, selbständig sich neue Felder zu erschließen oder Fehlern beim Betrieb auf die Spur zu kommen.
	- Hier wäre eine gründliche Schulung der Lehrer notwendig gewesen. Einmal kann man so die Kollegen mit den vielfältigen Möglichkeiten des Mediums vertraut machen und die Lust wecken, sich dieser Mittel auch für den eigenen Unterricht zu bedienen. So fiel der In-

ternet-Anschluß mehr oder weniger vom "westlichen" Himmel, und keiner wußte etwas Rechtes damit anzufangen.

- Zum anderen ist es aus der Ferne kaum möglich, Hotline zu spielen und Bedienungsfehler zu diagnostizieren. Wir hatten zwar Literatur und Bedienungsanleitungen in Olaine gelassen, aber dies reichte offenbar nicht aus.
- (2) Wir hatten bei unserer Planung die interne Hierarchie in der Partnerschule nicht berücksichtigt. Unvorhergesehene Probleme ergaben sich dadurch, daß zum Beispiel der Internet-Zugang im Arbeitszimmer des Direktor-Stellvertreters installiert werden mußte, da nur hier sowohl ein Telefonanschluß als auch ein moderner Rechner zur Verfügung standen. Zu diesem Rechner hatte aber, wie sich später herausstellte, der Informatiklehrer der Schule keinen Zugang. So mußte der gesamte E-Mail-Verkehr über diesen Weg gehen, wobei der Direktor-Stellvertreter zwar an der Einführung teilgenommen hatte, aber als Nichtfachmann bei Problemen nicht weiterkam, ohne dies jedoch zugeben zu können.
	- Auch die Personenauswahl beim Besuch der Delegation in Bremen war weniger von funktionellen Notwendigkeiten des Projektes als vielmehr von der schulischen Hierarchie bestimmt. Allerdings sind dies Probleme, die von uns auch bei rechtzeitiger Kenntnis nicht zu lösen gewesen wären.
- (3) Wir waren nicht vorbereitet auf die technischen Schwierigkeiten, die sich durch die in Lettland häufig sehr schlechten Telefonverbindungen für die Übertragung ergeben können. Während der Installation des Anschlusses hatten wir solche Probleme nicht. Allerdings fand der Abschlußtest am Sonntag vormittag statt, einer Schwachlastzeit mit offensichtlich guten Verbindungen.

Unser Vorhaben, mit einer Chemie-Berufschule in Lettland eine Internetgestützte Projektzusammenarbeit zu realisieren, muß so gesehen als gescheitert angesehen werden. Die Chancen für eine erfolgreiche Projektrealisierung wären sicher bei einer Schule mit einer schon besser ausgebildeten Infrastruktur wie einem bestehenden Internet-Anschluß und mit schon erfahrenen Lehrern besser gewesen. Wir sind in diesem Fall wohl zu ehrgeizig gewesen.

# **III. Didaktik und Unterricht**

*Dieter Müller*

# **1. Probleme bei der Nutzung des World Wide Web als Lehr- und Lernmedium**

#### **1.1. Einleitung**

 $\overline{a}$ 

Durch das World Wide Web (WWW) sind Schlagwörter wie Multimedia, Hypermedia, Internet und Datenautobahn in aller Munde. Die Anzahl der privaten wie kommerziellen Benutzer des WWW ist seit der Einführung dieses Systems im Jahre 1991 explosionsartig gewachsen. Die Zahl der weltweit installierten Internet-Server wird auf ca. 30 Mill. geschätzt, wobei viele dieser Server auch ein WWW-Angebot zur Verfügung stellen (vgl. Abbildung 1). Ebenso hat die Menge der im WWW angebotenen Informationen exponentiell zugenommen.

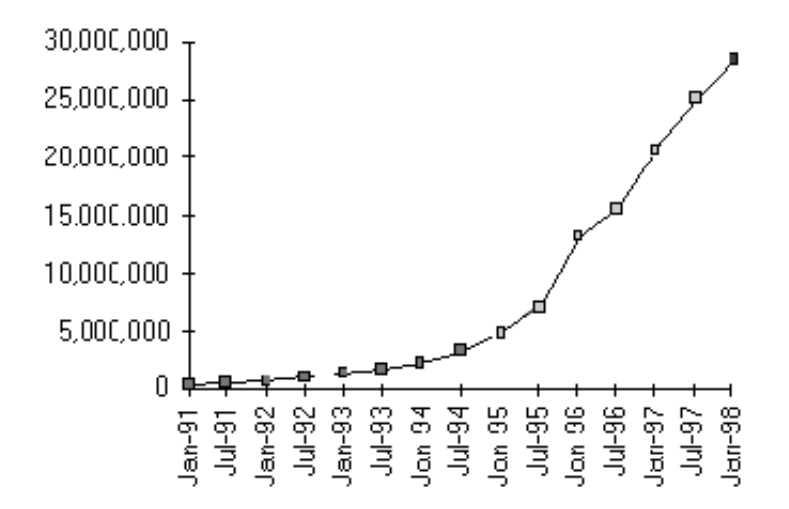

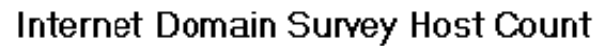

*Abb.1-1: Weltweit erreichbare Internet-Server12*

<sup>12</sup> Quelle: http://www.nw.com/zone/WWW/report.html und http://www.nw.com/zone/ hosts.gif (20.6.98).

Die Publizität des WWW liegt sicherlich zum Großteil an der einfachen Bedienbarkeit der WWW-Βrowser und der Plattformunabhängigkeit des WWW.

Obwohl das WWW eines der am einfachsten bedienbaren Internet-Dienste ist, hat es dennoch viele Mängel. Dies zeigt sich gerade im Unterricht, wenn das WWW als Lehr- und Lernmedium genutzt werden soll. Wie die bisher durchgeführten Unterrichtsversuche im Modellversuch *BeNet* deutlich gemacht haben, gestaltet es sich beispielsweise außerordentlich schwierig, im Rahmen eines vertretbaren Zeitaufwandes Informationen zu finden bzw. sich Klarheit darüber zu verschaffen, ob diese per Internet verfügbar sind. Insbesondere für Anfänger ist das WWW bei weitem eine nicht so effektive Informationsquelle, wie dies häufig behauptet wird.

Im folgenden Beitrag sollen diese Problematik und deren Ursachen genauer untersucht werden. Da das WWW ein verteiltes Hypertext-System ist, lassen sich viele Ergebnisse der Hypertext-Forschung auch auf das WWW übertragen. Im Zentrum steht deshalb die Benutzbarkeit von Hypertext im allgemeinen und die des WWW im besonderen. Vor dem Hintergrund existierender Forschungsergebnisse werden grundlegende Probleme des Umgangs mit netzbasierten Hypertext-Systemen, wie dem WWW, herausgearbeitet und Lösungsmöglichkeiten vorgestellt, die im didaktischen Kontext einen lernförderlichen Umgang mit diesem Medium erleichtern können.

Probleme bei der Benutzung des WWW können im Prinzip von folgenden Ursachen herrühren:

- Konzeptionelle Schwächen des WWW,
- Nichtbeachtung wichtiger Regeln beim Aufbau eines WWW-Servers und
- ein fehlendes didaktisch-methodisches Unterrichtskonzept für den Einsatz WWW-basierter Lehr- und Lernmedien.

Die folgenden Ausführungen konzentrieren sich in erster Linie auf die ersten beiden Punkte. Der dritte Punkt soll im nächsten Sachbericht weiter vertieft werden.

# **1.2. Probleme bei der Benutzung von Hypertext-Systemen**

Die Forschung der letzten Jahre im Bereich Hypertext und Hypermedia hat gezeigt, daß diese Systeme in einigen Bereichen prinzipielle Vorteile gegenüber konventionellen Dokumenten bieten. Hierzu zählen insbesondere Möglichkeiten

- der nicht-sequentiellen Verknüpfung von Daten und Programmen,
- der Einbindung verschiedener Medien (Text, 2D/3D-Grafik, Video, Audio, Animation),
- einer verteilten und kooperativen Nutzung von Programmen und Daten,
- einer benutzerorientierten Anpassung der Software an neue Anforderungen.

Die Stärke des Hypertextes ist im didaktischen Umfeld insbesondere darin zu sehen, daß hier ein Konzept zur Verfügung steht, das es erlaubt, unterschiedliche Informationen zu einem Gegenstandsbereich zu verknüpfen und in eine relativ homogene Software-Umgebung zu integrieren. Eine zentrale Rolle spielen dabei die *assoziativen Links*, durch die der Benutzer weitere Informationen zu einem Thema bekommen kann. So können auf fast spielerische Weise unterschiedliche Informationen gesichtet oder bearbeitet werden.

Die Anwendungsbreite von Hypertext kann im Unterricht dementsprechend sehr groß sein. Dies reicht von einfachen digitalen Textpräsentationen bis hin zu multimedial aufbereiteten Lernmaterialien. Auch relativ komplexe Anwendungen wie rechnergestützte Simulationen lassen sich mit dem Hypertext-Konzept kombinieren. So wurden beispielsweise in dem Projekt *HYSIM* hypermediabasierte Simulations-Werkzeuge für den Technikunterricht entwickelt und unterrichtlich erprobt (Bruns/Müller/Steenbock 1997). Hypermedia diente hier als eine Basistechnologie, um unterschiedliche Modellier-, Simulations- und Visualisierungsbausteine in eine homogene Hyper-Lernumgebung zu integrieren. Im Ergebnis zeigte sich, daß solche hypermediabasierten Simulationsumgebungen neue didaktische Perspektiven eröffnen, insbesondere was die Aspekte der Mehrdimensionalität und der Perspektivenvielfalt betrifft.

Allerdings zeigen sich auch immer wieder gravierende Probleme bei der Benutzung von Hypertext-Systemen, die zum einen auf den spezifischen Eigenschaften von Hypertext-Objekten beruhen, zum anderen aber auch auf der Unvollkommenheit der sonstigen Rechnersoftware und der Netzwerke. Für hypertextbasierte Online-Materialien, wie sie WWW-Dokumente darstellen, ergeben sich zusätzliche Probleme für den Benutzer, die vielfältige Ursachen haben, auf die noch einzugehen sein wird.

Obwohl es recht umfangreiche Forschungsergebnisse hinsichtlich der Benutzbarkeit von Hypertext-Systemen gibt, wurden diese bis heute relativ wenig auf das WWW angewandt. Es weist aus diesem Grunde noch viele Schwächen auf, die bei älteren – häufig nicht-netzbasierten – Systemen bereits vor längerem erkannt und beseitigt wurden13.

In Anlehnung an Weinreich (1997) lassen sich folgende Hauptprobleme bei der Benutzung von WWW-Systemen benennen: *Performance, Organisation, Navigation* und *Orientierung*. Im folgenden sollen auf diese Hauptprobleme etwas näher eingegangen werden. Dabei werden mögliche Ursachen diskutiert sowie Möglichkeiten untersucht, wie diese Probleme reduziert oder vermieden werden können, wobei didaktische Belange besonders Berücksichtigung finden sollen.

## **1.3. Performance des WWW**

 $\overline{a}$ 

Die *Performance* hat sich als ein ganz entscheidender Faktor für die Benutzbarkeit von Hypertexten herausgestellt. Bereits in relativ alten Untersuchungen wird darauf hingewiesen, daß kurze Antwortzeiten für die Benutzbarkeit eines Systems ausschlaggebend sind. Robertson/McCrakken/Newell (1979) empfahlen im Zusammenhang mit der Untersuchung eines der ersten Hypertext-Systeme, dem ZOG-System der *Carnegie Mellon University*, daß eine Antwortzeit von max. 2 Sekunden akzeptabel ist. Bei Hypertext-Systemen mit längeren Antwortzeiten bezweifelten die Autoren, ob solche Systeme überhaupt noch ein sinnvolles Werkzeug darstellen. Für

<sup>13</sup> *HyperWave* (früher Hyper-G) bietet einige Vorteile in der Bedienung gegenüber dem WWW. Dennoch hat es sich bis heute nicht als Alternative zum WWW durchsetzen können (Dalitz/Heyer 1995).

erfahrene Benutzer wurde sogar eine maximale Antwortzeit von 1/10 Sekunden als angemessen erachtet (Robertson/McCracken/Newell 1979, S. 31).

Die beim ZOG-System geforderten Antwortzeiten von 1/10 bis max. 2 Sekunden werden beim WWW nur selten erreicht. Die *Performance* des WWW wird laut Umfragen von den meisten Benutzern deshalb auch stark kritisiert. Beispielsweise gaben beim achten GVU User Survey, mit über 11700 Teilnehmern, 63% der Teilnehmer an, daß sie die Geschwindigkeit als großes Defizit des WWW ansähen (Pitkow/Kehoe 1997). Obwohl dieser Prozentsatz zwar gegenüber vorherigen Umfragen gesunken ist, stellt die *Performance* immer noch ein Hauptproblem dar. Eine ähnliche Quote ergab eine Umfrage von Weinreich am Fachbereich Informatik der Universität Hamburg (Weinreich 1997). Hier nannten über 60% der Teilnehmer die *Performance* als das Hauptproblem. Im schulischen Umfeld ist davon auszugehen, daß hier die *Performance* ein noch viel größeres Problem darstellt, da die meisten Bildungseinrichtungen außerhalb der Hochschulen und Universitäten meist nur über sehr schmalbandige Internetzugänge wie Modemstrecken oder ISDN-Leitungen verfügen, die zumeist von vielen Benutzern frequentiert werden. Dies gilt weitgehend auch für die private Nutzung bei Schülern und Lehrkräften14.

Offensichtlich ist, daß ein langes Warten bei der Datenübertragung zu einem deutlichen Problem bei der Bedienung wird. Schon nach wenigen Sekunden – darauf hat die Gedächtnispsychologie aufmerksam gemacht – beginnt das Kurzzeitgedächtnis, Informationen zu vergessen (Shneidermann 1992, S. 280). Bei komplexeren Lernaufgaben erweist sich dies als besonders hinderlich, weil viel kognitive Energie dafür benötigt wird, aktuelle Ideen und Einfälle gedanklich zu behalten. Bei der Benutzung des WWW bedeutet das konkret, daß viele Informationen vergessen werden, Bedienungsfehler zunehmen und das Risiko steigt, sich im Hypernetz zu verirren, weil vorherige Informationen und Navigationspunkte leichter vergessen werden.

 $\overline{a}$ 

<sup>14</sup> Anzumerken ist, daß beim Zugriff auf WWW-Dokumenten, die beispielsweise auf Servern in den USA gespeichert sind, die *Performance*-Probleme selten durch langsame Zugänge zum lokalen Provider hervorgerufen werden. Wie Tests zeigen, sind die tatsächlichen Übertragungsraten oft weit geringer als die *Performance* einer langsamen Modemstrecke zum Internet-Provider (vgl. hierzu Weinreich 1997, S. 26).

Im Idealfall sollte die Antwortzeit eines Systems so sein, daß der Anwender subjektiv keine Verzögerung wahrnimmt. Nachgewiesenermaßen führt eine schlechte *Performance* zu meßbar schlechteren Leistungen der Benutzer (Shneidermann 1992, S. 297).

#### *Wege, um die Performance zu verbessern*

An den *Performance*-Problemen kann der WWW-Endbenutzer nur wenig ändern. Eine wirkliche Verbesserung bringt nur eine Erhöhung der Bandbreite der jeweiligen Netzzugänge, eine abgestimmte Installation des Web-Servers sowie das Beachten bestimmter Regeln bei der Implementation von WWW-Dokumenten.

Was die Erhöhung der Bandbreite des Internets betrifft, so ist zu vermuten, daß *Performance*-Defizite, die ursächlich aus der geringen Bandbreite resultieren, sich in Zukunft nur zum Teil beseitigen lassen. Obwohl die Netzwerk-Technologie weiterentwickelt und immer schnellere Netze installiert werden, scheinen die steigenden Benutzerzahlen diesen Vorteil zum Teil wieder aufzuheben. Außerdem erfordern schnelle Leitungen eine entsprechend angepaßte Software für die existierenden Server-Systeme. Auch ist ein Anpassung der vorhandenen Router, Bridges, Hubs und Endgeräte erforderlich. Dies geht aber, wie die Erfahrung zeigt, nur allmählich vonstatten.

Eine Möglichkeit, die *Performance* zu erhöhen, ist die Installation eines Proxy-Cache. Dies ist ein Rechner, der in der lokalen Netzumgebung –beispielsweise innerhalb einer Schule, eines Instituts oder einer Abteilung – eingerichtet wird und aufgerufene WWW-Dokumente und Graphiken zwischenspeichert. Beim erneuten Zugriff kommen dann die Daten aus diesem Cache, was erheblich schneller ist, als die Daten erneut vom entfernten WWW-Server abzurufen.

Eine weitere Möglichkeit, die Übertragungszeiten von WWW-Dokumenten zu reduzieren, ist das Beachten bestimmter Regeln bei der Implementation von WWW-Dokumenten. Auf eine sehr naheliegende Weise kann ein WWW-Autor die Ladezeit der eigenen WWW-Seiten reduzieren, indem die Menge der zu übertragenen Daten klein gehalten wird. Um eine möglichst akzeptable *Performance* zu erreichen, sollten WWW-Dateien so kompakt wie möglich sein. Schon ab einer Größe von 10 KByte erhöht sich

die Wartezeit für viele Benutzer unzumutbar. Insbesondere wirken Grafiken häufig als eine 'Bremse', weil diverse Regeln nicht Beachtung finden. Einige dieser Regeln seien im folgenden aufgezählt (vgl. Weinreich 1997, S. 27ff; Niederst 1996):

- (1) *Grafiken in WWW-Dokumenten sparsam verwenden:* Für jede Grafik muß das WWW-Protokoll eine neue TCP-Verbindung aufbauen, weshalb die Übertragung jeder einzelnen Datei eine zusätzliche Verzögerung bedeutet. Häufig erbringen Grafiken weder zusätzliche Informationen noch einen Gewinn im Erscheinungsbild bzw. der Ästhetik einer WWW-Seite.
- (2) *Nur komprimierte Grafiken verwenden:* Geeignete Kompressionsverfahren sind JPG für Photos und GIF für abstrakte Grafiken. Sinnvoll ist eine Reduzierung der Farbtiefe, beispielsweise auf 16 Bit, was häufig kaum zu optischen Verlusten führt. Die Verwendung von Interlaced GIFs und Progressive JPEGs führt bei großen Dateien zu einer subjektiv kürzeren Übertragungszeit. Die Grafiken werden bei diesen beiden Verfahren bereits mit einem Teil der übrigen Seite im Ganzen dargestellt, wobei eine sukzessiv genauere Darstellung der Grafik erfolgt.
- (3) *Grafiken mehrfach verwenden:* Die Verwendung der gleichen Grafik auf einer oder mehrerer Seiten eines Servers erhöht die Übertragungsrate erheblich, da sie nur einmal übertragen zu werden braucht. Auf diese Weise eignen sich beispielsweise wiederkehrende Ikonen, Logos und Bullets besonders gut für die Gestaltung einer WWW-Präsentation mit einem einheitlichen Design.
- (4) *Kurze Seiten mit reduzierter Komplexität verwenden:* Außer Grafik können auch lange Seiten oder Dokumente mit einem komplexen Aufbau die *Performance* erheblich reduzieren. Das gleiche gilt auch in vielen Fällen für in WWW-Dateien integrierte Animationen oder Java-Skripte, die den Bildschirmaufbau einer Seite merklich verzögern können, ohne wirklich einen funktionellen und/oder ästhetischen Mehrwert zu erbringen.

Diese Gestaltungshinweise können besonders im Umfeld eines geschlossenen WWW-Angebots, beispielsweise auf einem Schul-Server leicht umgesetzt werden und zu einer erheblichen *Performance*-Steigerung beitragen und damit das Angebot – auch für Außenstehende – wesentlich attraktiver machen.

#### **1.4. Organisation von WWW-Dokumenten**

Das Thema Organisation von WWW-Dokumenten bezieht sich auf die Frage, wie Inhalte als Hypertext zweckmäßig dargestellt werden können und sollten (Weinreich 1997, S. 17). Für den Autor von WWW-Dokumenten stellt sich dabei die Aufgabe, Informationen und Materialien so aufzubereiten und zu strukturieren, daß diese für den Benutzer leicht verständlich und übersichtlich sowie auf seine Anforderungen abgestimmt sind. Dies ist eine sehr schwierige Aufgabe, da jeder Benutzer unterschiedliche Vorerfahrungen, Kenntnisse und Interessen mitbringt. Die Organisation eines Hypertextes stellt dementsprechend den Autor vor drei Kernfragen (Weinreich 1997, S. 17):

- Wie sollen Inhalte und Materialien in einzelne Objekte gegliedert werden?
- Wo sollen Verknüpfungen zwischen den Objekten gelegt werden?
- In welcher Struktur sollen die Objekte angeordnet und zusammengefaßt werden?

Für den Benutzer eines Hypertextes stellen sich die Fragen in gleicher Weise, aber in umgekehrter Reihenfolge:

- Nach welchen Kriterien wurde die Thematik gegliedert?
- Wo existieren Verknüpfungen zwischen einzelnen Informationseinheiten und wohin führen sie?
- Auf welche Weise sind die Informationen strukturiert?

Vor dem Hintergrund dieser Kernfragen ergibt sich bei der Umsetzung von Informationen in ein Hypertext-System zunächst das Problem, wie Inhalte und Materialien in einzelne Hypertext-Objekte aufgeteilt werden können und wie diese in Form von Knoten miteinander über Hyperlinks zu verknüpfen sind.

#### *Hyperlinks und Hyperstrukturen*

Charakteristisch für Hypertext-Systeme sind assoziative Links, durch die die Objekte miteinander verknüpft sind. Links werden in der Regel nicht automatisch erzeugt, sondern vom Autor festgelegt. Entsprechend muß der Autor feststellen, wann ein Link sinnvoll ist und wohin ein solcher verweisen soll. Darüber hinaus muß für jeden Link ein Text gefunden werden, aus dem sich schließen läßt, zu welchen Informationen der Link führt. Entsprechend müssen dabei die Aufgaben und Assoziationen der Benutzer berücksichtigt werden, was schwierig ist, da jeder Benutzer andere Assoziationen zu einem Thema hat.

Aus diesem Grund stellen Links in Hypertext-Systemen ein potentielles Problem für den Benutzer dar: Er hat nicht unbedingt die gleichen Assoziationen zu einem Thema wie der Autor eines Systems. Ferner sind die meisten Hypertext-Systeme statisch strukturiert, das heißt, die Benutzer können die Verknüpfungsstruktur weder modifizieren noch haben sie die Möglichkeit, zusätzliche Links (für sich persönlich) hinzuzufügen.

In Hyperstrukturen, die lediglich aus assoziativen Links bestehen, ist das zielgerichtete Suchen nach Informationen nur schwer möglich. Die Ursache hierfür liegt in der fehlenden semantischen Struktur solcher Hypertexte begründet, die wesentlich durch eine inhaltliche Gliederung erreicht werden kann. Die systematische Gliederung in Abschnitte und Kapitel ist eine bewährte Methode, um konventionelle Dokumente zu strukturieren. Ein Fachbuch ohne eine solche Gliederung wäre kaum denkbar, geschweige denn nützlich. Es existiert eine Vielzahl von Regeln, die ein Buchautor beachten muß. Sie erscheinen uns inzwischen vielleicht trivial, sind aber über Jahrhunderte hinweg entstanden, verfeinert und etabliert worden.

Für Hypertext-Systeme gilt es, ähnliche Regeln zu finden, wie ein System aufgebaut und gegliedert werden kann. Eine wichtige Aufgabe bei der Entwicklung eines Hypertextes besteht deshalb darin, eine verständliche und leicht merkbare semantische Struktur für die jeweilige Thematik zu entwerfen, die den Anforderungen der Benutzer angemessen ist.

Die zwischen den Informationsknoten einer Hypermedia-Anwendung bestehenden Verknüpfungen bestimmen im wesentlichen, wie die verschiedenen Informationseinheiten logisch strukturiert sind. Dementsprechend kann die Struktur von Hypermedia-Dokumenten unterschiedlich ausgeprägt sein (vgl. Gloor 1990, S.14). Als Strukturen für Hypertexte lassen sich folgende Möglichkeiten unterscheiden (vgl. Abbildung 2, 1-5):

- (1) *Sequenz*: Bei einem sequentiellen Dokument ist die Verknüpfung zwischen den einzelnen Informationknoten linear, dementsprechend kann die im Dokument enthaltene Information nur sequentiell vom Anfang bis zum Ende durchgelesen werden. Lineare Hypermedia-Strukturen eignen sich zur Festlegung einer Abfolge von Informationsknoten im Sinne sogenannter geführter Unterweisungen (engl. *guided tours*). Sie sind geeignet, Benutzer in neue Sachverhalte einzuführen oder ihnen vorab strukturierte Informationen zu vermitteln. Allerdings werden große Dokumente schnell unübersichtlich, wenn sie rein sequentiell angeordnet sind (Horton 1990, S. 100ff).
- (2) *Netz (engl. Web):* Netzwerkartig verknüpfte Dokumente beinhalten die umfangreichsten Möglichkeiten von allen Strukturen, da hier von jedem Objekt zu jedem anderen verwiesen werden kann (Horton 1990, S. 112). Entsprechend ergeben sich hier vielfältige und komplexe Querbeziehungen zwischen einzelnen Informationsknoten, die allerdings beträchtliche Orientierungsschwierigkeiten bewirken können. Die Netzstruktur ist typisch für Online-Hypertexte im Internet.
- (3) *Baum:* Eine weitere Variante besteht darin, Hypertexte in einem Baum hierarchisch anzuordnen. Dabei sind die Objekte zu semantischen Gruppen und diese wiederum zu Obergruppen zusammengefaßt. Eine baumartige Struktur eignet sich beispielsweise zur Repräsentation unterschiedlicher Ebenen der Abstraktheit, Feinkörnigkeit (Granularität) und Bedeutsamkeit der Inhalte eines Gegenstandsbereichs. Die Baumstruktur bietet den Vorteil, daß sich Informationen in der Regel schnell finden lassen und für den Benutzer gut durchschaubar sind, es sei den, sie haben eine Struktur mit vielen Ebenen.
- (4) *Azyklischer Graph:* Eine mit baumartigen Hypertexten verwandte Struktur ist der gerichtete azyklische Graph. Auch hier gibt es eine Hierarchie. Ein Knoten kann aber – anders als bei Bäumen – mehreren Knoten untergeordnet werden. Hierdurch ergeben sich für einzelne Objekte mehrere Pfade, um auf sie zuzugreifen. Dies bietet den Vor-

teil, daß bestimmte Objekte mehreren (thematischen) Gruppen zugeordnet werden können, der Nachteil liegt darin, daß diese Struktur für Benutzer schwer zu durchschauen ist, da es keine eindeutigen Rückwege zu höheren Hierarchieebenen gibt (Dalitz/Heyer 1995).

(5) *Gitter:* Eine weitere Strukturierungsmöglichkeit für Hypertexte ist das Gitter *(engl. Grid).* Hier sind Informationen nach Zeilen und Spalten organisiert. Bekannt ist diese Struktur von Tabellen. Der Zugriff auf einzelne Knoten erfolgt über die Auswahl der entsprechenden Zeile und Spalte. Diese Struktur eignet sich nur für solche Themenbereiche, die sich in eine entsprechende zweidimensionale Anordnung bringen lassen. Bei Hypertexten ist dies gewöhnlich nur selten sinnvoll (Horton 1990, S. 106).

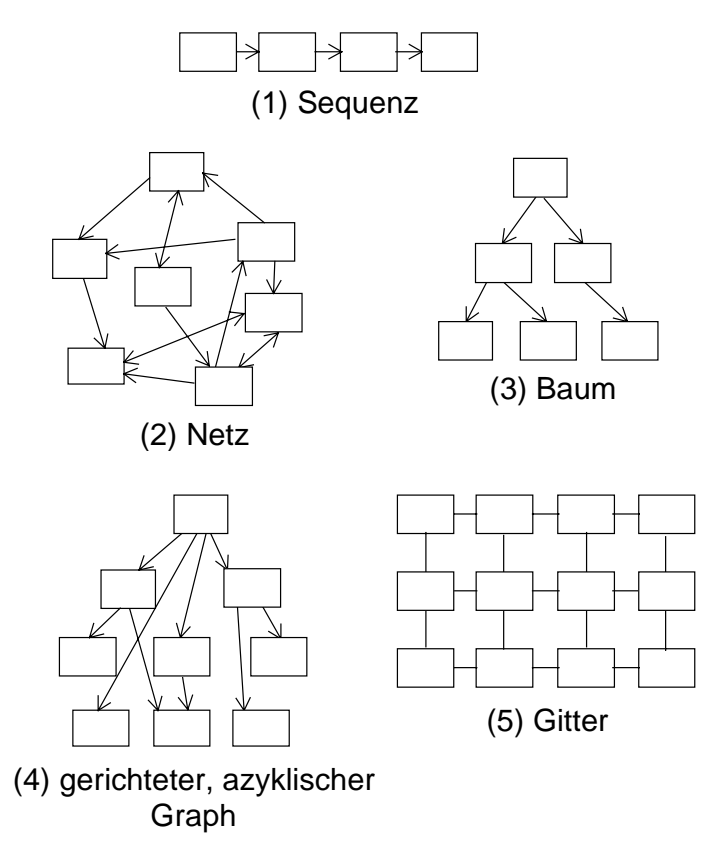

*Abbildung 2: Hypertext-/Hypermediastrukturen*

Obwohl Hypertext-Systeme große Freiräume bei der Organisation und Strukturierung von Hypertext-Objekten bieten, sollten möglichst einfache Hyperstrukturen gewählt werden.

Sequenzen bieten sich an, wenn die einzelnen Hyperknoten thematisch sinnvoll in eine lineare Form gebracht werden können (Horton 1990, S. 100ff). Auch für ungeübte Benutzer sind sequentielle Dokumente leichter verständlich, da sie die Orientierung innerhalb einer Anwendung auf ein Vorwärtsund Rückwärts-Navigieren reduzieren. Allerdings haben sequentiell strukturierte Dokumente auch viele Nachteile: Für geübte Benutzer wirken sie ermüdend, weil sie kaum assoziatives Suchen und Erkunden von Materialien ermöglichen. Auch Anfänger fühlen sich häufig gelangweilt, wenn sequentielle Dokumente zu lang sind und ihn für einen größeren Zeitraum hinweg auf eine Vorgehensweise festlegen (vgl. Schulmeister 1996, S. 270).

Da Bäume oder Graphen mächtiger als die sequentielle Struktur sind, bieten sie sich generell für Zusammenhänge an, die sich durch eine sequentielle Aufteilung in kleine Bestandteile nur schlecht strukturieren und präsentieren lassen. Die Entscheidung, ob ein Baum zweckmäßiger als ein Graph ist, hängt davon ab, ob es möglich ist, jede Information einer gegebenen Thematik eindeutig einer Gruppe oder Kategorie zuzuordnen. Ist dies nicht möglich und ergeben sich thematische Überschneidungen, so muß ein Graph gewählt werden, obwohl Bäume prinzipiell übersichtlicher sind.

Eine benutzernahe Methode, um Hypertexte zu strukturieren, haben Nielsen und Sano (1995) vorgeschlagen: Man präsentiert potentiellen Benutzern Karteikarten, auf denen die unterschiedlichen Inhalte des zu realisierenden Hypertextes stehen. Die Personen werden gebeten, diese Karten in inhaltlich zusammengehörige Gruppen und Kategorien zu ordnen und sie zu benennen. Die einzelnen Strukturierungsvorschläge werden gesammelt, abgeglichen und anschließend wird versucht, eine Struktur zu finden, die einem gemeinsamen Nenner entspricht. Der Vorteil einer solchen Vorgehensweise besteht darin, daß Vorschläge von unterschiedlichen Benutzern, die später mit dem System arbeiten, in die Gestaltung einfließen können. Auf diese Weise kann es gelingen, die Organisation eines Hypertextes relativ optimal schon vor der Implementierung zu strukturieren. Dies ist erfahrungsgemäß besonders beim WWW wichtig, da es eine nachträgliche Umstrukturierung von Inhalten bzw. Dokumenten nur sehr unzureichend unterstützt. Wenn die Anbieter erkennen, daß die Organisation ihrer WWW-Seiten nicht mehr ihren Vorstellungen entspricht, so haben sie große Probleme, diese einem neuen Konzept anzupassen. Eine einmal gewählte Struktur ist nur schwer zu ändern.

#### *Größe von Hypertext-Objekten*

Eine von Shneiderman und Kearsley (1989) durchgeführte Studie zur Gestaltung von Hypertexten ergab, daß Hypertexte, die aus relativ kleinen Hypertext-Objekten bestehen, den Zugriff auf die gesuchten Informationen für den Benutzer verbessern: Es wurden zwei Hypertext-Datenbanken gleichen Inhaltes erzeugt: eine mit 46 kurzen Artikeln zu je 4 bis 83 Zeilen und die andere mit 5 Artikeln zu je 104 bis 150 Zeilen. Man bat die Testteilnehmer, Fragen mit dem System zu beantworten. Die Gruppe, die mit den kurzen Objekten arbeitete, beantwortete signifikant mehr Fragen richtig und benötigte darüber hinaus durchschnittlich weniger Zeit (Shneiderman/Kearsley 1989, S.71).

WWW-Dokumente sollten möglichst nicht viel größer als eine Bildschirmseite sein. Anderenfalls ergeben sich Probleme bei der Benutzung: Um alle Informationen zu sehen, muß der Benutzer blättern oder 'scrollen', dies behindert das Finden von Informationen in einer Seite und das Orientieren innerhalb eines Dokumentes (Horton 1990, S. 136).

Insgesamt ergeben sich durch die Bereitstellung kurzer Seiten auch schnelle Übertragungsraten (vgl. Abschnitt '*Performance* des WWW'). Allerdings führt eine zu kleine Aufteilung der Informationen auch zu Problemen, weil sich der Benutzer dann die Informationen von vielen Einzelseiten zusammensuchen muß. Die optimale Länge ist demzufolge nicht absolut anzugeben, sondern abhängig von der angebotenen Information und den Aufgaben der Benutzer.

## **1.5. Navigation im Hyperspace**

Die Navigation bezeichnet die Aktivitäten eines Benutzers, sich innerhalb eines Hypermedia-Systems von Knoten zu Knoten zu bewegen. Dabei gibt es außer der Verwendung von Hyperlinks je nach System unterschiedliche Navigationshilfen. Ein lernförderliches System sollte es den Benutzer so einfach wie möglich machen, sich in einem System zurechtzufinden.

Informationen im Hyperraum (engl. *Hyperspace*) zu finden, ist häufig schwerer als bei konventionellen Texten, da Hypertext-Dokumente häufig mehrere Links und so auch mehrere Möglichkeiten der Navigation anbieten. Daher kann man leicht die Orientierung im Hyperraum verlieren. Hat man sich 'verirrt', ist es häufig schwer, weiter zu navigieren. Entsprechend sind die Fragen 'Wo komm ich her?', 'Wo bin ich?' und 'Wo kann ich hin?' für die Bedienung eines Systems wesentlich.

In Anlehnung an Tergan (1996), der sich an gängigen Klassifikationen (vgl. Kuhlen 1991, Schulmeister 1996, S. 54ff u.239ff) orientiert, lassen sich idealtypisch folgende Formen der Navigation unterscheiden:

- Browsing
- Verfolgen vorab definierter Pfade
- Searching.

*Browsing* ist die typischste Form des Informationszugriffs bzw. der Navigation in Hypermedia-Systemen. Mit Browsing wird im allgemeinen das assoziative "Durchstöbern" einer Hypermedia-Datenbasis bezeichnet. Gloor (1990, S. 152) charakterisiert das *Browsing* als eine von Zufälligkeiten abhängende Informationsfindungs-Strategie, die besonders gut geeignet ist für unscharf definierte und unstrukturierte Probleme in einem Bereich, der dem Leser neu ist. Kuhlen (1991) unterscheidet hier zwischen ungerichtetem und gerichtetem Browsing. Bei *ungerichtetem* Browsing existiert keine Planung oder Strategie, wie bestimmte Informationen gesucht werden sollen. Lassen sich Benutzer dabei allein von der Attraktivität des Informationsangebots leiten, so erfolgt das Browsing assoziativ: "One bit of information triggers an association with another bit of information" (McAleese 1993). Bei *gerichtetem* Browsing erfolgt die Exploration eines Hypermediums mit der Absicht, eine ganz spezifische Information zu finden. Die Benutzer orientieren sich bei dieser Art des Vorgehens sowohl an bestehenden pragmatischen als auch semantischen Beziehungen des Inhalts von Informationsknoten, mit denen der gerade aufgesuchte Knoten verknüpft ist.

Eine weitere Form des Informationszugriffs und der Navigation ist das *Verfolgen vordefinierter Pfade*. Vordefinierte Pfade bestehen aus fest verknüpften Knoten, die eine bestimmte Reihenfolge der Navigation innerhalb einer Hypermedia-Anwendung vorsehen. Der Benutzer wird hierbei durch eine entsprechende Benutzerführung (z.B. durch Anklicken einer "WeiterTaste") automatisch zu bestimmten Informationsknoten geführt. In der Regel besteht die Möglichkeit, von diesen Pfaden abzuweichen, zumindest sind bei den meisten Anwendungen Rücksprünge möglich. Vorab definierte Pfade im Sinne einer geführten Unterweisung ("guided tour") sollen vor allem in komplexen Anwendungen den ungeübten Benutzer bei der Navigation leiten und ihm die Orientierung erleichtern. Über den didaktischen Sinn solcher Konzepte wird heftig gestritten (vgl. Schulmeister 1996, S. 270).

Die gezielte Suche (*Searching*) mittels spezifischer Suchfunktionen ist eine weitere mögliche Variante beim Umgang mit Hypermedien. Allerdings handelt es sich hier weniger um eine Form der Navigation als vielmehr um eine Strategie, Informationen zu finden. Diese Art der Informationssuche, die für traditionelle Datenbanken typisch ist, setzt voraus, daß entsprechende Funktionen in einer Hypermedia-Anwendung implementiert sind. Darüber hinaus müssen sich Problemstellungen anhand entsprechender Schlüsselbegriffe bezeichnen und eingrenzen lassen. In diesen Fällen ist eine gezielte Suche eine sinnvolle Möglichkeit.

Im Vergleich zu anderen Hypertext-Systemen ermöglicht das WWW nur sehr eingeschränkte Navigationshilfen. Im wesentlichen beschränkt sich dabei die systemimmanente Navigationsmöglichkeit auf Hyperlinks. WWW-Clients unterstützen darüber hinaus einige Hilfsmittel, wie das *Backtracking* (Zurückkehren zu vorher besuchten Seite) und das Speichern von Hyperlinks in einer *Bookmark-Liste*. Weitere Funktionen wie beispielsweise ein alphabetischer Index oder die graphische Darstellung von Verknüpfungsstrukturen (z.B. Baumansichten von Dokumentenverknüpfungen), müssen – mit gewissem Aufwand – auf Server-Seite bereitgestellt werden. Eine Erweiterung des Funktionsumfangs der WWW-Client ist nur eingeschränkt möglich, da zusätzliche Navigationshilfen einen Zugriff auf eine Dokumenten- und Linkdatenbank erforderlich machen würden, die aber im WWW nicht zur Verfügung steht bzw. nur durch den Autor eines Systems dezidiert realisiert werden kann. Da das WWW also nur sehr eingeschränkte Navigationsmöglichkeiten anbietet, müssen die Autoren eines WWW-Servers selbst darauf achten, daß die Informationen für die Benutzer schnell und einfach zugreifbar sind.

Weinreich (1997, 1998) beschreibt Empfehlungen, die schon bei dem Aufbau eines WWW-Servers bzw. der Gestaltung von WWW-Dokumenten berücksichtigt werden sollten und die Navigation innerhalb eines Systems erleichtern können. Im folgenden werden die wichtigsten dieser Empfehlungen sinngemäß dargestellt und kommentiert.

Grundsätzlich ist zu beachten, daß Informationen nach Benutzeranforderungen gegliedert werden sollten. Dabei bieten sich unterschiedliche Strukturen an, wie sie im letzten Abschnitt beschrieben wurden. Grundsätzlich ist eine sequentielle oder baumartige Struktur für den Benutzer am leichtesten nachzuvollziehen, insbesondere weil es immer eindeutige Pfade zu den einzelnen Knoten gibt. Dies erleichtert die Navigation, schränkt allerdings den Nutzer auch in der Benutzung des Systems ein.

Ein häufiger Mangel bei WWW-Servern besteht darüber hinaus darin, daß sie in vielen Fällen die Struktur einer Organisation, die dahinter steht, widerspiegeln. Weinreich empfiehlt eine aufgabenangemessene Strukturierung eines WWW-Angebotes, die mit Hilfe einer benutzernahen Methode exploriert werden muß. Dabei erweist es sich als zweckmäßig, unterschiedliche potentielle Benutzer in den Gestaltungsprozeß einzubeziehen. Ein geeignetes Verfahren ist das nach Nielsen und Sano (1995), das oben bereits erwähnt wurde.

Ein wichtiges Hilfsmittel bei der Navigation in großen Hypertext-Systemen stellen Volltext-Suchfunktionen dar. Sie ermöglichen es, Dokumente nach Angabe eines Suchwortes zu finden und von dort gegebenenfalls über Verweise zu weiteren Seiten zu gelangen. Erfahrungsgemäß greifen Benutzer gern auf Suchfunktionen zurück, wenn sie die gewünschten Informationen nicht auf Anhieb über eine Menüstruktur finden können. Dies macht eine Suchmaschine auch für lokale Server wichtig. Zusätzlich ist ein Index hilfreich, wenn der Nutzer auf alphabetischem Wege auf die gesuchten Informationen zugreifen möchte. Nicht umsonst ist deshalb ein Fachbuch ohne Index oder Stichwortverzeichnis für Lehr- und Lernzwecke kaum denkbar. Darüber hinaus vereinfacht eine Trennung von Navigations- und Informationsseiten die Navigation wesentlich, da die jeweiligen Seiten übersichtlicher werden und bei der Benutzung der Dokumente Detailinformationen leichter von Navigationsinformationen unterschieden werden können. Dies gilt insbesondere für die Homepage eines Systems, die außer den Startpunkten zur Navigation kaum Informationstext enthalten sollte.

Für die Gestaltung der einzelnen Seiten einer WWW-Präsentation ergeben sich ebenfalls Möglichkeiten, die Navigation für den Benutzer zu erleichtern. Da das WWW nicht von sich aus die Option bietet, um von beliebigen Seiten aus zur Homepage und anderen wichtigen Seiten zur gelangen, müssen diese Wege durch Links vom Autor selbst implementiert werden. Wird dies versäumt, so kann es leicht passieren, daß ein Benutzer in einer 'Sackgasse' landet, von der aus er nicht weiterkommt. Weinreich empfiehlt deshalb, daß bei einem WWW-Server grundsätzlich auf jeder Seite Links zu folgenden Seiten zu finden sind: zur Homepage, zu den übergeordneten Seiten und zu den wichtigsten Navigationshilfen des Systems.

#### **1.6. Orientierung im Hyperspace**

Die Orientierung in einem Hypertext hängt mit der Navigation eng zusammen, denn ohne Orientierung kann ein Benutzer nicht im Hyperraum navigieren. Hat ein Benutzer die Orientierung verloren, so wird dies als 'Lost in Hyperspace' bezeichnet. Dieses Problem ist schon seit langem von lokalen Hypertext-Systemen her bekannt. Nielsen hat in einem Feldversuch das 'Lost in Hyperspace'-Problem ausgiebig am Beispiel eines lokalen Hypertext-Systems untersucht. Dabei stellte sich heraus, daß fast 60% der Benutzer angaben, häufig nicht zu wissen, wo sie sich im System befinden (Nielsen 1993, S. 113). Im Zusammenhang mit dem global vernetzen WWW ist die Möglichkeit, daß der Benutzer die Orientierung verliert, noch gewachsen.

Die Ursachen für den Orientierungsverlust liegen zum einen darin, daß Hypertexte nur jeweils ausschnittartig einen kleinen Teil des gesamten Systems auf dem Bildschirm darstellen können. Bei traditionellen Dokumenten, wie beispielsweise Büchern, behält der Leser leichter den Überblick. So kann man leicht an der Dicke den Umfang des Buches und an der Anzahl der bereits gelesenen (umgeblätterten) Seiten die aktuelle Position im Buch abschätzen.

Eine weitere Ursache für Orientierungsprobleme liegt darin, daß Hypertexte über Hyperlinks relativ unstrukturiert verknüpft sein können, so daß der Benutzer kaum Möglichkeiten hat, sich die einzelne Pfade zwischen den Dokumenten zu merken. Dies wird bei globalen WWW-Dokumenten, die über unzählige Hyperlinks vernetzt sein können, besonders deutlich (Woodhead 1991, S.117).

Nur bei lokalen Systemen hat es der Autor eines Hypertextes in der Hand, durch eine übersichtliche Strukturierung den Benutzer in seiner Orientierung zu unterstützten. Wird ein solcher Hypertext allerdings in ein globales System wie dem Internet eingebunden, ergeben sich auch hier Brüche zwischen den unterschiedlichen Dokumenten, sofern man die Grenzen eines lokalen Systems verläßt bzw. zwischen unterschiedlichen Servern wechselt. Da beim WWW lokale und externe Hyperlinks von den WWW-Clients auf die gleiche Weise dargestellt werden, ist es dem Benutzer auch nicht unmittelbar möglich zu erkennen, ob ein Link auf ein externes oder ein lokales Dokument verweist.

Das Fehlen eines einheitlichen Formats für WWW-Dokumente erschwert zudem die Orientierung noch zusätzlich. So besteht im wesentlichen nur die Möglichkeit, daß bei der Gestaltung von WWW-Dokumenten gewisse software-ergonomische Leitlinien Berücksichtigung finden, die den Benutzern die Orientierung erleichtern. Da solche Leitlinien nicht durch das System direkt unterstützt bzw. eingefordert werden, sondern substantielles Wissen der Autoren erfordern, ist das WWW aus dieser Perspektive ein eher rudimentäres Hypertext-System, das von vielen älteren Systemen in punkto Übersicht und Orientierung klar in den Schatten gestellt wird (Weinreich 1979, S. 40)15.

Weinreich (1998) hat unter Berücksichtigung unterschiedlicher Quellen (vgl. z.B. Lynch 1995) und praktischer Untersuchungen Empfehlungen für die Gestaltung von WWW-Dokumenten zusammengestellt, die dazu beitragen können, die Orientierung zu erleichtern. Die entsprechenden Empfehlungen seien hier im Wortlaut zitiert:

 $\overline{a}$ 

<sup>15</sup> Auch das erwähnte *HyperWave-System* realisiert auf der Seite des Hypertext-Clients Funktionen, die beispielsweise Informationen in einer hierarchischen Ansicht darstellen und die Benutzerorientierung erleichtern.

"Den wichtigsten Anhaltspunkt für die Orientierung bietet der *Kopf der Seite*. Er wird als erstes übertragen und gewohnheitsgemäß vom Benutzer zuerst gelesen. Folgende Fragen bzw. Punkte sind zu beachten, um eine schnelle und eindeutige Orientierung zu ermöglichen:

• *Was für Informationen werden auf der Seite angeboten?*

Der Titel der Seite muß ihren Inhalt umreißen. Dabei muß berücksichtigt werden, daß der Benutzer auf unvorhersehbare Weise zu dieser Seite gelangt sein kann. Deshalb reicht hierzu oft ein einzelnes Wort nicht aus, sondern es sollte ein kurzer prägnanter Satz gefunden werden, der als Titel der Seite stehen kann.

• *Welche Organisation bietet diese Informationen an?*

Da viele Links von einem WWW-Server zum anderen verweisen, ohne daß der Benutzer dies an der Art des Links merkt oder über ein entsprechendes Feedback darüber informiert wird, ist es oft sogar schwer, die globale Orientierung zu behalten. Aus diesem Grunde sollte der Anbieter der Seite im Kopf zu erkennen sein.

• *Einen eindeutig wiedererkennbaren <TITLE>-Text wählen*

Die meisten Browser zeigen in der Liste der Lesezeichen ("Bookmarks") und der Übersicht der zuletzt besuchten Seiten ("History-List") den Text des TITLE-Tags an. Dessen Inhalt sollte deshalb immer angegeben und so gewählt werden, daß er ohne weitere Informationen verständlich ist und dem Benutzer die Möglichkeit gibt, später wieder zielsicher zu der Seite zurückzukehren. Es sollte zudem bedacht werden, daß viele Suchmaschinen diesen Text als Dokumententitel angeben.

• *Die lokale Position in der Hierarchie anzeigen*

Wenn die Seite über eine Menüstruktur erreichbar ist, so sollte die Position in der Hierarchie dargestellt werden. Dies sollte entweder im Kopf oder im Fuß der Seite stattfinden. Dem Benutzer wird damit ermöglicht, sich lokal zu orientieren. Sind diese Angaben als Links gestaltet, so kann er direkt an eine beliebige Stelle in der Hierarchie zurückzuspringen und den gewünschten Überblick bekommen" (Weinreich 1998).

Empfehlungen zur Gestaltung benutzergerechter WWW-Dokumente, wie sie hier exemplarisch im Rückgriff auf Weinreich dargestellt werden, sind ein wichtiges Hilfsmittel, um WWW-Dokumente so zu gestalten, daß sie

auch im unterrichtlichen Kontext eine wirkliche Lehr- und Lernhilfe darstellen können.

Für den Modellversuch *BeNet* ergibt sich dabei die Aufgabe, diese oder ähnliche Empfehlungen für die Gestaltung von didaktischen WWW-Dokumenten und Materialien zu reflektieren und deren Tragfähigkeit für die Gestaltung von didaktischen WWW-Dokumenten und Materialien praktisch zu erproben.

#### **1.7. Literatur**

- Bruns, F.W./ Müller, D./ Steenbock, J. (1997): Hypermediagestützte Simulationssysteme für berufliche Schulen (HYSIM). Abschlußbericht zum Modellversuch. Senator für Bildung, Wissenschaft, Kunst und Sport. Bremen.
- Dalitz, W./Heyer, G. (1995): Hyper-G: Das Internet-Informationssystem der 2.Generation. Heidelberg
- Horton, W.(1990): Designing and Writing Online Documentation Help Files to Hypertext. New York
- Issing, L./Klimsa, P.(1995): Information und Lernen mit Multimedia, Weinheim
- Kuhlen, R. (1991): Hypertext. Ein nicht-lineares Medium zwischen Buch und Wissenschaft. Berlin/Heidelberg
- Lynch, P., J. (1995): Web Style Manual. Yale Center for Advanced Instructional Media. http://info.med.yale.edu/caim/
- McAleese, R. (1993): Navigation and Browsing in Hypertext. In: McAleese, R. (1993) (ed): Hypertext: Theory into Practice. Oxford. Pp 5-38
- Niederst, J. (1996): Designing for the Web. Getting Started in a New Medium. Sebastopol.

Nielsen, J. (1993): Hypertext and Hypermedia. Cambridge, Massachusetts

Pitkow, J./Kehoe, C. (1997): GVU's WWW User Surveys. http://www.gvu. gatech.edu/user\_surveys/survey-1997-10/. College of Computing, Georgia Institute of Technology, 1997

- Robertson, G./McCracken, D./Newell, A. (1979): The ZOG Approach to Man-Machine-Communication. Department of Computer Science Carnagie Mellon University. Pittsburgh
- Schulmeister, R. (1996): Grundlagen hypermedialer Systeme. Theorie-Didaktik-Design. Bonn, Paris
- Shneidermann, B. (1992): Designing the User Interface: Strategies for Effective Human-Computer Interaction, 2. Auflage. Reading Massachusetts
- Tergan, O.-S. (1996): Hypertext und Hypermedia: Konzeptionen, Lernmöglichkeiten, Lernprobleme. In: Issing /Klimsa (1995). S. 123-137
- Weinreich, H. (1997): Ergonomie von Hypertext-Systemen und das World Wide Web. Diplomarbeit. Fachbereich Informatik der Universität Hamburg
- Weinreich, H. (1998): Software-Ergonomie und das World Wide Web: 10 wichtige Leitlinien für die Gestaltung eines ergonomischen WWW-Informationssystems.

http://vsys-www.informatik.uni-hamburg.de/ergonomie/index.htm. (10.6.98)

Woodhead (1991): Hypertext and Hypermedia, Theory and Applications. Workingham, England

*Henning Reinhardt*

 $\overline{a}$ 

# **2. Welchen Nutzen ziehen Schüler aus dem Umgang mit dem Internet?**

#### **2.1. Das Selbstverständnis von Netzbenutzern**

Das Internet und die (jüngeren) Benutzer desselben sind in der letzten Zeit ein beliebtes Thema in der Öffentlichkeit. Häufig werden Pauschalurteile über das Medium und deren Benutzer gefällt, eine Konfrontation von Befürwortern und Gegnern aufgebaut, die der Wirklichkeit im Umgang mit diesem Medium nicht gerecht wird. Für die Ausbildung einer moralischethischen Kompetenz im Umgang mit frei zugänglichen Informationsquellen wie sie im Modellversuchsantrag gefordert wird, ist es wichtig, das Selbstverständnis der Benutzer zu kennen, um vorhandene Defizite aufarbeiten zu können und schon vorhandene Kompetenzen in den schulischen Alltag integrieren zu können.16 Einige provozierende Thesen des Netzpioniers Clifford Stoll (Anlage 1) über das Internet und deren Benutzer bildeten das Material für eine kritische Auseinandersetzung mit dem Medium. Der Standpunkt von Stoll läßt sich auf einige Kernthesen zusammenfassen:

- (1) Nur wenige Informationen im Internet sind brauchbar.
- (2) Zu Geschäftszeiten arbeitet das Netz quälend langsam und ist teurer als andere Übertragungssysteme.
- (3) Computernetze isolieren Menschen voneinander, entfernen sie von der alltäglichen Realität, hintertreiben Bildung und Kreativität und untergraben die Aufgabe von Schulen und Büchereien.

<sup>16</sup> So erarbeitete in einem anderen Zusammenhang eine Arbeitsgruppe bei der Installierung eines Proxy-Servers selbständig Filterfunktionen, die es Schülern, die in dieser Umgebung arbeiten sollten, nicht gestatteten, auf bestimmte Seiten aus den Bereichen *Spiel und Unterhaltung* zuzugreifen. Dabei gingen sie teilweise sehr restriktiv vor. Sie übernahmen hier Verhaltensweisen, die sie in den Ausbildungsbetrieben kennengelernt hatten und für eine richtige Maßnahme in der Berufs- und Ausbildungsumgebung hielten.

(4) Texte von Internetbenutzer sind sprachlich bestenfalls mittelmäßig, inhaltlich halb durchdacht und orthographisch mangelhafter Kommunikationsfirlefanz.

Die Schüler fühlten sich als aktive Netzbenutzer, die das Netz als Informationsquelle nutzen und es mit eigenen Beiträgen selbst mitgestalten, von diesen Thesen direkt angesprochen. Die Stellungnahmen der Schüler zu den Thesen 3 und 4, die im Mittelpunkt der Auseinandersetzung mit den Thesen von Stoll standen, sind im Anhang auszugsweise dokumentiert. Bei den Schülern handelt sich um Datenverarbeitungskaufleute im 2. Ausbildungsjahr, mit denen seit zwei Jahren im Bereich Internet gearbeitet wird. Wie den Antworten zu entnehmen ist, haben sie die Fähigkeit, das eigene Tun kritisch zu reflektieren. Die Thesen von Stoll werden hinterfragt und differenziert analysiert. Die Eigenverantwortlichkeit der Internetbenutzer steht bei den Schülerantworten im Vordergrund. Der demokratische Charakter des Mediums im Unterschied zu den Printmedien wird betont und gleichzeitig auf die damit verbundenen Konsequenzen hingewiesen. Daß sich bei einem neuen Medium neue Verhaltensweisen bei den Nutzern herausbilden, die teilweise begrüßt aber auch abgelehnt werden, wird von den Auszubildenden an konkreten Beispielen aufgezeigt. Diese Beispiele werden häufig aus Bereichen des Internets genommen – so zum Beispiel Chaträume - , die in der schulischen Ausbildung eher verdrängt werden, die aber für viele Schüler der einzige Bezugspunkt zum Internet darstellen.17 Auch für Lehrer, die sich mit dem Internet beschäftigen, sind solche "Internetwelten" häufig unbekannt, weil sie<sup>18</sup> zu Tabuzonen erklärt werden, die "in der Schule nichts zu suchen haben". Die Eigenart dieser Netze besteht aber gerade darin, daß man sie nicht selektiv bereitstellen kann und die nicht gewünschten Bereiche nicht "ausschalten" kann. Wenn die Benutzung der Netze in Zukunft ein normaler Bestandteil des schulischen Alltags werden soll, müssen diese Bereiche von der Schule zur Kenntnis genommen werden und eine Auseinandersetzung

 $\overline{a}$ 

<sup>17</sup> Das trifft im Wesentlichen auf Schüler zu, die aus Ausbildungsbereichen kommen, die keinen oder nur einen geringen Bezug zu der IT-Welt haben. Für viele Schüler aus diesen Bereichen reduziert sich das Interesse am Internet auf die Möglichkeit, mit anderen Personen anonym Kontakt aufnehmen zu können (zu *chatten*).

<sup>18</sup> Siehe hierzu das Referat: Freizeitgestaltende Anwendung der bidirektionalen IP-Kommunikation

darüber mit den Schülern stattfinden. Daß dieses möglich ist, zeigen m. E. die Antworten von Schülern, die sich teilweise schon mehrere Jahre in diesen Netzen bewegen. Sie sind in der Lage, die verschiedenen Bereiche des Netzes bestimmten Bereichen im gesellschaftlichen Leben zuzuordnen und sich entsprechend der jeweiligen Situation zu verhalten. Die Antworten über Stil- und Formfragen legen Zeugnis davon ab.

In den Antworten wird deutlich, daß die Schüler vom Lernort Schule eine Unterstützung fordern, die sie in die Lage versetzt, das, was sie als Anspruch selbst formulieren, auch praktisch umsetzen zu können. Sie fühlen sich teilweise mit den von ihnen selbst formulierten Problemen und Wissendefiziten allein gelassen. An einem typischen Unterrichtsbeispiel, daß in diesem Zeitraum mit derselben Klasse durchgeführt wurde, sollen die ange-sprochenen Defizite des traditionellen Internetunterrichts aufgezeigt werden.

## **2.2. Internetrecherche**

Das gezielte Suchen nach bestimmten Informationen im Netz gehört im zunehmenden Maße zur Berufsqualifikation von Beschäftigten im IT-Bereich. Bei diesen Recherchen wird die Fragestellung gewöhnlich vorgegeben. Dem Recherchierenden kommt die Aufgabe zu, aus dem unübersichtlichen großen Informationsangebot eine aufbereitete, auf die Fragestellung zugeschnittene, begrenzte Datenmenge zu bilden. Voraussetzung für eine Recherche ist eine ausreichende Kenntnis der Funktionsweise von Suchmaschinen, die das Netz zur Verfügung stellt. Anhand einer Schülerarbeit über Suchmaschinen im Netz wurden die Schüler mit diesen Kenntnissen ausgestattet. Die zu bearbeitende Fragestellung war so ausgewählt, daß unterschiedliche Informationsquellen benutzt werden mußten, um zu dem gewünschten Resultat zu kommen (siehe Anlage 2).

Alle Schüler waren in der Lage, in der vorgegebenen Zeit aufbereitete Informationen über den Gegenstand vorzulegen. Sie gehen bei der Informationsbeschaffung sehr selektiv vor und bedienen sich bekannter Informationsquellen. Die Tageszeitung und das Fernsehen stehen bei ihrer Recherche im Vordergrund. Es sind Informationsquellen, an die sie gewöhnt sind und denen sie vertrauen. Dabei stehen die nationalen Quellen im Vordergrund, obwohl die Sprachkenntnisse vorhanden sind, um sich auch ausländischer Quellen zu bedienen. Wenn ausländische Quellen herangezogen werden, dann handelt es sich in den meisten Fällen um Nachrichtensender, die auch im Inland über Kabel oder Satellit empfangen werden können. Der Vorteil, kostengünstig und sehr schnell an diese Informationen zu gelangen, wird erkannt und genutzt. Informationsquellen, die Regierungen, Parteien oder andere gesellschaftliche Institutionen im Netz anbieten und die nur sehr schwer auf anderem Wege zu beschaffen sind, werden dagegen vernachlässigt oder nur zufällig benutzt.

Tradierte Verhaltensmuster in der Aneignung von Wissen werden nicht durch die Aneignung technischen Wissens verändert, sondern bedürfen einer bewußten didaktischen Aufbereitung, sonst verbleibt der Wissenserwerb und der internationale Wissensaustausch, wie er mit den vorhandenen internationalen Netzen möglich ist, auf einer formellen, rein instrumentellen Ebene und führt nicht zu einer Entwicklung von Handlungskompetenzen, die den Auszubildenden befähigen sich in der veränderten Berufswelt zu bewähren.

Diese Verhaltensweisen konnten bei Schülern beobachtet werden, die selbst den Anspruch haben, das Netz besser zu kennen als der "typische Netzbenutzer", die sehr differenziert die Gefahren und die Vorteile, die das Netz bietet, analysieren können19. Die freie Nutzung der Internetdienste darf den Schüler nicht allein lassen mit dem Netz. Die Hinführung auf bestimmte Möglichkeiten des Netzes durch den Lehrer stellt keine Einschränkung des Handlungsspielraums des Schülers dar, es eröffnet ihm vielmehr bisher nicht bekannte Ressourcen des Netzes. Dies verlangt allerdings dafür speziell qualifizierte Lehrer, die neben der fachlichen Kompetenz über eine entsprechende Netzkompetenz verfügen, sonst wird das Urteil eines Schülers Schulalltag.

"Heute ist es modern und bequem, die Schüler am PC "eigenständig re*cherchieren" zu lassen. Reflexion findet nicht mehr statt. Dies ist kein Fehler des Internets, das sich durchaus gewinnbringend zu Lehrzwecken einsetzen läßt (im beruflichen und privaten Bereich getestet), sondern schlicht Versagen derer, die den sinnvollen Umgang mit Kulturtechniken vermitteln."*20

 $\overline{a}$ 

<sup>19</sup> Siehe dazu die Auszüge aus den Schülerantworten in Anlage 2.

<sup>20</sup> Siehe Anlage 2.

# **2.3. Anlage 1**

Beschäftigen Sie sich mit den zentralen Thesen des Netzpioniers Stoll! Kommentieren Sie 5 Thesen Ihrer Wahl!

#### Abrechnung mit den Internet-Euphorikern

Internet und e-mail – die technologischen Drogen des ausgehenden Jahrhunderts? Der rasante Ausbau der technischen Voraussetzungen für den Datentransfer und die lawinenartige Zunahme der Benützer der entsprechenden Systeme scheinen eine positive Antwort auf diese Frage nahezulegen. Euphorisch und vollmundig verkündet die Kommunikationswirtschaft den Sieg der elektronischen Datenübermittlung. Dagegen schlägt einer Alarm, der die kritische Debatte über die Begleiterscheinungen der vernetzten Welt bisher vermisst hat. Er tut es auf amüsante, unterhaltsame und doch ernsthafte Weise: Für Clifford Stoll, einen der Pioniere des Internet, Insider der ersten Stunde und Naturwissenschafter, ist der Zugang zur Informationstechnologie zwar aus beruflichen Gründen unproblematisch. Er hat die neuen Instrumente beruflich und privat zur Genüge genützt. Er kennt ihre Stärken und Schwächen. Dieser Sachverhalt macht ihn zu einem sachkundig-sarkastischen Zweifler. Sein Pamphlet gegen alle kritiklosen Vertreter einer uneingeschränkten Nutzung der elektronischen Datenverarbeitung hat er aus einer Position der Erfahrung und der Stärke verfasst. Als skeptischer Experte begnügt er sich allerdings nicht damit zu warnen. Indem er die Funktionsweise der elektronischen Datenverarbeitung und den Umgang mit ihr schildert, regt die Lektüre seines Buches zu kritischproduktiver Sicht an.

Der Band beschäftigt sich in dreizehn Kapiteln mit der Entstehung und den Produkten der Computer- und Internet-Kultur. Die Kapiteleinteilung scheint auf den ersten Blick zufällig. Nach einigen Abschnitten indessen wird klar, dass Stoll die Register seiner Kritik am Rummel um das elektronische Utopia in systematischer Weise zieht. Er berichtet in leicht fasslich geschriebener Weise und mit zahlreichen biographischen Einschüben über den Umgang mit der Information, der Kommunikationsfülle. Seine Abhandlung wird schliesslich zu einer lakonischen Abrechnung mit den hochfliegenden Hoffnungen von Anbietern und Benützern.

Zu den Einwänden zählen die folgenden zentralen Aussagen Stolls: Nur wenige Informationen, wie sie die Computernetze enthielten, seien wirklich

brauchbar. Zu Geschäftszeiten arbeite das Internet quälend langsam und teurer als andere Übertragungssysteme, etwa die Post. Computernetze isolierten die Menschen voneinander und entfernten sie von der alltäglichen Realität, hintertrieben Bildung und Kreativität und untergrüben die Aufgabe von Schulen und Büchereien. Die eigentliche Herausforderung bestehe nicht darin, mit Daten zu spielen, sondern sie zu verstehen und sie sinnvoll zu nutzen. Computerspiele entwickelten dagegen automatisierte Fertigkeiten, ohne Freundschaft und Menschlichkeit zu fördern. Die Internet-Benützer seien mit dem Beginn der neunziger Jahre zu einer selbstgenügsamen Netz-Gemeinschaft ohne Gesamtverantwortung geworden. Ihre Texte seien sprachlich bestenfalls mittelmässig, inhaltlich halb durchdacht und orthographisch mangelhafter Kommunikationsfirlefanz. Der Begriff des interaktiven Medienverbundes sei Chimäre, gaukle Intimität vor.

Sprechen also Computernetze wirklich Leute an, «die technisches Spielzeug höher schätzen als Beziehungen aus Fleisch und Blut», wie Stoll angriffig fragt? Die Lektüre des vorliegenden Bandes stellt sowohl für Betroffene als auch leicht Affizierte einen persönlichen Test auf ihre Position gegenüber der Datenautobahn dar.

Clifford Stoll: Die Wüste Internet. Geisterfahrten auf der Datenautobahn. Verlag S. Fischer, Frankfurt am Main 1995. 350 Seiten. Entnommen aus Neue Zürcher Zeitung, Freitag, 03.05.1996

#### **Schülerstellungnahmen zur 3. These (Computernetze isolieren Menschen...)**

*(1) Eine E-Mail ist natürlich anonymer als ein persönliches Gespräch. Die Technik muß immer als Ergänzung der Kommunikationsmöglichkeiten zwischen Menschen gesehen werden,; nicht als Ersatz. Im Gegensatz zum Buch oder zum fernsehen bietet das Internet immerhin eine gewisse Interaktivität und die Möglichkeit, selbst kreativ zu werden. Das Internet hintertreibt nicht von sich aus Bildung und Kreativität, es setzt lediglich mit anderen Mitteln fort, was sich an Lernverständnis geändert hat. Lernen wird immer weniger als aktiver Prozeß gesehen, sondern als passiver Konsum. ... Heute ist es modern und bequem, die Schüler am PC "eigenständig recherchieren" zu lassen. Reflexion findet nicht mehr statt. Dies ist kein Fehler des Internets, das sich durchaus gewinnbringend zu Lehrzwecken einsetzen läßt (im beruflichen und privaten Bereich* *getestet), sondern schlicht Versagen derer, die den sinnvollen Umgang mit Kulturtechniken vermitteln.*

*(2) ...Die Kreativität leidet meiner Meinung nach wirklich, aber Menschen, die selbst Seiten für das Internet entwickeln, müssen selbst über genügend Kreativität verfügen, um diese Seiten gestalten zu können.*

*(3) Es gibt sicher Menschen, denen die Beschäftigung mit dem Rechner mehr bedeutet als das Pflegen von Beziehungen. Da könnte man allerdings einwenden, ob sich diese Menschen nicht etwas anderes suchen würden, gäbe es das Internet nicht. ... Nicht das Internet an sich ist "schlecht", isoliert die Menschen voneinander, sondern die Menschen, die nicht in der Lage sind, sinnvoll mit ihm umzugehen. (Ein Freund von mir hat mir z.B. stolz seine Urlaubsfotos von einer Gruppe gezeigt, die er über das Internet kennengelernt und anschließend mit ihnen Urlaub gemacht hat).*

*(4) Im Internet kann sich jeder präsentieren und seiner Kreativität freien Lauf lassen. Für eine gute Internetseite reicht es nicht, daß man programmieren kann. Die Internetseite muß sich ja auch mit einem bestimmten Thema beschäftigen für das Hintergrundwissen und Kreativität von Nöten ist.*

*(5) Ich kenne niemanden, der umfangreiche Texte am Bildschirm "durchackert"". Hier wird den gedruckten Medien ganz klar der Verzug gegeben. Für Referate, Unterrichtsvorbereitungen lassen sich die Ressourcen des Internets vortrefflich nutzen. Das Internet ergänzt also eher die Schule, als das es diese ersetzt oder untergräbt.*

*(6) Computernetze dienen eigentlich der Verbindung, aber häufig kann eine menschliche Art der Kommunikation per Internet nicht geführt werden, da Gefühle, Sinnwahrnehmungen nicht per Kabel transportiert werden können. Die Unterhaltung "tete a tete" ist daher eine unbedingte notwendige Kommunikationsform. Erst wenn eine solche Unterhaltung nicht mehr geführt bzw. gewünscht wird, kann von einer Vereinsamung gesprochen werden.*

*(7) Für viele stellt das Internet so ziemlich die einzige Möglichkeit dar, Menschen kennenzulernen, da sie die Öffentlichkeit scheuen. Das Problem der Isolation ist also viel eher ein allgemeines Problem.*
*(8) Chaträume sind das beste Beispiel für die "Moral" des Internets. Hier spiegeln sich Fähigkeiten, Denkweisen, Sinn und Unsinn des Netzes wider. Stoll spricht von einer "vorgegaukelten Identität", die diese Chatgemeinschaft ausdrückt. Die Anonymität im Netz ermöglicht es, mehr aus sich zu machen, als man selbst darstellt. ... Eigene Schwächen werden vom jeweiligen Gegenüber im Chatraum nicht erkannt. Das Äußere und das Auftreten zählen nicht mehr und werden bestimmte Unterhaltungen zu heikel, klingt man sich einfach aus oder stellt sich besser dar, als man wirklich ist. Man gibt die Verantwortung einfach ab und läuft vor der Realität davon. Probleme und Konflikte, die z.B. in einer Partnerschaft entstehen können, werden so ignoriert.*

## **Schülerstellungnahmen zur 4. These (Texte von Internetbenutzern...)**

*(1) Bei Printmedien gibt es Redakteure, die die Informationen vorselektieren. Die Schreiber sind in der Regel keine Laien. Bevor ein Text gedruckt wird, sorgt ein Lektor für eine lesbare Form. Die Filter- und Qualitätssicherungsmethoden entfallen beim Internet, weil der Informationsanbieter sich im Gegensatz zu teueren Printmedien keine Gedanken darüber machen muß, was er veröffentlicht.*

*(2) Kaum jemand achtet noch auf Groß- und Kleinschreibung. Vielleicht gerade noch auf die richtige Rechtschreibung aber das ist dann auch schon alles.*

*(3) In den Chaträumen herrscht überwiegend Umgangston, -sprache vor. Orthographie und Zeichensetzung spielen eine untergeordnete Rolle, weil sie zur schnellen Kommunikation nicht erforderlich sind.. Briefe (E-Mails) mit dem Inhalt : "Hallo Herr Müller, Treffen wie besprochen am Do. um 15:00" und die Antwort "OK" sind so nur per Internet möglich. Das ist effizient, da die vielen Zeilen, die im gedruckten Dokument zusätzlich anfallen würden, keinen zusätzlichen Inhalt transportieren würden. Bei E-Mails benötigt man keine Hochsprache "Sehr geehrter Herr ... Mit freundlichen Grüßen...."*

*(4) Auf viele Internetseiten trifft diese These zu, denn es gibt keine Stelle, in der der Inhalt und die sprachliche Fähigkeiten überprüft werden. So kann jeder Benutzer seine eigenen Seiten ins Internet stellen. Die Seiten von Firmen sind sprachlich korrekt, sonst würde die Firma einen Imageverlust erleiden, wenn die Seiten mit Fehlern überhäuft wäre. Jeder muß*

*aus dem Internet die sprachlich ansprechenden Seiten für sich herausfiltern.*

*(5) Es kommt immer darauf an, wer solche Texte verfaßt. Ein ganz normaler Realschüler wird nie so schreiben können wie z.B. ein Journalist. Dieser hat das Schreiben (Stil, Formulieren, Aussehen) auf vielen Seminaren gelernt*

*(6) Diese These beschreibt eher ein allgemeines Problem als eines, das durch das Internet entstanden ist. Das Problem der Sprachentwicklung ist ein Generationenproblem....*

*(7) Die Gemeinde der Internetbenutzer ist nach Stoll also sprachlich mittelmäßig und orthographisch mangelhaft. Zu dieser Argumentation kann ich nur sagen: Sprachliche und orthographische Probleme gibt es in allen Schichten, Gruppen und Gemeinden und nicht nur bei Internetbenutzern.*

*(8) Auch die sprachliche Kommunikation läßt nach. Gehetzt von steigenden Online-Gebühren und dem Problem nicht so schnell tippen als sprechen zu können, entwickelt sich in den Chaträumen eine für die User "eigene Sprache", die Stoll als "bestenfalls mittelmäßig" beschreibt. Die Sätze werden in sich kürzer und es wird versucht mit kurzen emotionsgeladenen Schlagwörtern wie z.B. "heul", "lach" und "brüll" möglichst viel mit wenig Schreibarbeit auszudrücken. Daß da die Fähigkeit vollständige und sachlich richtige Sätze zu bilden auf der Strecke bleibt, verwundert dann nicht.*

## 2.3.1. Anlage 2

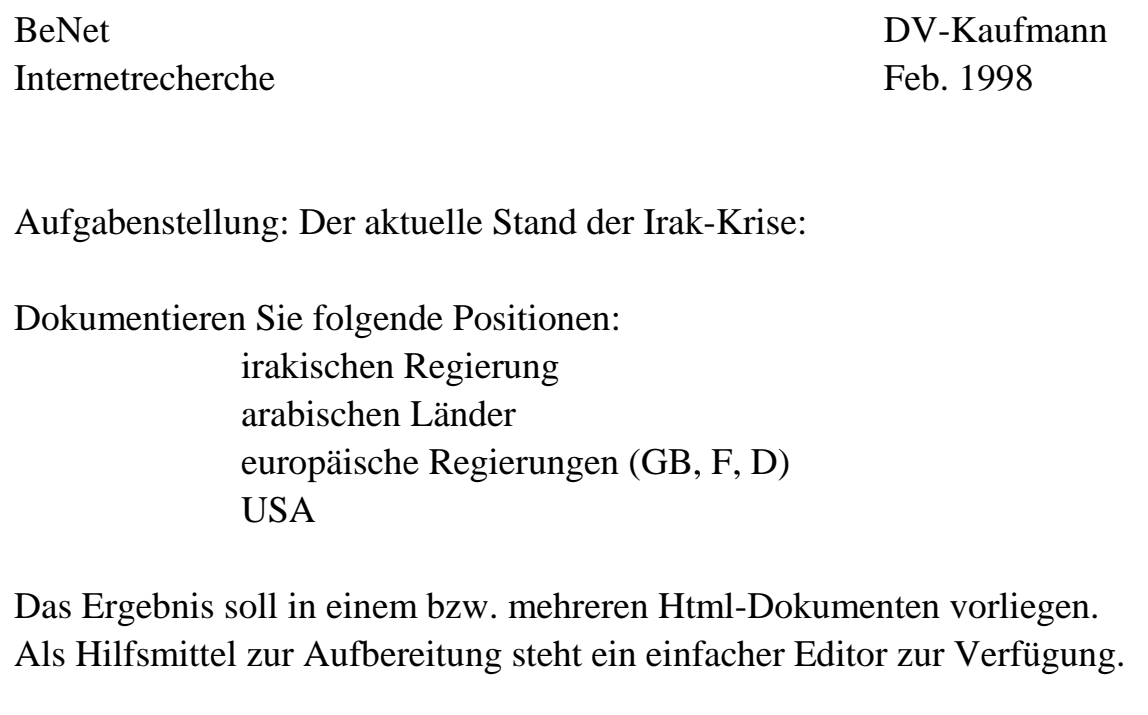

Zeit: 60 Minuten

Anmerkung:

Klasse: Mittelstufe Datenverarbeitungskaufmann / frau Die Schüler arbeiten seit September 1997 an dem Projekt – Schülerarbeiten ins Internet – mit. Sie verfügen über gute Internet-Kenntnisse im Bereich WWW und HTML.

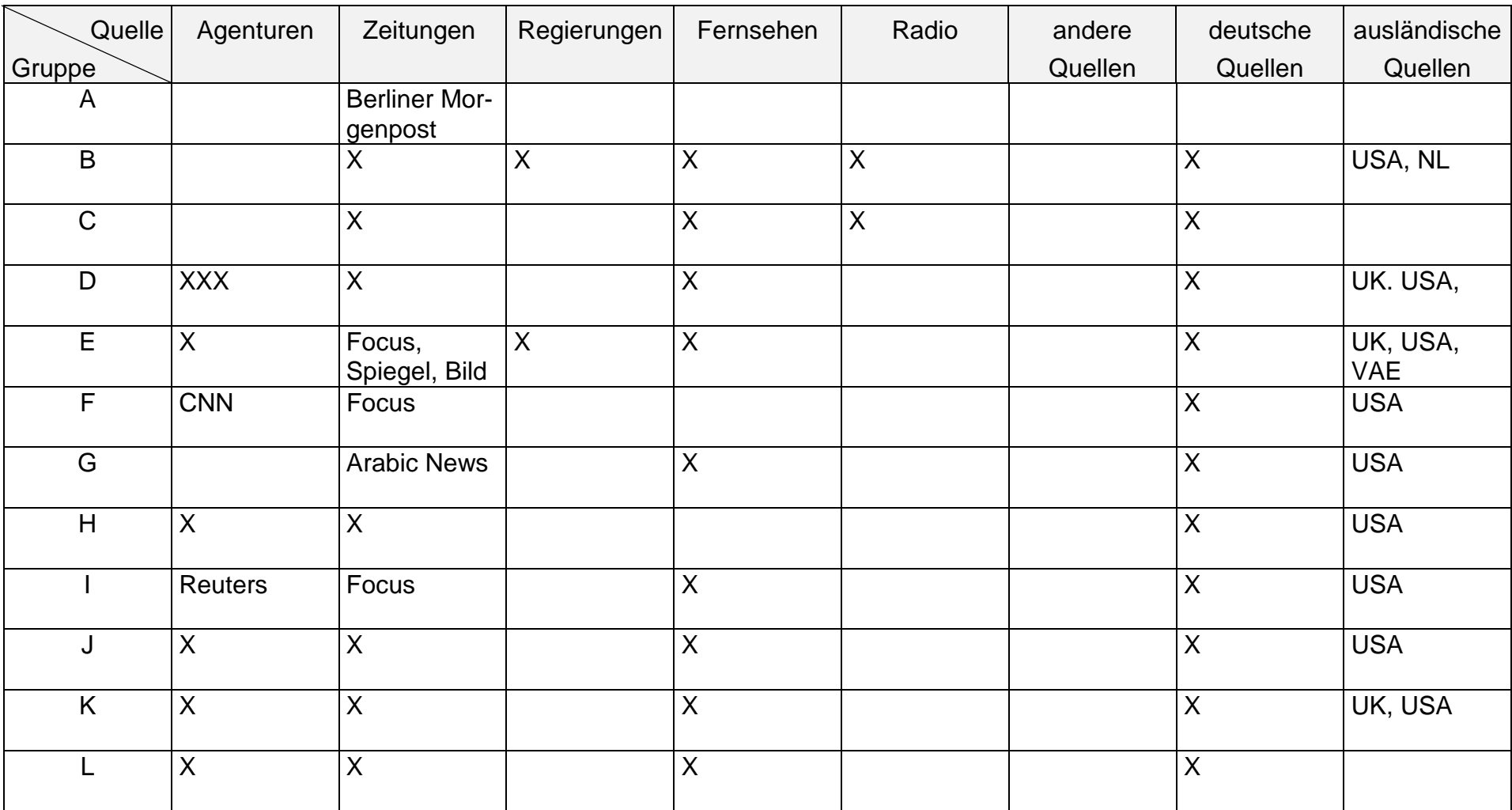

Auswertung über die verwendeten Quellen der Internetrecherche zur Irak-Krise vom Februar 1998